## **Logistische Regression**

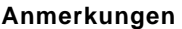

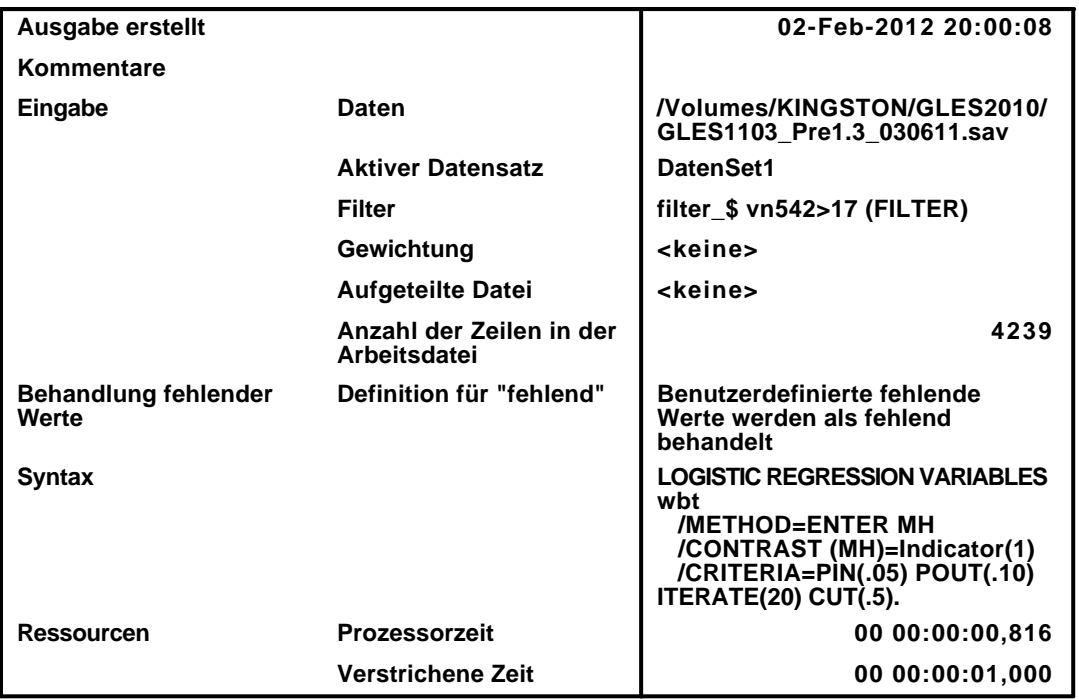

[DatenSet1] /Volumes/KINGSTON/GLES2010/GLES1103\_Pre1.3\_030611.sav

#### **Zusammenfassung der Fallverarbeitung**

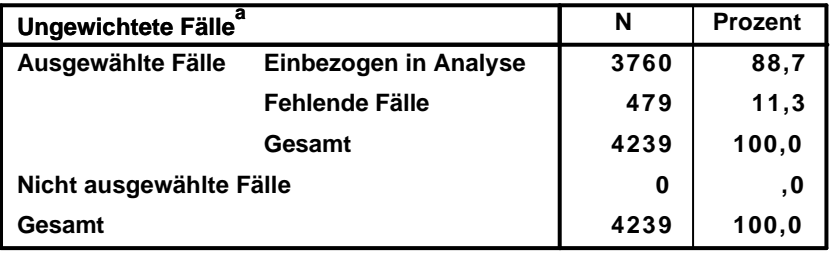

**a. Wenn die Gewichtung wirksam ist, finden Sie die Gesamtzahl der Fälle in der Klassifizierungstabelle.**

**Codierung abhängiger Variablen**

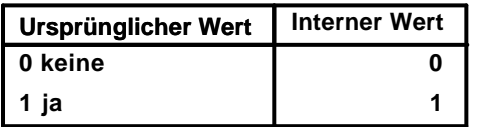

**Codierungen kategorialer Variablen**

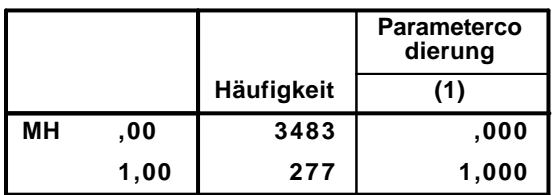

### **Block 0: Anfangsblock**

# Klassifizierungstabelle $^{\mathsf{a},\mathsf{b}}$

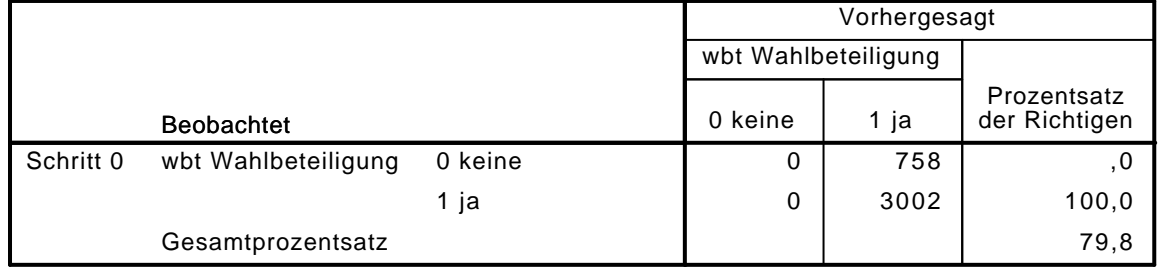

a. Konstante in das Modell einbezogen.

b. Der Trennwert lautet ,500

#### Variablen in der Gleichung

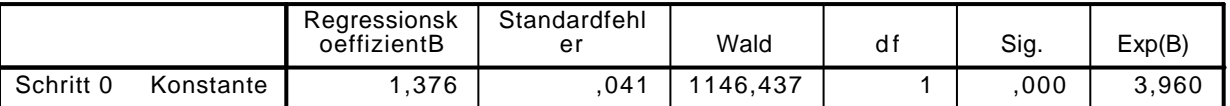

#### Variablen nicht in der Gleichung

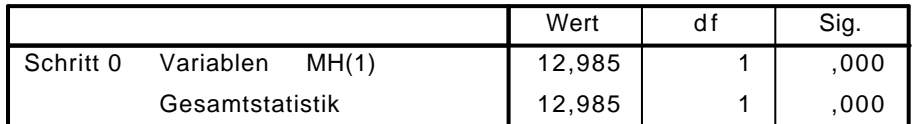

### Block 1: Methode = Einschluß

Omnibus-Tests der Modellkoeffizienten

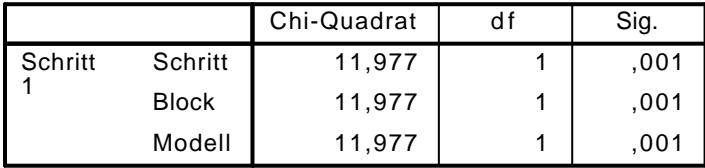

#### Modellzusammenfassung

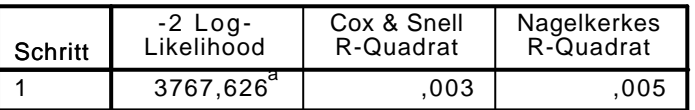

a. Schätzung beendet bei Iteration Nummer 4, weil die Parameterschätzer sich um weniger als ,001 änderten.

### $\mathsf{K}$ lassifizierungstabelle $^\mathsf{a}$

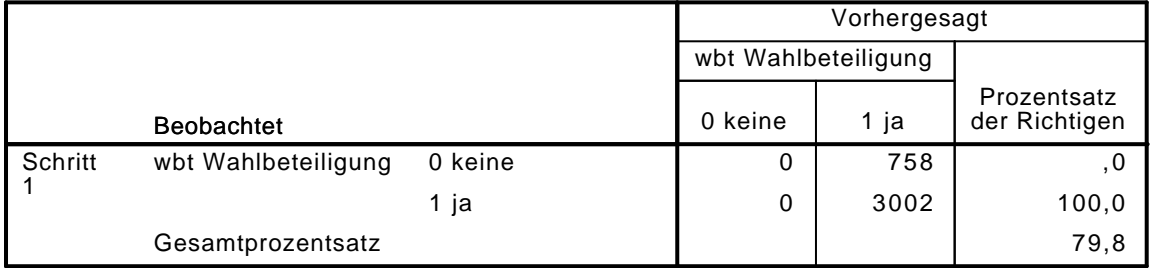

a. Der Trennwert lautet ,500

Variablen in der Gleichung

|         |           | Regressionsk<br>oeffizientB | Standardfehl<br>er | Wald     | d f | Sig. | Exp(B) |
|---------|-----------|-----------------------------|--------------------|----------|-----|------|--------|
| Schritt | MH(1)     | $-.499$                     | 140                | 12,763   |     | 000  | 607.   |
|         | Konstante | 1,418                       | 043                | 1099.405 |     | 000  | 4,130  |

a. In Schritt 1 eingegebene Variablen: MH.

```
LOGISTIC REGRESSION VARIABLES wbt
  /METHOD=ENTER vn1 alter alter2 partner educ2 kiga_dich gewerk verein erwerb_dich MH
  /CONTRAST (vn1)=Indicator(1)
  /CONTRAST (educ2)=Indicator(1)
  /CONTRAST (partner)=Indicator(1)
  /CONTRAST (erwerb_dich)=Indicator(1)
  /CONTRAST (kiga_dich)=Indicator(1)
  /CONTRAST (MH)=Indicator(1)
  /CRITERIA=PIN(.05) POUT(.10) ITERATE(20) CUT(.5).
```
## **Logistische Regression**

**Anmerkungen**

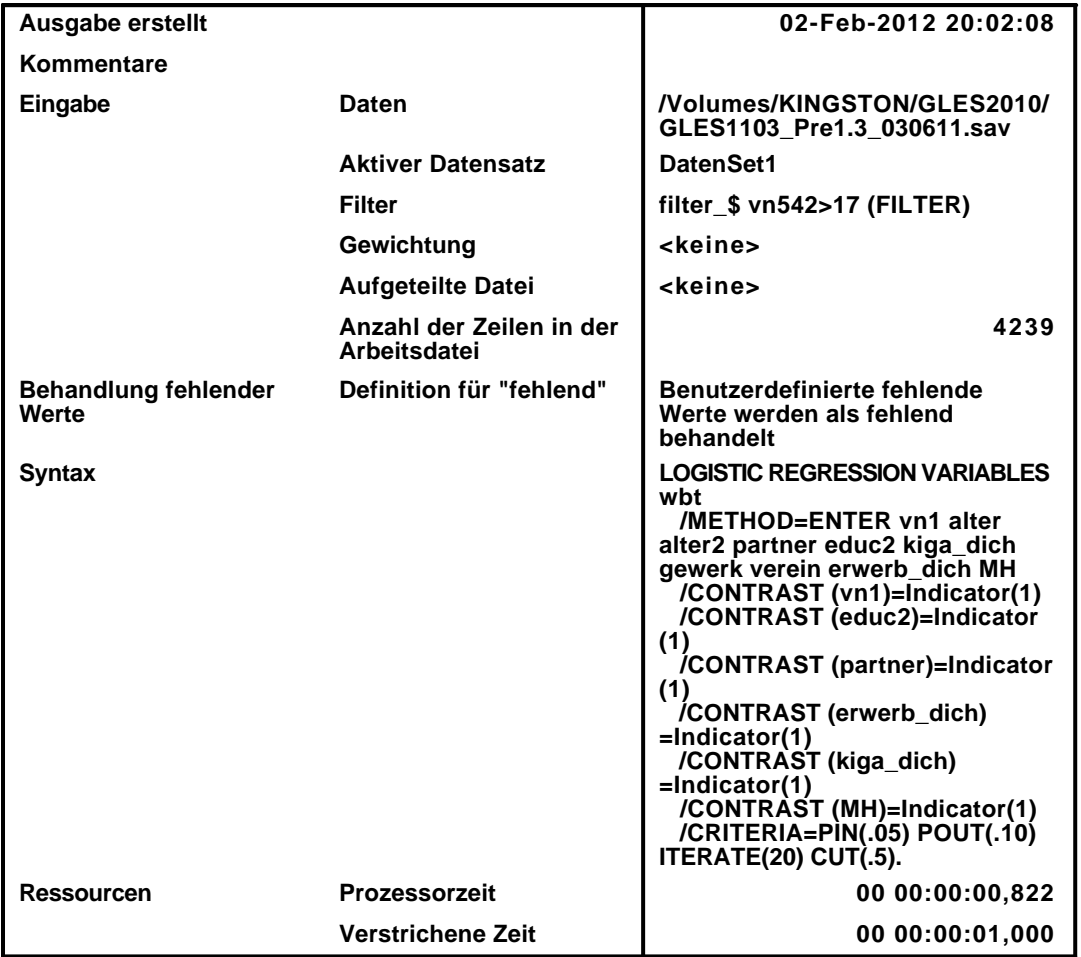

[DatenSet1] /Volumes/KINGSTON/GLES2010/GLES1103\_Pre1.3\_030611.sav

#### **Zusammenfassung der Fallverarbeitung**

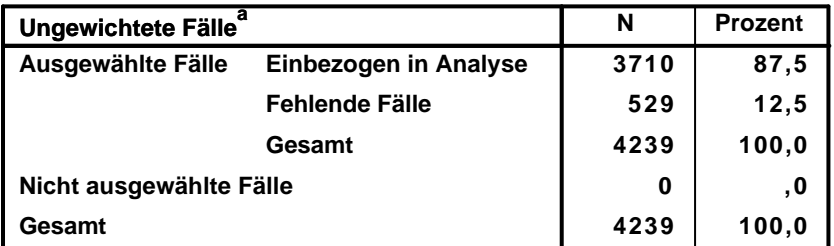

**a. Wenn die Gewichtung wirksam ist, finden Sie die Gesamtzahl der Fälle in der Klassifizierungstabelle.**

#### **Codierung abhängiger Variablen**

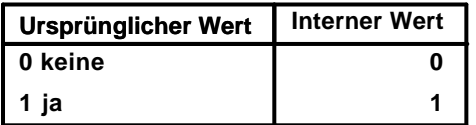

#### Codierungen kategorialer Variablen

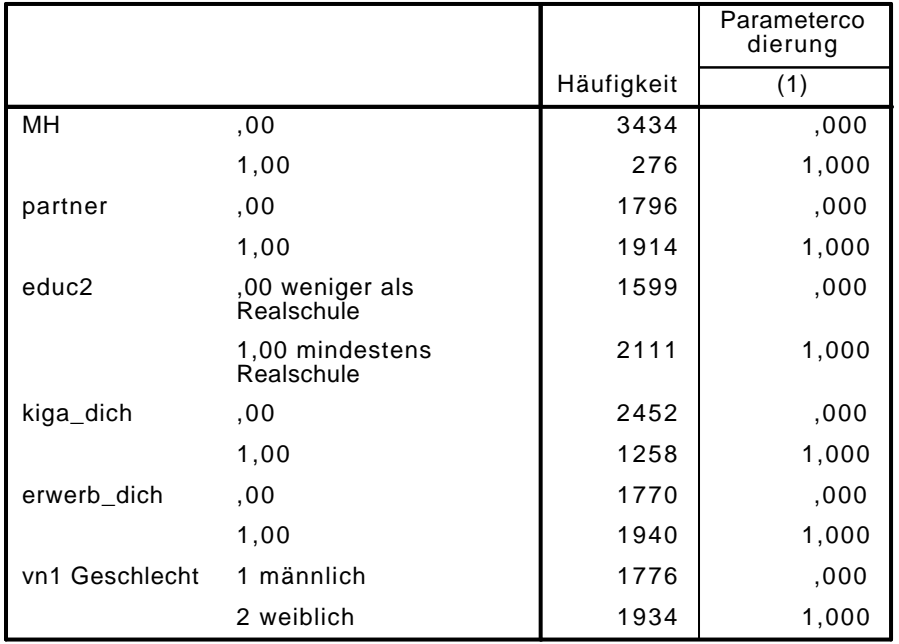

# Block 0: Anfangsblock

# Klassifizierungstabelle $^{\mathsf{a},\mathsf{b}}$

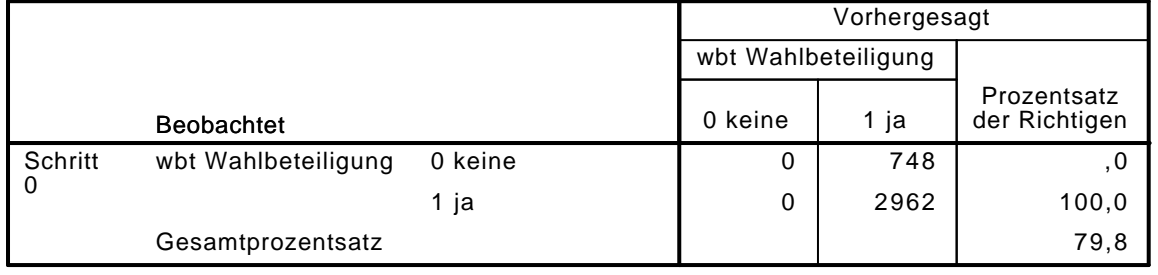

a. Konstante in das Modell einbezogen.

b. Der Trennwert lautet ,500

#### Variablen in der Gleichung

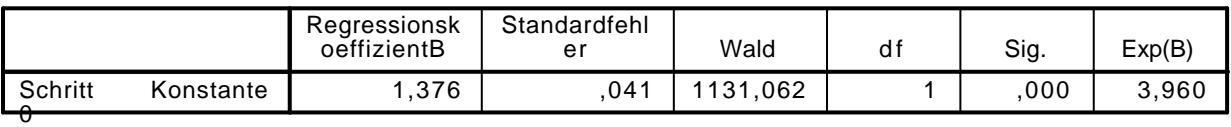

#### Variablen nicht in der Gleichung

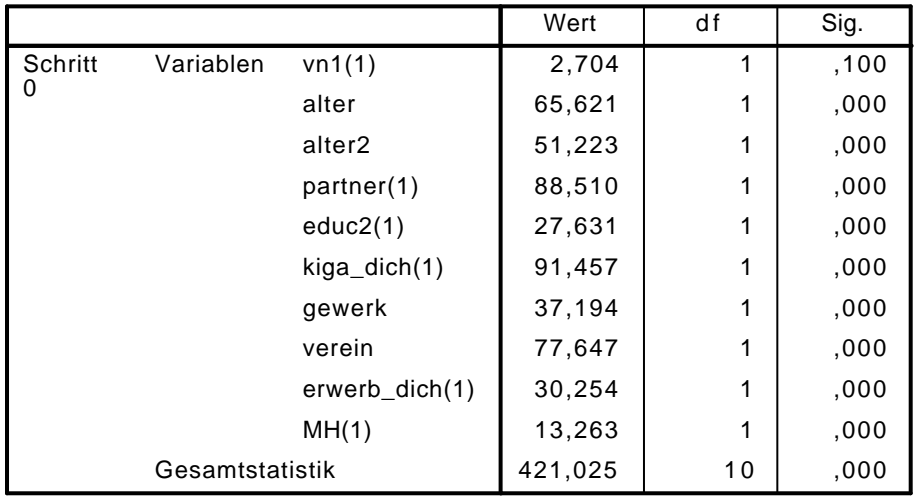

# Block 1: Methode = Einschluß

Omnibus-Tests der Modellkoeffizienten

|           |              | Chi-Quadrat |    | Sig. |
|-----------|--------------|-------------|----|------|
| Schritt 1 | Schritt      | 432,668     | 10 | ,000 |
|           | <b>Block</b> | 432,668     | 10 | .000 |
|           | Modell       | 432,668     | 10 | .000 |

### Modellzusammenfassung

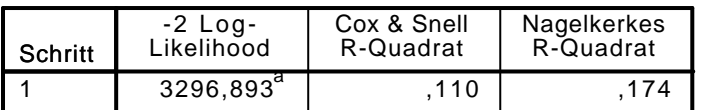

a. Schätzung beendet bei Iteration Nummer 5, weil die Parameterschätzer sich um weniger als ,001 änderten.

### Klassifizierungstabelle<sup>a</sup>

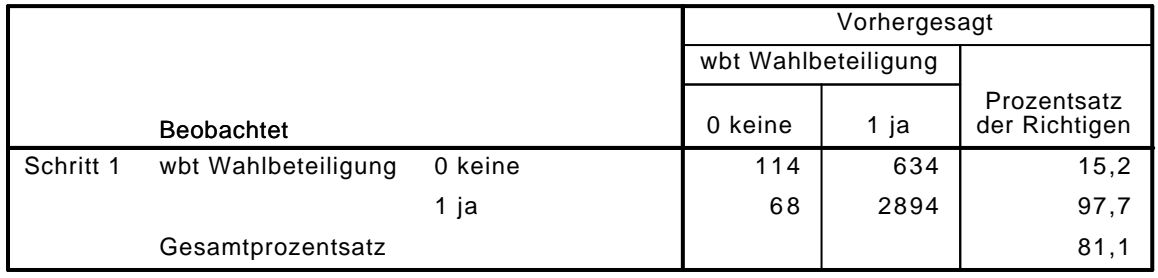

a. Der Trennwert lautet ,500

#### Variablen in der Gleichung

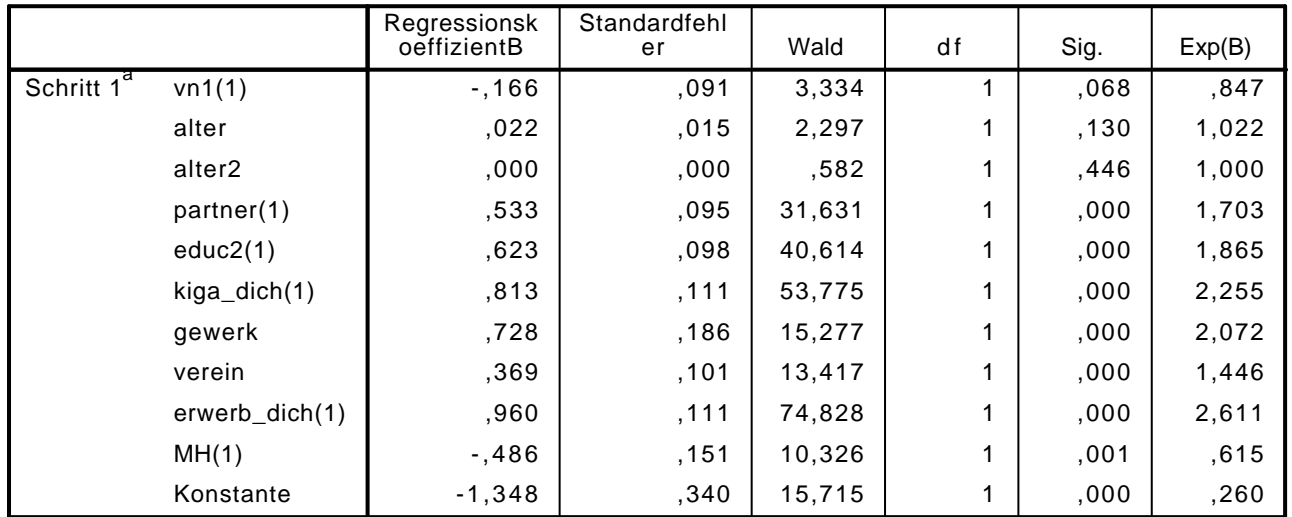

a. In Schritt 1 eingegebene Variablen: vn1, alter, alter2, partner, educ2, kiga\_dich, gewerk, verein, erwerb\_dich, MH.

LOGISTIC REGRESSION VARIABLES wbt

/METHOD=ENTER vn1 alter alter2 partner educ2 polint piint demk wis vn130E kiga dich gewer /CONTRAST (vn1)=Indicator(1)

```
 /CONTRAST (educ2)=Indicator(1)
```

```
 /CONTRAST (partner)=Indicator(1)
/CONTRAST (erwerb_dich)=Indicator(1)
```

```
 /CONTRAST (kiga_dich)=Indicator(1)
```

```
 /CONTRAST (gewerk)=Indicator(1)
```

```
 /CONTRAST (verein)=Indicator(1)
```

```
 /CONTRAST (MH)=Indicator(1)
```

```
 /CRITERIA=PIN(.05) POUT(.10) ITERATE(20) CUT(.5).
```
### Logistische Regression

#### Anmerkungen

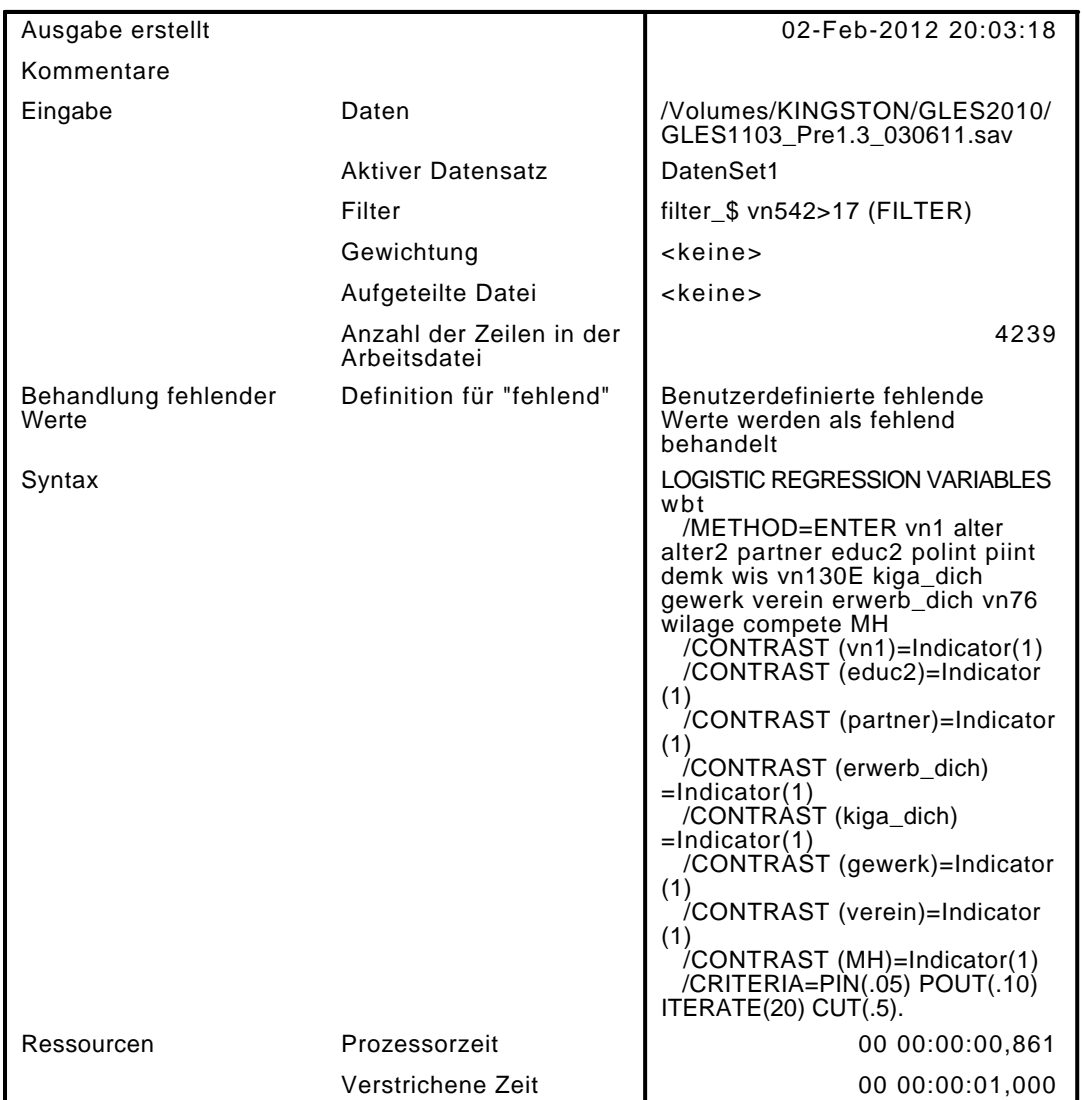

[DatenSet1] /Volumes/KINGSTON/GLES2010/GLES1103\_Pre1.3\_030611.sav

#### Zusammenfassung der Fallverarbeitung

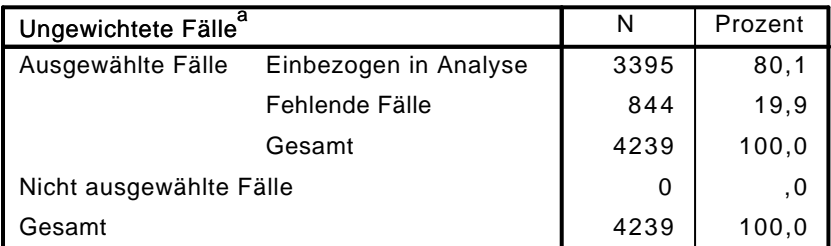

a. Wenn die Gewichtung wirksam ist, finden Sie die Gesamtzahl der Fälle in der Klassifizierungstabelle.

#### Codierung abhängiger Variablen

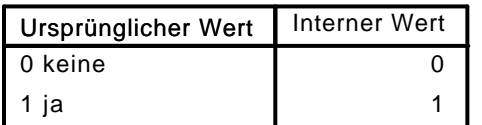

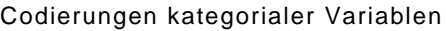

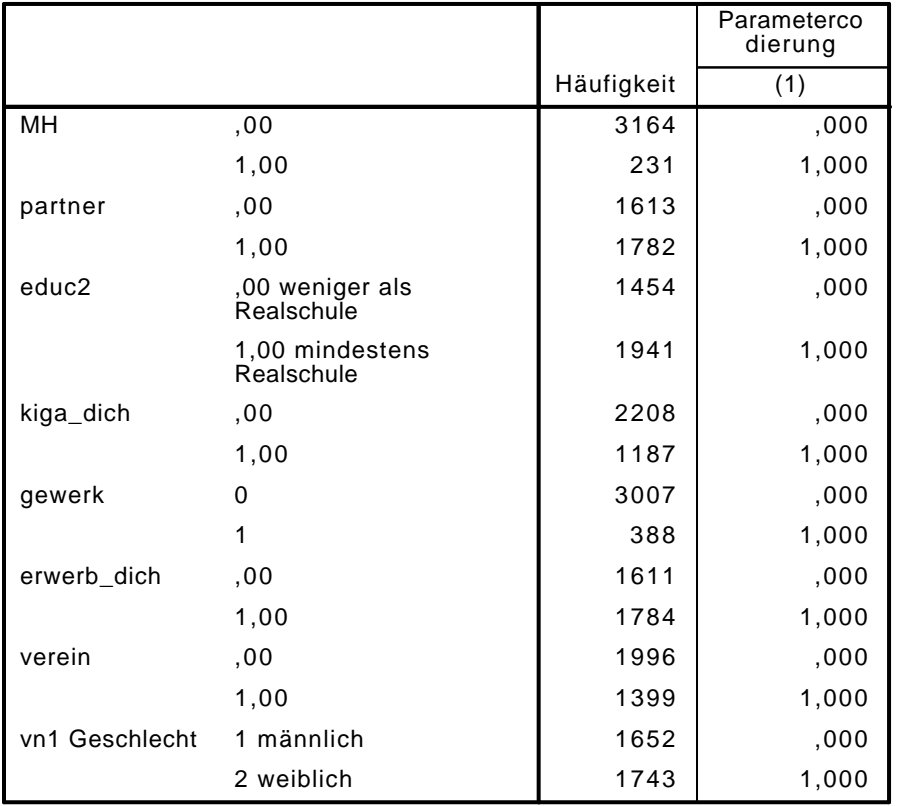

# Block 0: Anfangsblock

Klassifizierungstabelle $^{\rm a,b}$ 

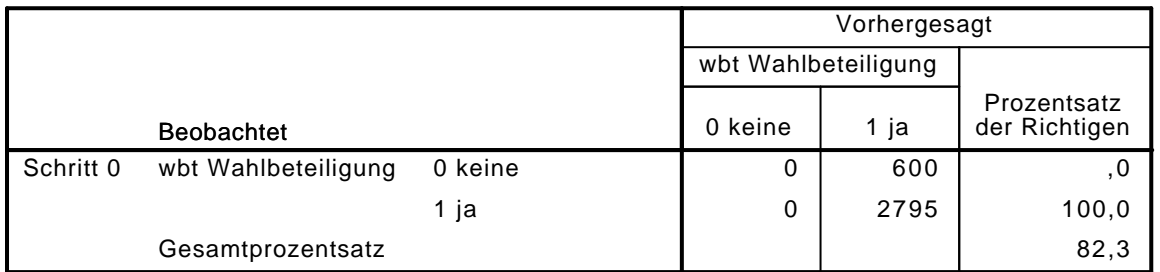

a. Konstante in das Modell einbezogen.

b. Der Trennwert lautet ,500

Variablen in der Gleichung

|           |           | Rearessionsk<br>oeffizientB | Standardfehl<br>eı | Wald     | df | Sig. | Exp(B) |
|-----------|-----------|-----------------------------|--------------------|----------|----|------|--------|
| Schritt 0 | Konstante | .539                        | 045                | 1169,438 |    | 000  | 4,658  |

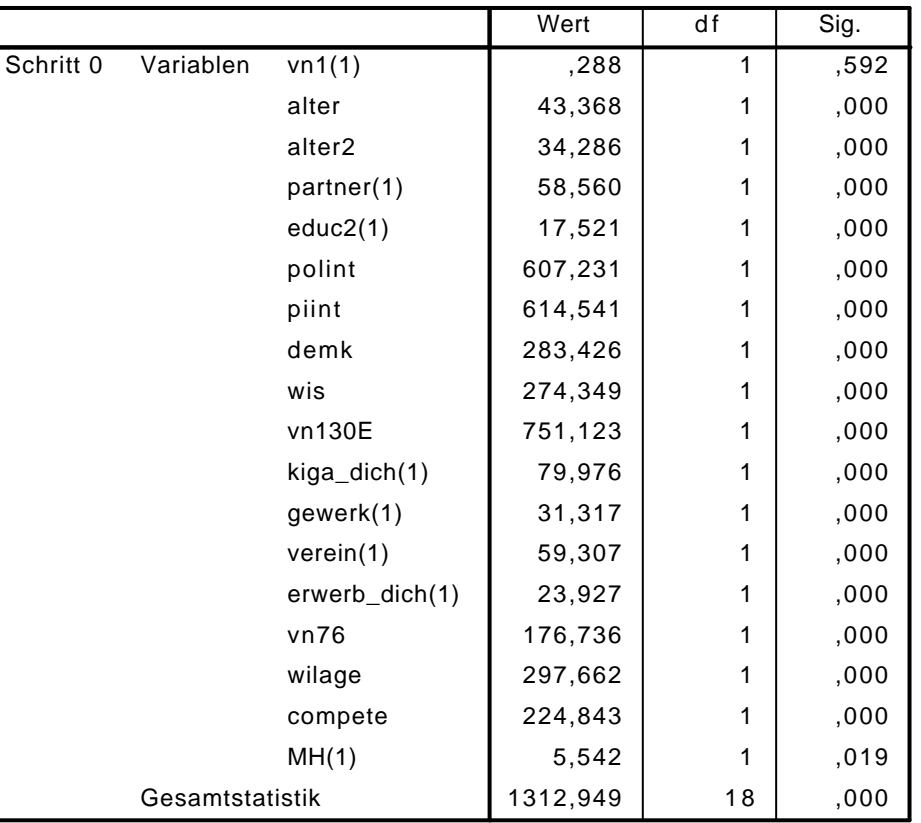

#### Variablen nicht in der Gleichung

### Block 1: Methode = Einschluß

Omnibus-Tests der Modellkoeffizienten

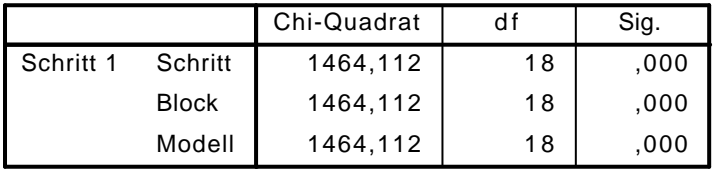

Modellzusammenfassung

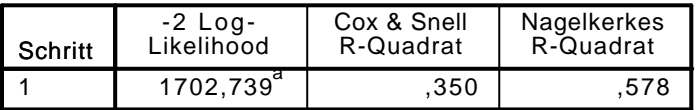

a. Schätzung beendet bei Iteration Nummer 7, weil die Parameterschätzer sich um weniger als ,001 änderten.

## $\mathsf{K}$ lassifizierungstabelle $^\mathsf{a}$

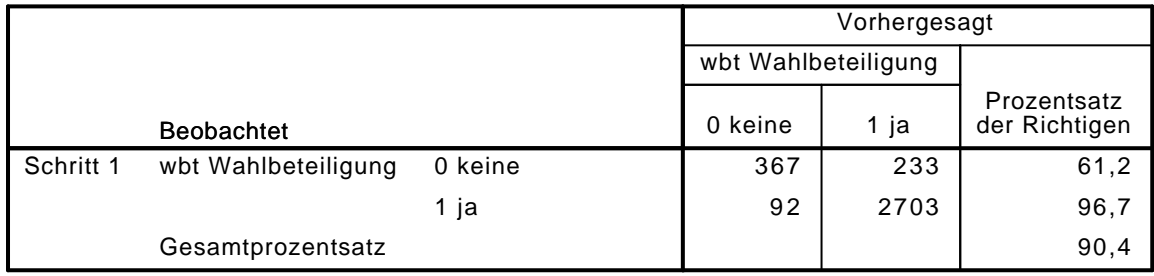

a. Der Trennwert lautet ,500

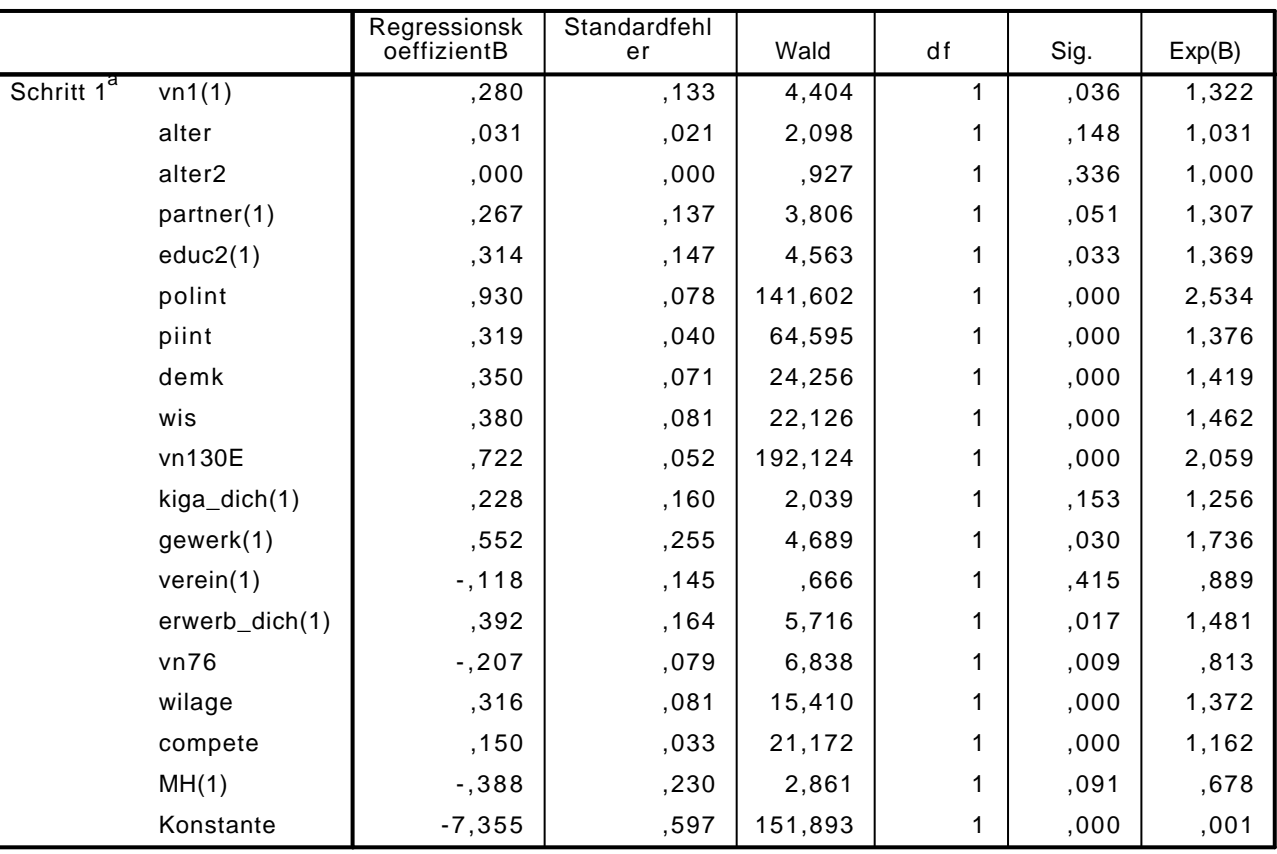

#### Variablen in der Gleichung

a. In Schritt 1 eingegebene Variablen: vn1, alter, alter2, partner, educ2, polint, piint, demk, wis, vn130E, kiga\_dich, gewerk, verein, erwerb\_dich, vn76, wilage, compete, MH.

LOGISTIC REGRESSION VARIABLES wbt /METHOD=ENTER MH\_kat /CONTRAST (MH\_kat)=Indicator(1) /CRITERIA=PIN(.05) POUT(.10) ITERATE(20) CUT(.5).

### Logistische Regression

#### Anmerkungen

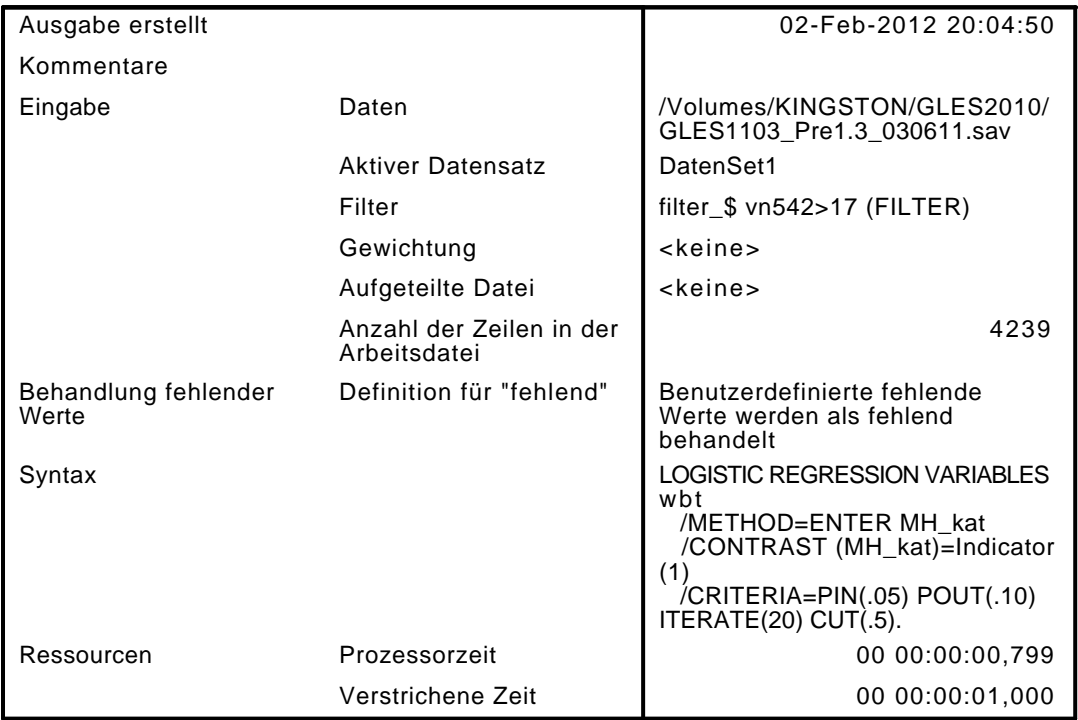

[DatenSet1] /Volumes/KINGSTON/GLES2010/GLES1103\_Pre1.3\_030611.sav

#### Zusammenfassung der Fallverarbeitung

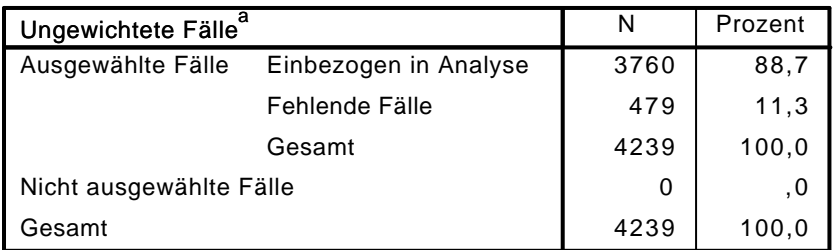

a. Wenn die Gewichtung wirksam ist, finden Sie die Gesamtzahl der Fälle in der Klassifizierungstabelle.

### Codierung abhängiger Variablen

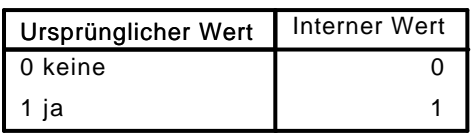

### Codierungen kategorialer Variablen

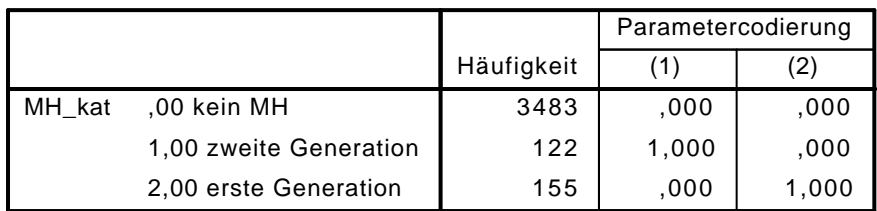

## Block 0: Anfangsblock

# Klassifizierungstabelle $^{\mathsf{a},\mathsf{b}}$

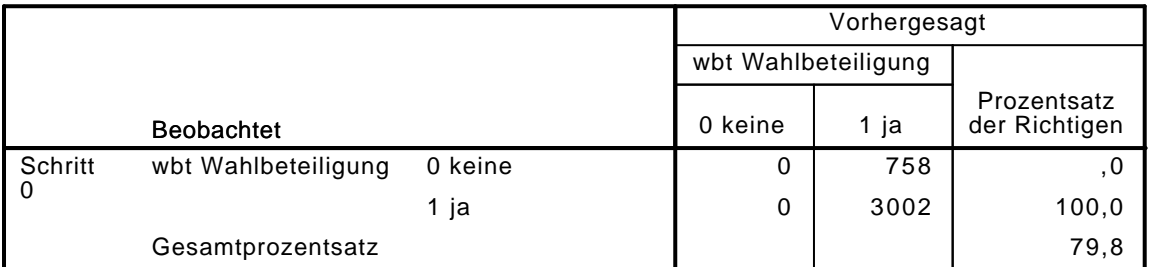

a. Konstante in das Modell einbezogen.

b. Der Trennwert lautet ,500

Variablen in der Gleichung

|                                     |           | Regressionsk<br>oeffizientB | Standardfehl<br>eı | Wald     | d 1 | Sig. | Exp(B) |
|-------------------------------------|-----------|-----------------------------|--------------------|----------|-----|------|--------|
| Schritt<br>$\overline{\phantom{0}}$ | Konstante | .376                        | 041                | 1146.437 |     | 000  | 3,960  |

Variablen nicht in der Gleichung

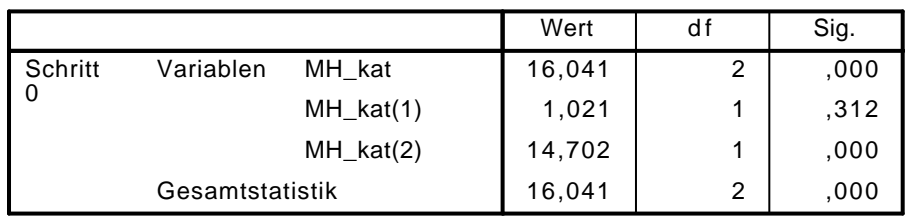

## Block 1: Methode = Einschluß

Omnibus-Tests der Modellkoeffizienten

|           |              | Chi-Quadrat |   | Sig. |
|-----------|--------------|-------------|---|------|
| Schritt 1 | Schritt      | 14,413      | 2 | .001 |
|           | <b>Block</b> | 14,413      | 2 | .001 |
|           | Modell       | 14,413      | 2 | .001 |

#### Modellzusammenfassung

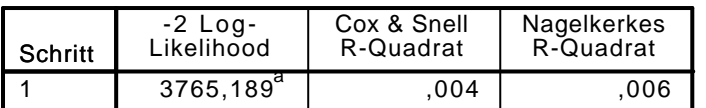

a. Schätzung beendet bei Iteration Nummer 4, weil die Parameterschätzer sich um weniger als ,001 änderten.

#### Klassifizierungstabelle<sup>a</sup>

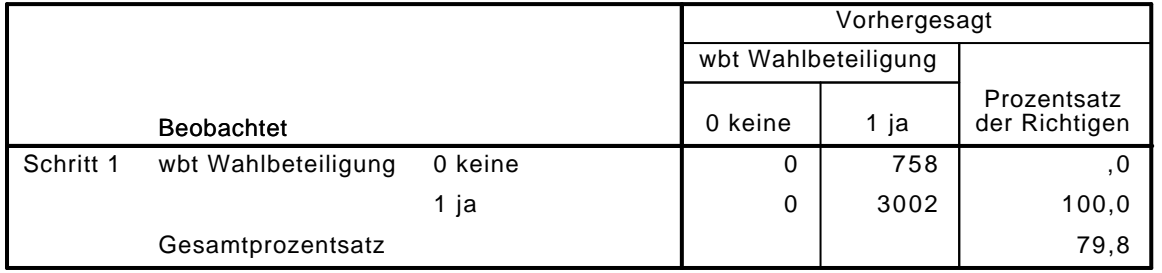

a. Der Trennwert lautet ,500

Variablen in der Gleichung

|                        |             | Regressionsk<br>oeffizientB | Standardfehl<br>er | Wald     | d f | Sig. | Exp(B) |
|------------------------|-------------|-----------------------------|--------------------|----------|-----|------|--------|
| Schritt 1 <sup>a</sup> | MH kat      |                             |                    | 15,556   | ⌒   | ,000 |        |
|                        | $MH_kat(1)$ | $-.253$                     | , 217              | 1,359    |     | .244 | ,777   |
|                        | $MH_kat(2)$ | $-.676$                     | , 177              | 14,586   |     | ,000 | .509   |
|                        | Konstante   | 1,418                       | .043               | 1099,405 |     | .000 | 4,130  |

a. In Schritt 1 eingegebene Variablen: MH\_kat.

#### LOGISTIC REGRESSION VARIABLES wbt

 /METHOD=ENTER vn1 alter alter2 partner educ2 kiga\_dich gewerk verein erwerb\_dich MH\_kat /CONTRAST (vn1)=Indicator(1)

```
 /CONTRAST (educ2)=Indicator(1)
```

```
 /CONTRAST (partner)=Indicator(1)
/CONTRAST (erwerb_dich)=Indicator(1)
/CONTRAST (kiga_dich)=Indicator(1)
/CONTRAST (MH_kat)=Indicator(1)
```

```
 /CRITERIA=PIN(.05) POUT(.10) ITERATE(20) CUT(.5).
```
### Logistische Regression

#### Anmerkungen

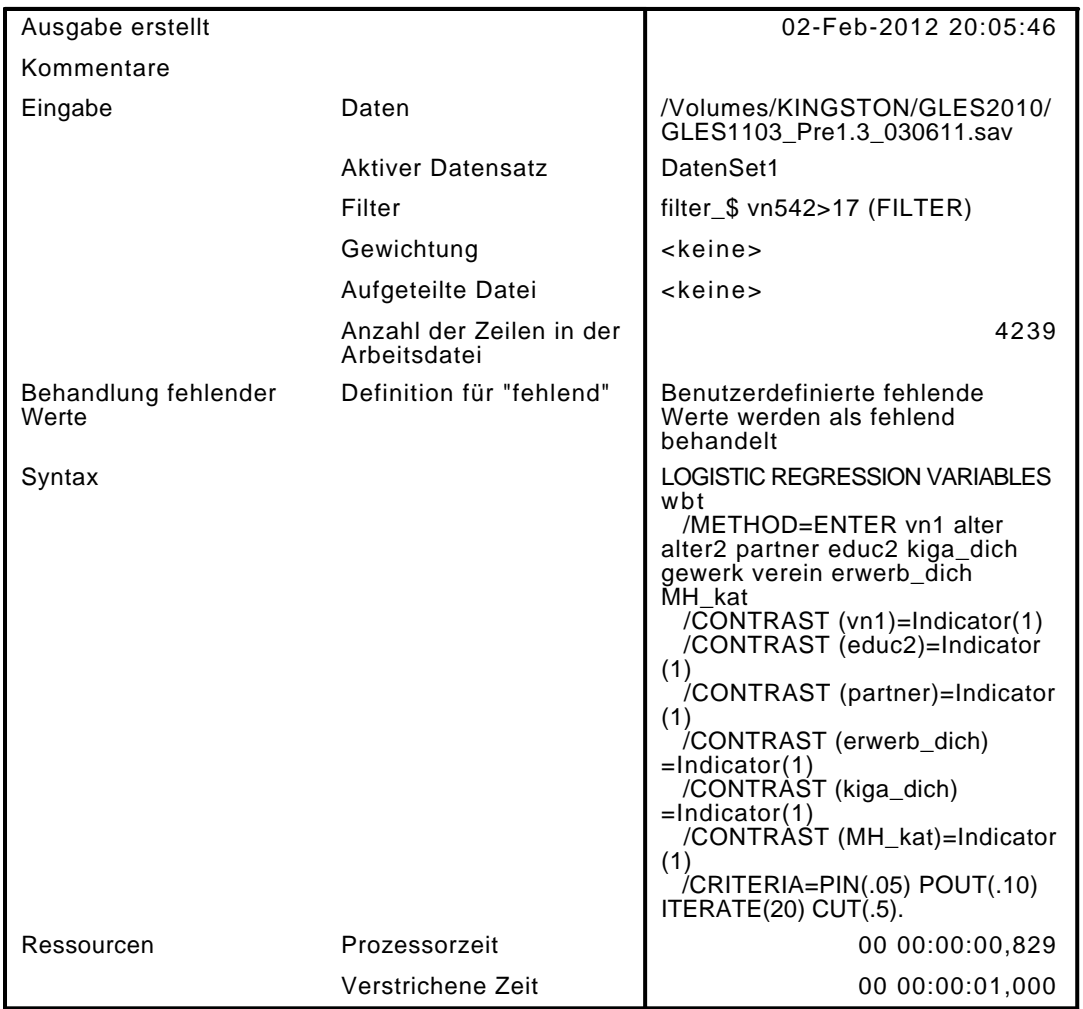

[DatenSet1] /Volumes/KINGSTON/GLES2010/GLES1103\_Pre1.3\_030611.sav

#### Zusammenfassung der Fallverarbeitung

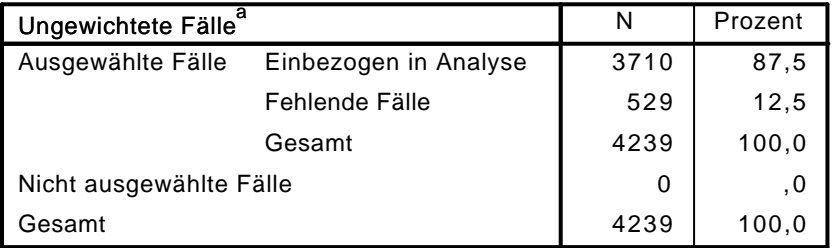

a. Wenn die Gewichtung wirksam ist, finden Sie die Gesamtzahl der Fälle in der Klassifizierungstabelle.

#### Codierung abhängiger Variablen

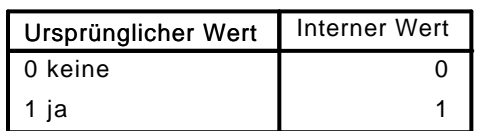

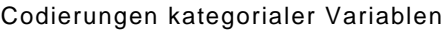

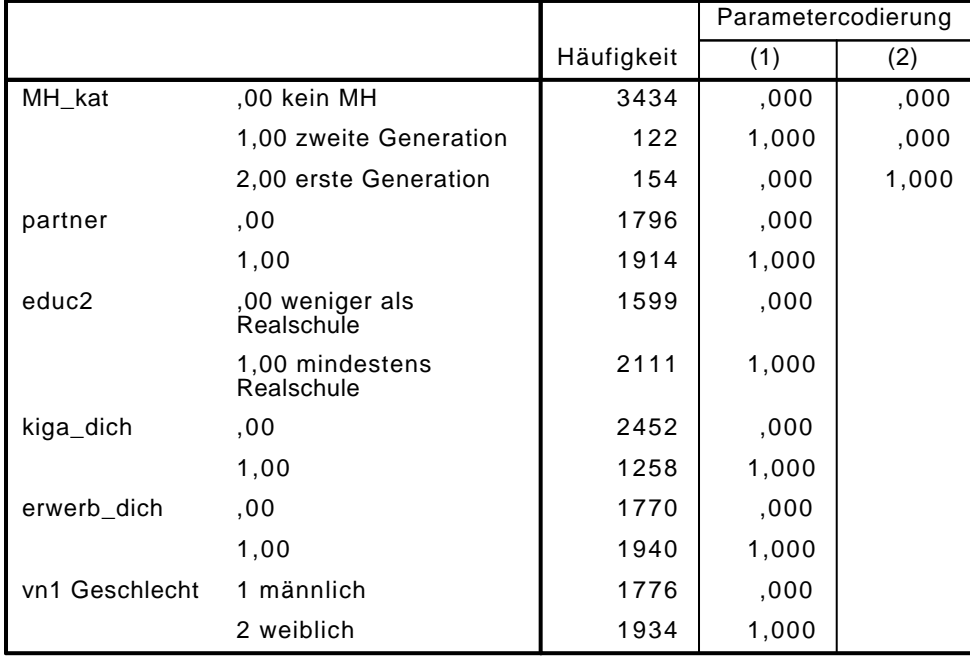

## Block 0: Anfangsblock

# Klassifizierungstabelle $^{\mathtt{a,b}}$

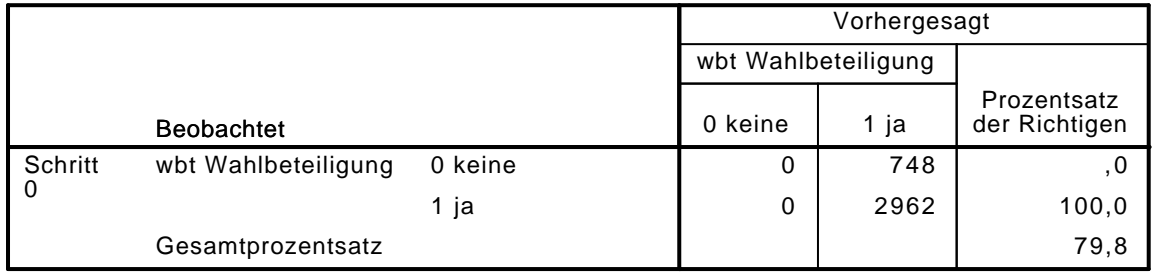

a. Konstante in das Modell einbezogen.

b. Der Trennwert lautet ,500

Variablen in der Gleichung

|         |           | Rearessionsk<br>oeffizientB | Standardfehl<br>er | Wald          | df | Sig. | Exp(B) |
|---------|-----------|-----------------------------|--------------------|---------------|----|------|--------|
| Schritt | Konstante | .376                        | 041                | .062<br>1131. |    | ,000 | 3,960  |
|         |           |                             |                    |               |    |      |        |

### Variablen nicht in der Gleichung

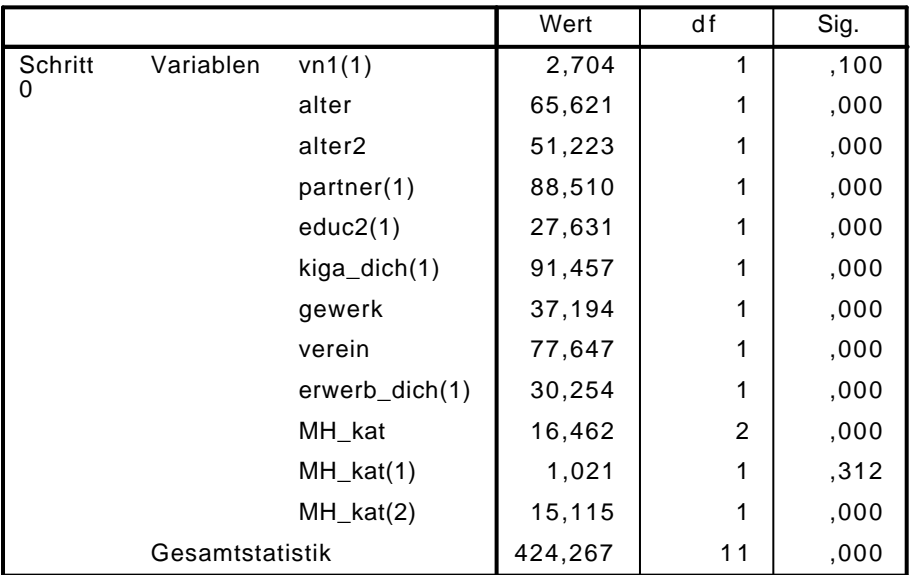

## **Block 1: Methode = Einschluß**

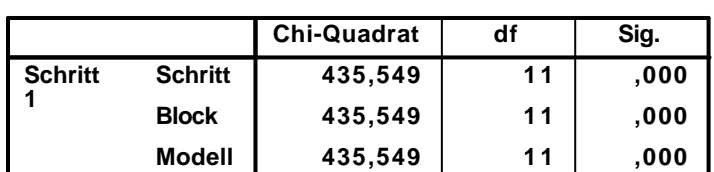

**Omnibus-Tests der Modellkoeffizienten**

**Modellzusammenfassung**

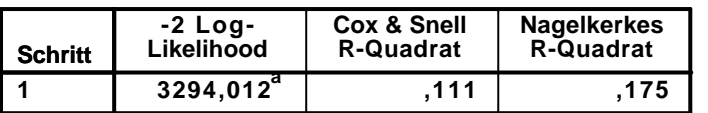

**a. Schätzung beendet bei Iteration Nummer 5, weil die Parameterschätzer sich um weniger als ,001 änderten.**

**Klassifizierungstabelle<sup>a</sup>**

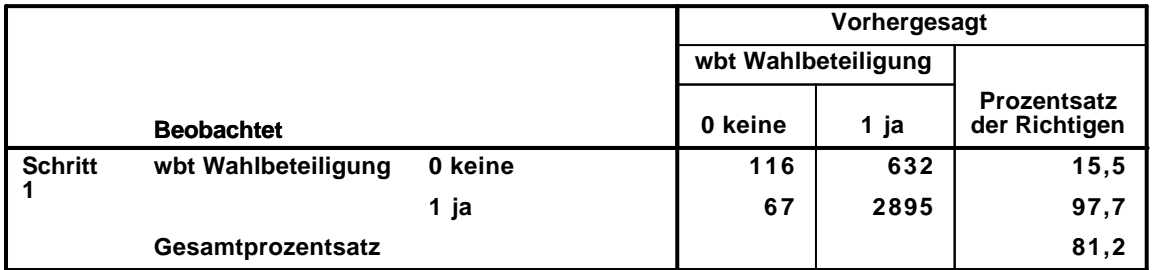

**a. Der Trennwert lautet ,500**

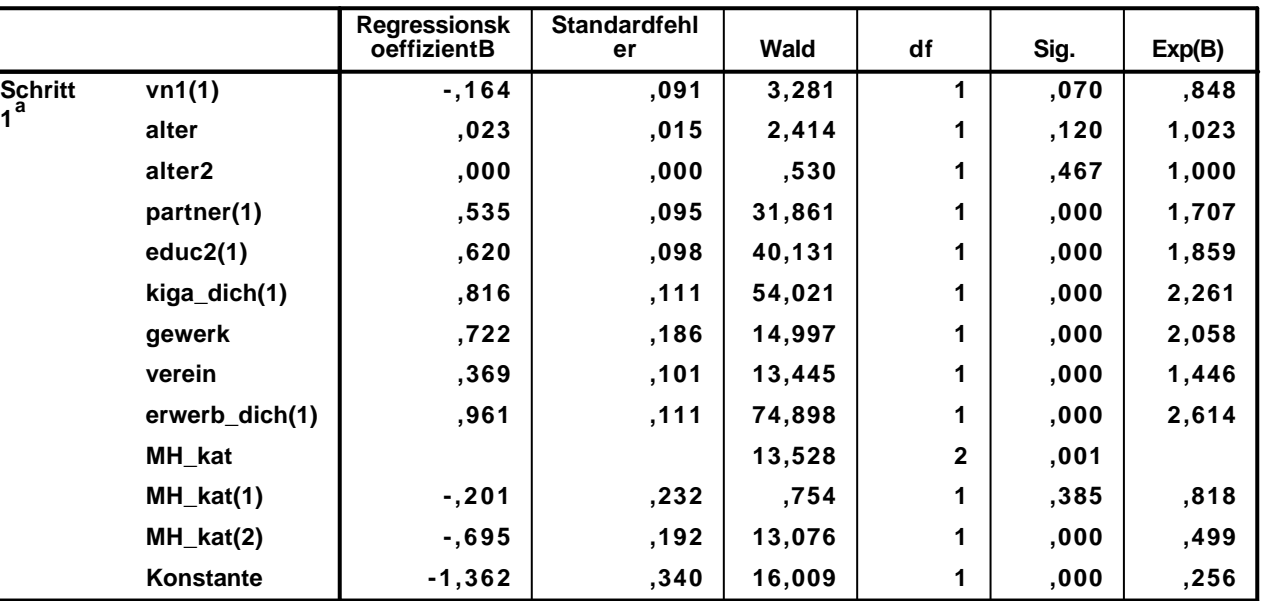

**Variablen in der Gleichung**

**a. In Schritt 1 eingegebene Variablen: vn1, alter, alter2, partner, educ2, kiga\_dich, gewerk, verein, erwerb\_dich, MH\_kat.**

```
LOGISTIC REGRESSION VARIABLES wbt
```
/METHOD=ENTER vn1 alter alter2 partner educ2 polint piint demk wis vn130E kiga\_dich gewer /CONTRAST (vn1)=Indicator(1) /CONTRAST (educ2)=Indicator(1)

```
 /CONTRAST (partner)=Indicator(1)
```

```
 /CONTRAST (erwerb_dich)=Indicator(1)
```

```
 /CONTRAST (kiga_dich)=Indicator(1)
/CONTRAST (gewerk)=Indicator(1)
```

```
 /CONTRAST (verein)=Indicator(1)
```

```
 /CONTRAST (MH_kat)=Indicator(1)
```
### **Logistische Regression**

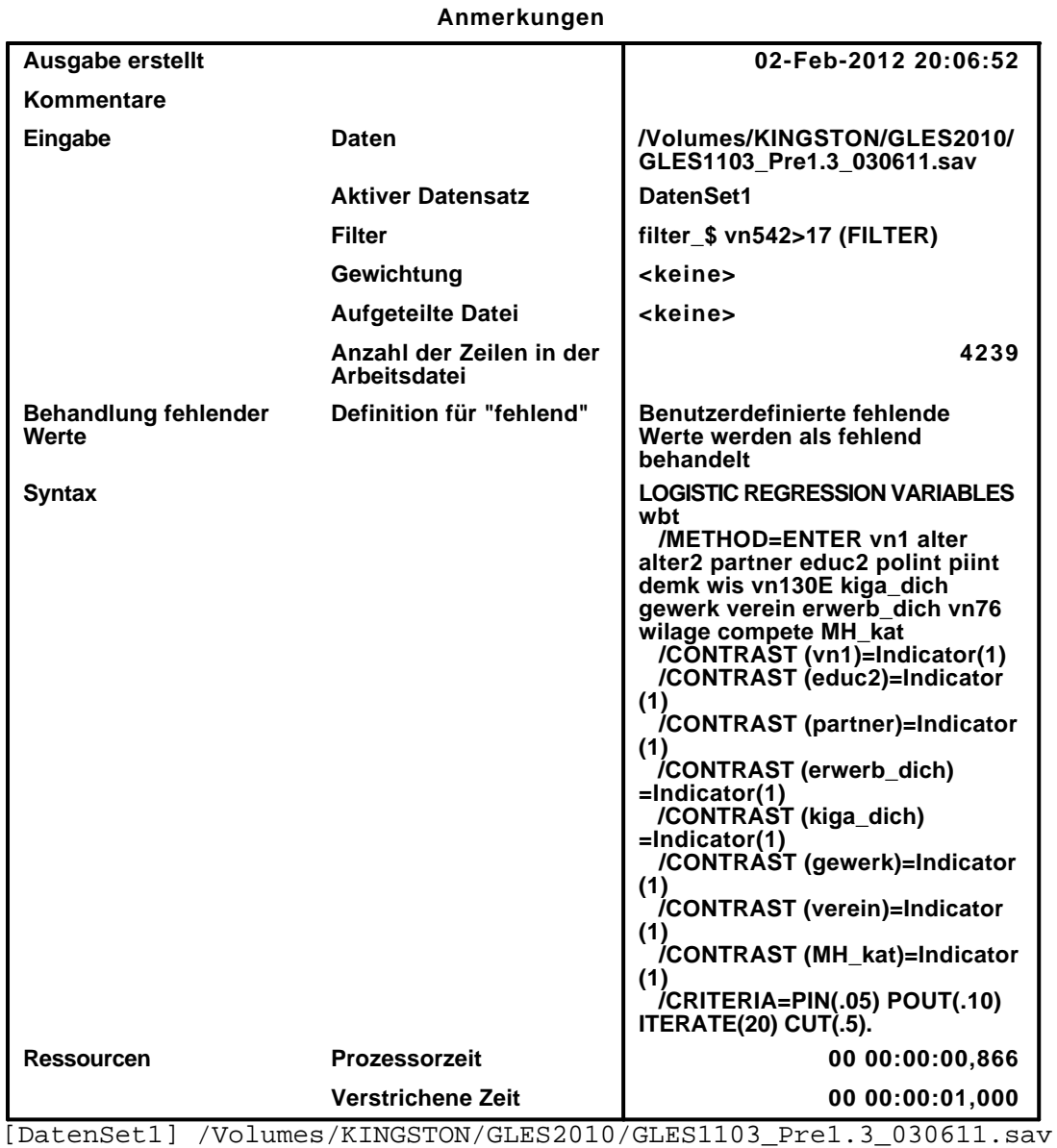

#### **Zusammenfassung der Fallverarbeitung**

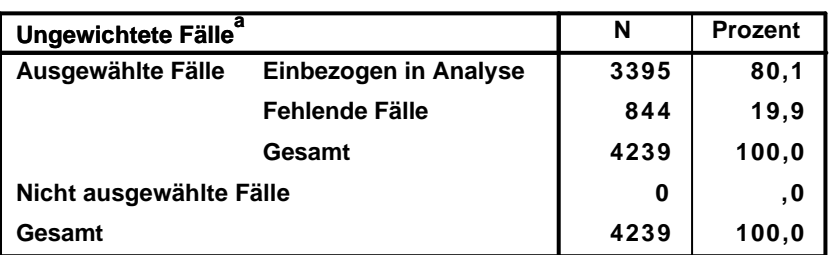

**a. Wenn die Gewichtung wirksam ist, finden Sie die Gesamtzahl der Fälle in der Klassifizierungstabelle.**

#### **Codierung abhängiger Variablen**

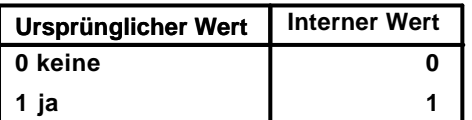

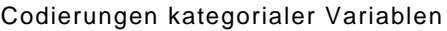

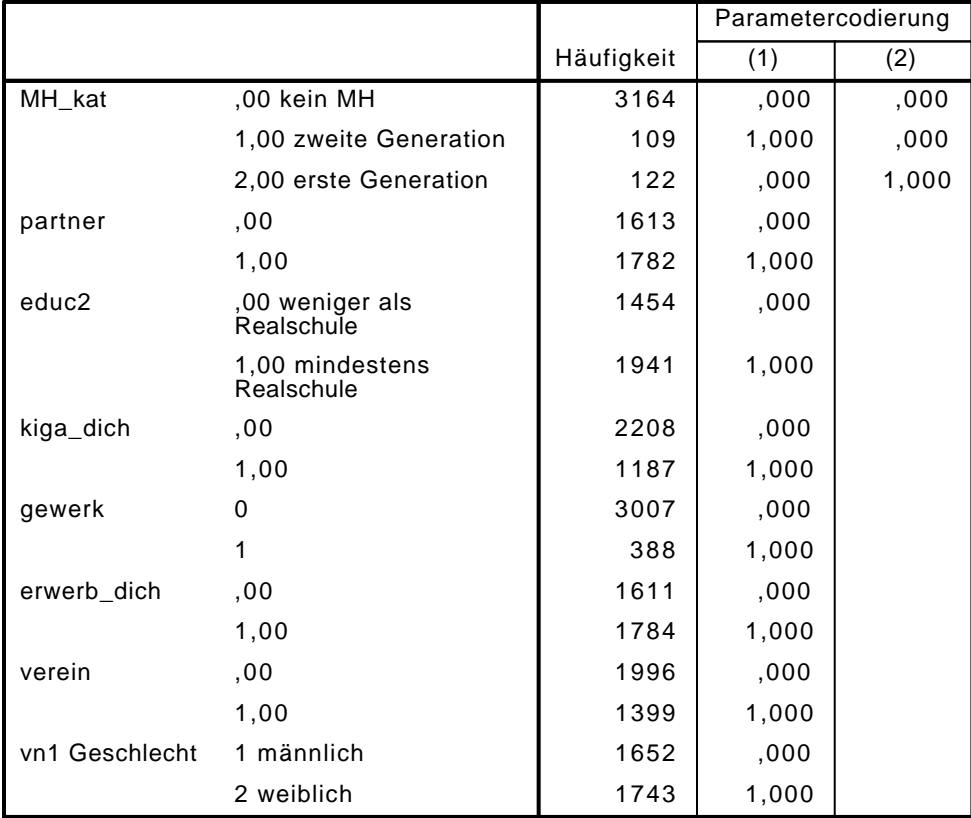

# Block 0: Anfangsblock

Klassifizierungstabelle $^{\mathsf{a},\mathsf{b}}$ 

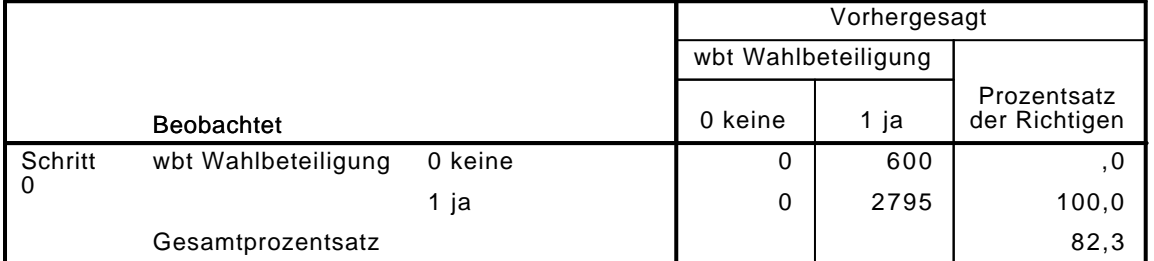

a. Konstante in das Modell einbezogen.

b. Der Trennwert lautet ,500

Variablen in der Gleichung

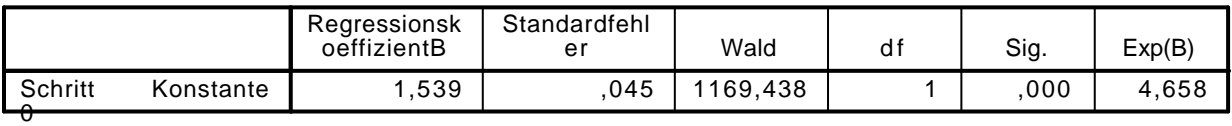

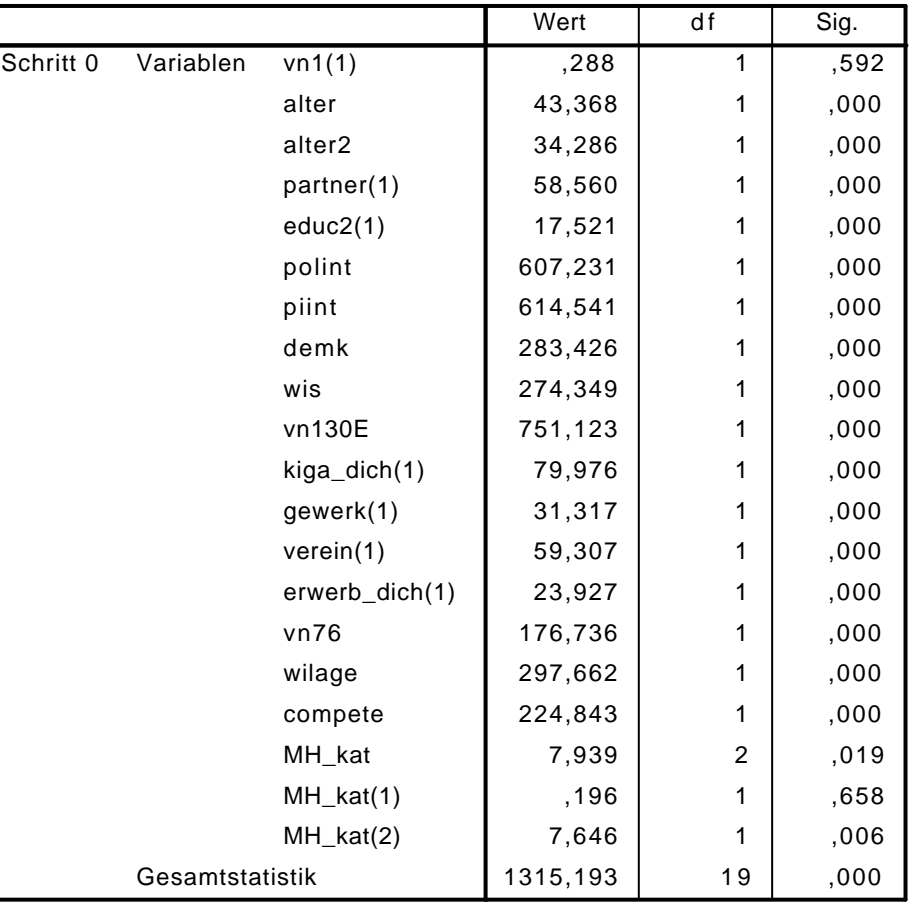

#### Variablen nicht in der Gleichung

## Block 1: Methode = Einschluß

#### Omnibus-Tests der Modellkoeffizienten

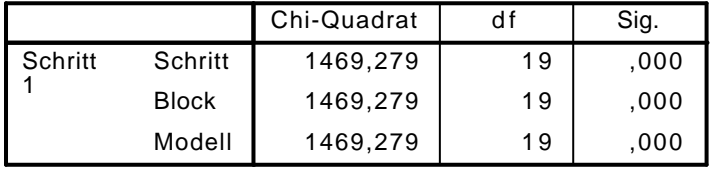

#### Modellzusammenfassung

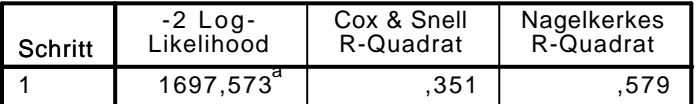

a. Schätzung beendet bei Iteration Nummer 7, weil die Parameterschätzer sich um weniger als ,001 änderten.

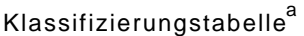

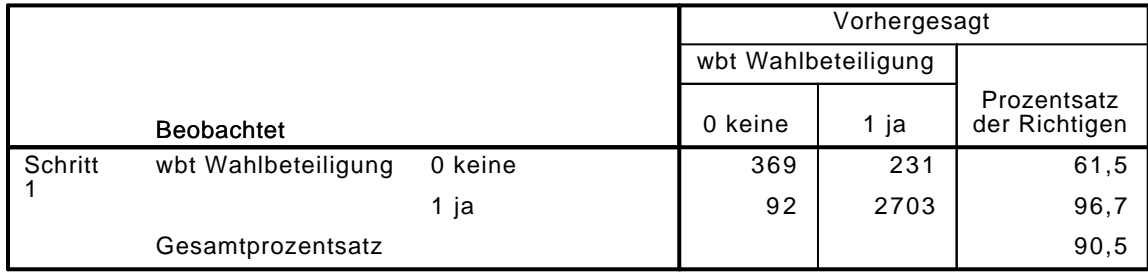

a. Der Trennwert lautet ,500

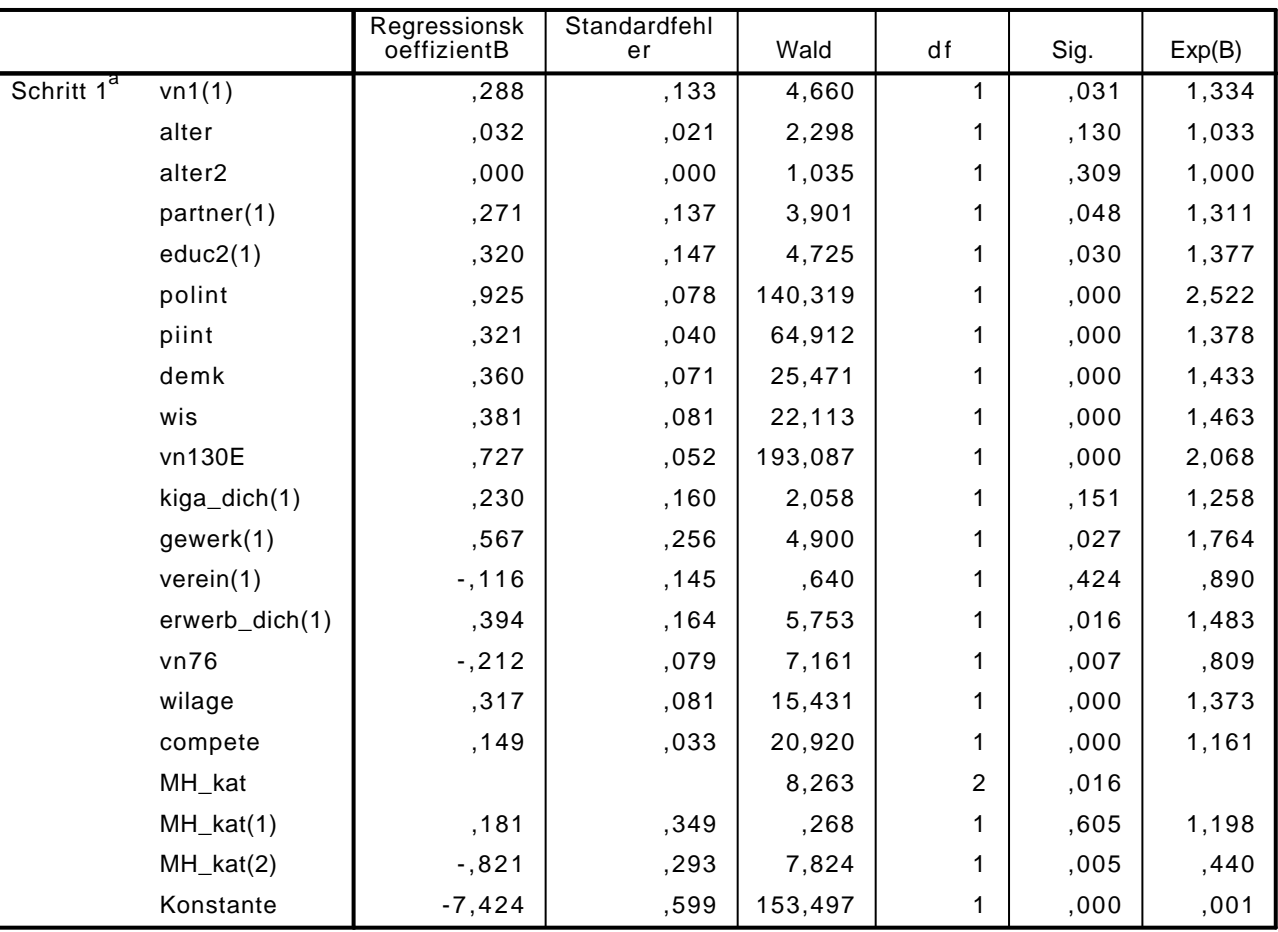

Variablen in der Gleichung

a. In Schritt 1 eingegebene Variablen: vn1, alter, alter2, partner, educ2, polint, piint, demk, wis, vn130E, kiga\_dich, gewerk, verein, erwerb\_dich, vn76, wilage, compete, MH\_kat.

LOGISTIC REGRESSION VARIABLES wbt

/METHOD=ENTER sprach

/CONTRAST (sprach)=Indicator(1)

/CRITERIA=PIN(.05) POUT(.10) ITERATE(20) CUT(.5).

### Logistische Regression

#### Anmerkungen

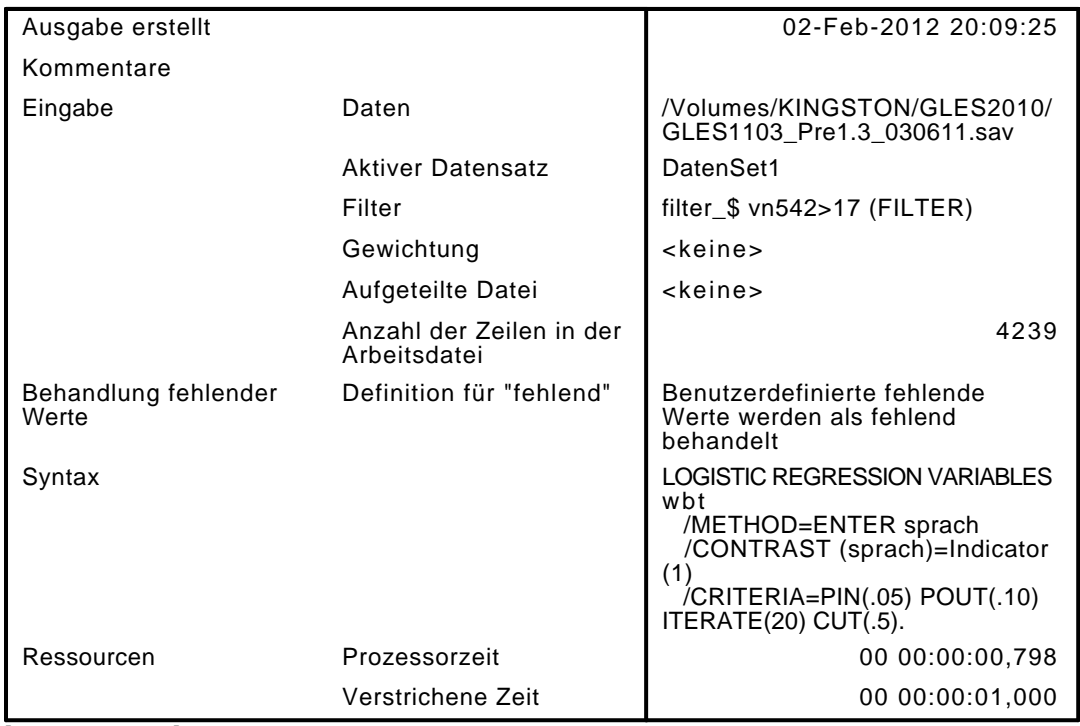

[DatenSet1] /Volumes/KINGSTON/GLES2010/GLES1103\_Pre1.3\_030611.sav

Zusammenfassung der Fallverarbeitung

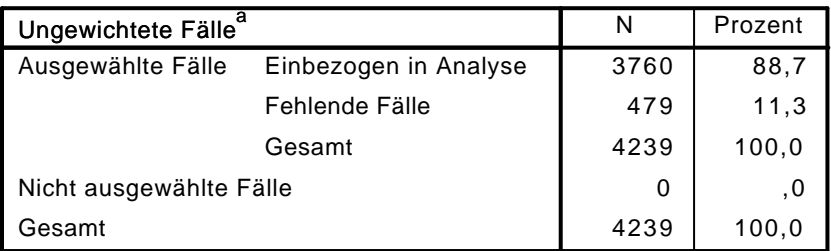

a. Wenn die Gewichtung wirksam ist, finden Sie die Gesamtzahl der Fälle in der Klassifizierungstabelle.

#### Codierung abhängiger Variablen

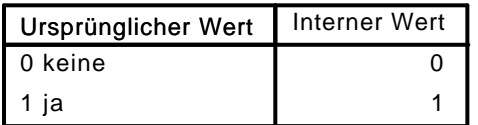

Codierungen kategorialer Variablen

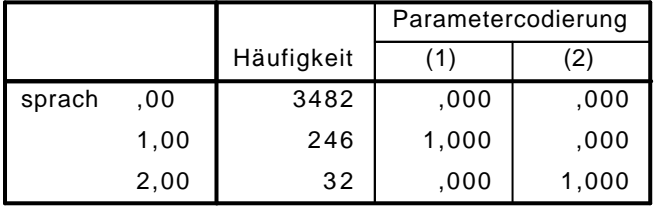

Block 0: Anfangsblock

# Klassifizierungstabelle $^{\mathsf{a},\mathsf{b}}$

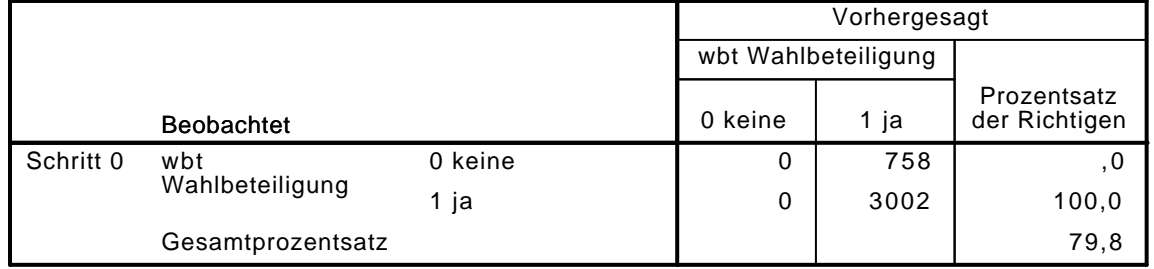

a. Konstante in das Modell einbezogen.

b. Der Trennwert lautet ,500

#### Variablen in der Gleichung

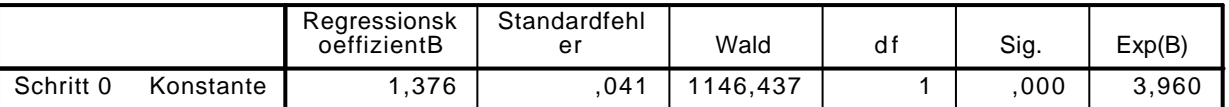

#### Variablen nicht in der Gleichung

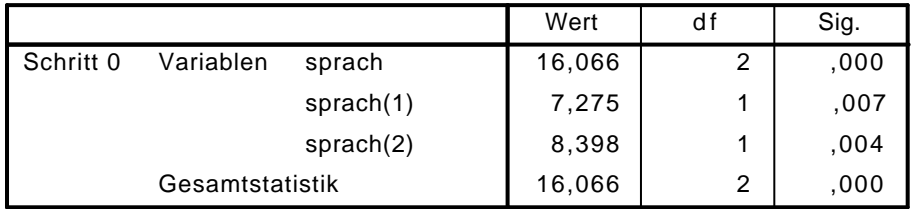

## Block 1: Methode = Einschluß

#### Omnibus-Tests der Modellkoeffizienten

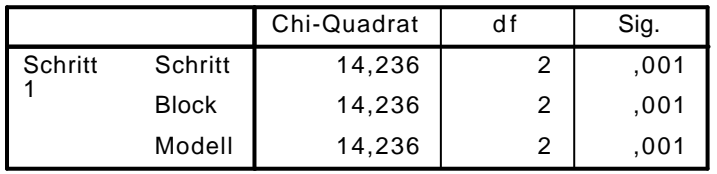

#### Modellzusammenfassung

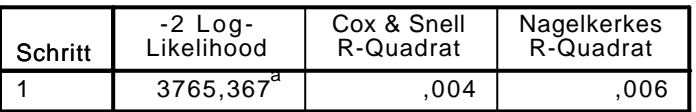

a. Schätzung beendet bei Iteration Nummer 4, weil die Parameterschätzer sich um weniger als ,001 änderten.

### $K$ lassifizierungstabelle $^\mathrm{a}$

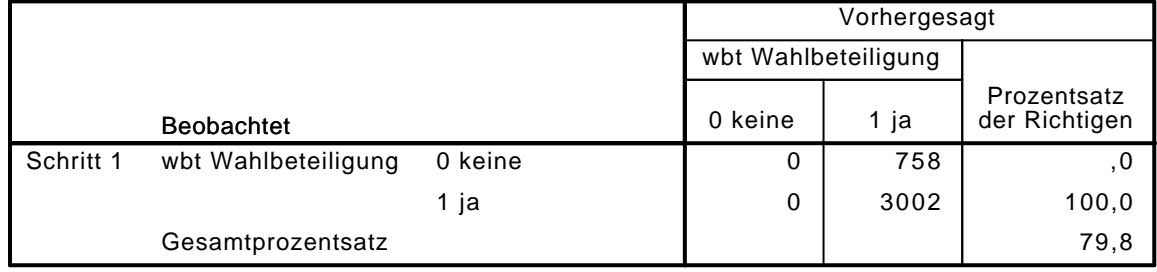

a. Der Trennwert lautet ,500

Variablen in der Gleichung

|                        |              | Regressionsk<br>oeffizientB | Standardfehl<br>er | Wald     | d f | Sig. | Exp(B) |
|------------------------|--------------|-----------------------------|--------------------|----------|-----|------|--------|
| Schritt 1 <sup>a</sup> | sprach       |                             |                    | 15.316   | 2   | ,000 |        |
|                        | sprach $(1)$ | $-1,415$                    | .150               | 7,624    |     | ,006 | ,661   |
|                        | sprach $(2)$ | $-1,038$                    | ,362               | 8,206    |     | .004 | ,354   |
|                        | Konstante    | 1,418                       | 043                | 1098,776 |     | .000 | 4,128  |

a. In Schritt 1 eingegebene Variablen: sprach.

```
LOGISTIC REGRESSION VARIABLES wbt
```
 /METHOD=ENTER vn1 alter alter2 partner educ2 kiga\_dich gewerk verein erwerb\_dich sprach /CONTRAST (vn1)=Indicator(1)

```
 /CONTRAST (educ2)=Indicator(1)
/CONTRAST (partner)=Indicator(1)
```

```
 /CONTRAST (erwerb_dich)=Indicator(1)
```

```
 /CONTRAST (kiga_dich)=Indicator(1)
```

```
 /CONTRAST (sprach)=Indicator(1)
```
/CRITERIA=PIN(.05) POUT(.10) ITERATE(20) CUT(.5).

# Logistische Regression

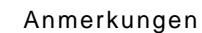

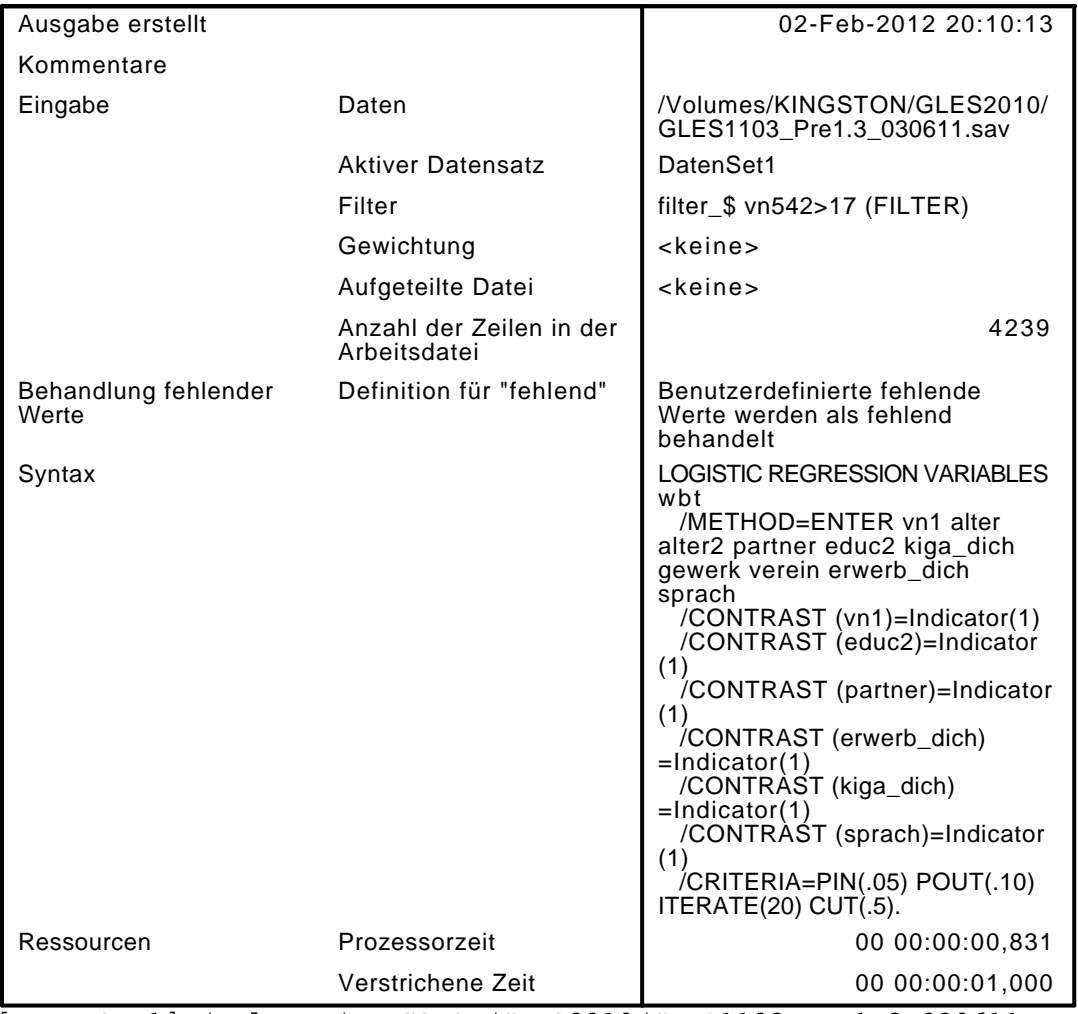

[DatenSet1] /Volumes/KINGSTON/GLES2010/GLES1103\_Pre1.3\_030611.sav

#### Zusammenfassung der Fallverarbeitung

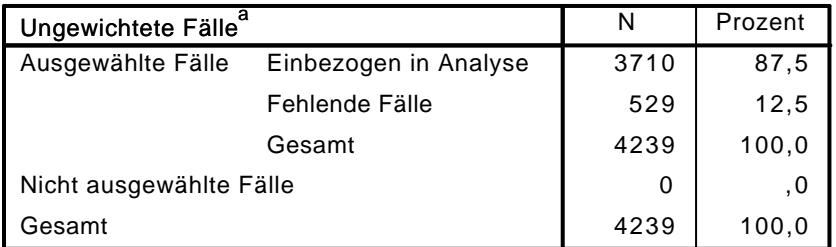

a. Wenn die Gewichtung wirksam ist, finden Sie die Gesamtzahl der Fälle in der Klassifizierungstabelle.

#### Codierung abhängiger Variablen

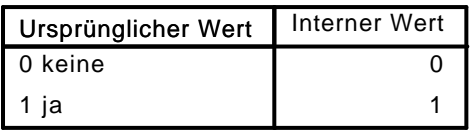

#### Codierungen kategorialer Variablen

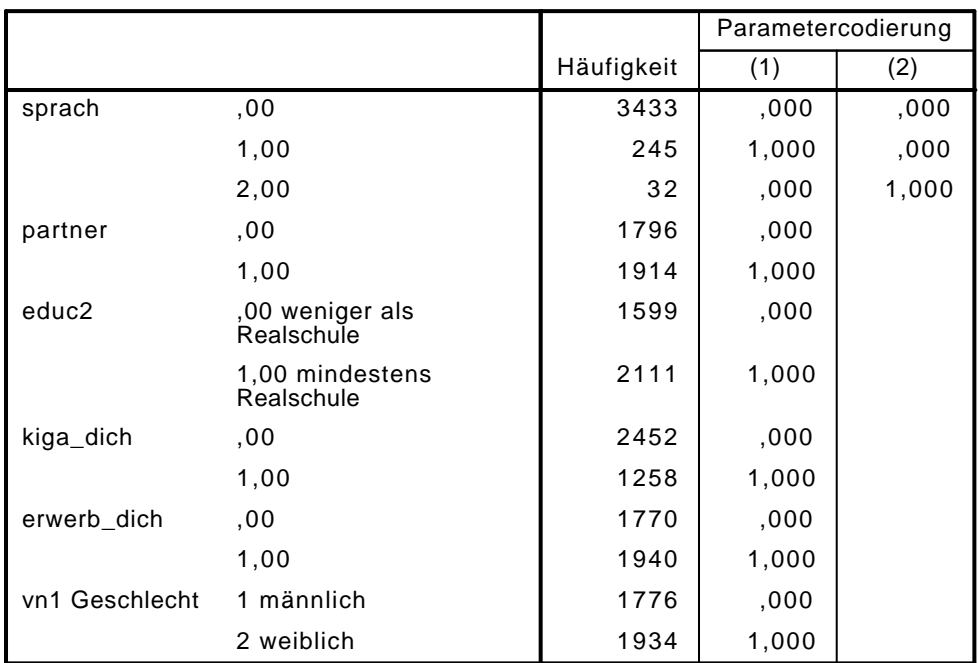

## Block 0: Anfangsblock

# Klassifizierungstabelle $^{\mathsf{a},\mathsf{b}}$

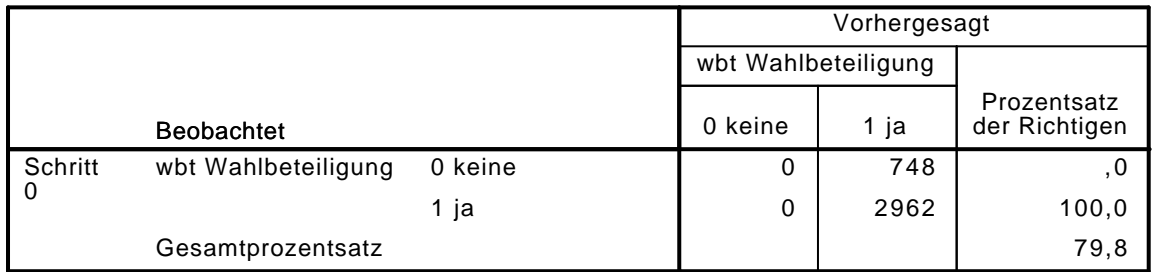

a. Konstante in das Modell einbezogen.

b. Der Trennwert lautet ,500

#### Variablen in der Gleichung

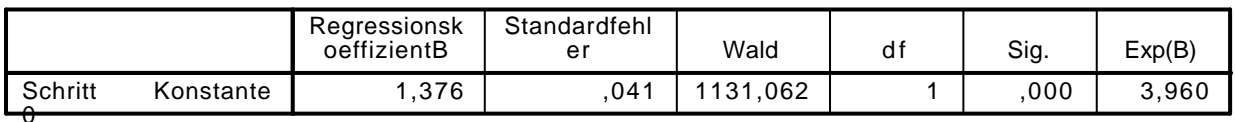

|           |           |                    | Wert   | df | Sig. |
|-----------|-----------|--------------------|--------|----|------|
| Schritt 0 | Variablen | vn1(1)             | 2,704  | 1  | ,100 |
|           |           | alter              | 65,621 |    | ,000 |
|           |           | alter <sub>2</sub> | 51,223 | 1  | ,000 |
|           |           | partner(1)         | 88,510 | 1  | ,000 |
|           |           | educ2(1)           | 27,631 | 1  | ,000 |
|           |           | $kiga\_dich(1)$    | 91,457 | 1  | ,000 |
|           |           | gewerk             | 37,194 | 1  | ,000 |
|           |           | verein             | 77,647 | 1  | ,000 |
|           |           | erwerb_dich(1)     | 30,254 | 1  | ,000 |
|           |           | sprach             | 16,285 | 2  | ,000 |
|           |           | sprach(1)          | 7,485  | 1  | ,006 |
|           |           | sprach $(2)$       | 8,397  |    | ,004 |

Variablen nicht in der Gleichung<sup>a</sup>

a. Chi-Quadrate der Residuen werden wegen Redundanzen nicht berechnet.

## Block 1: Methode = Einschluß

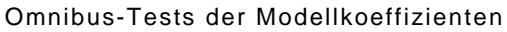

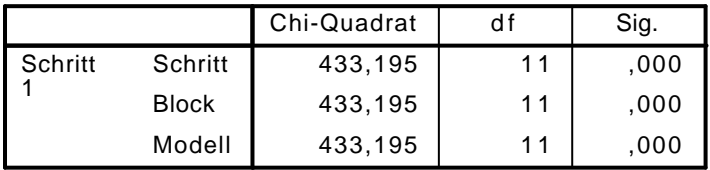

Modellzusammenfassung

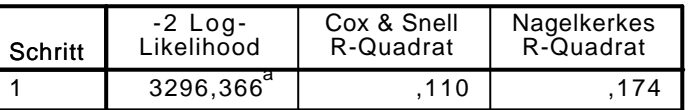

a. Schätzung beendet bei Iteration Nummer 5, weil die Parameterschätzer sich um weniger als ,001 änderten.

# Klassifizierungstabelle $^{\mathrm{a}}$

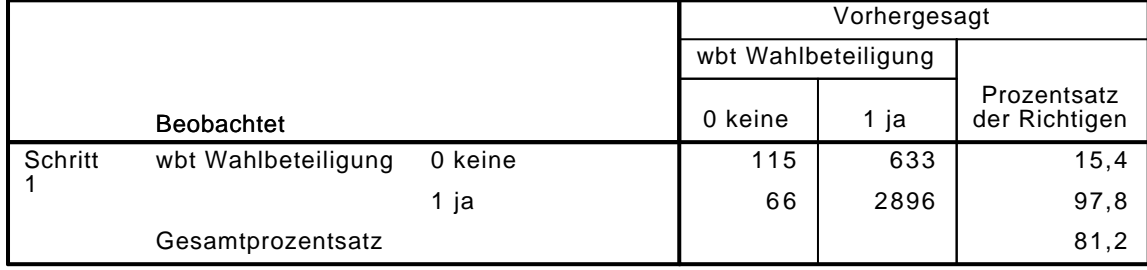

a. Der Trennwert lautet ,500

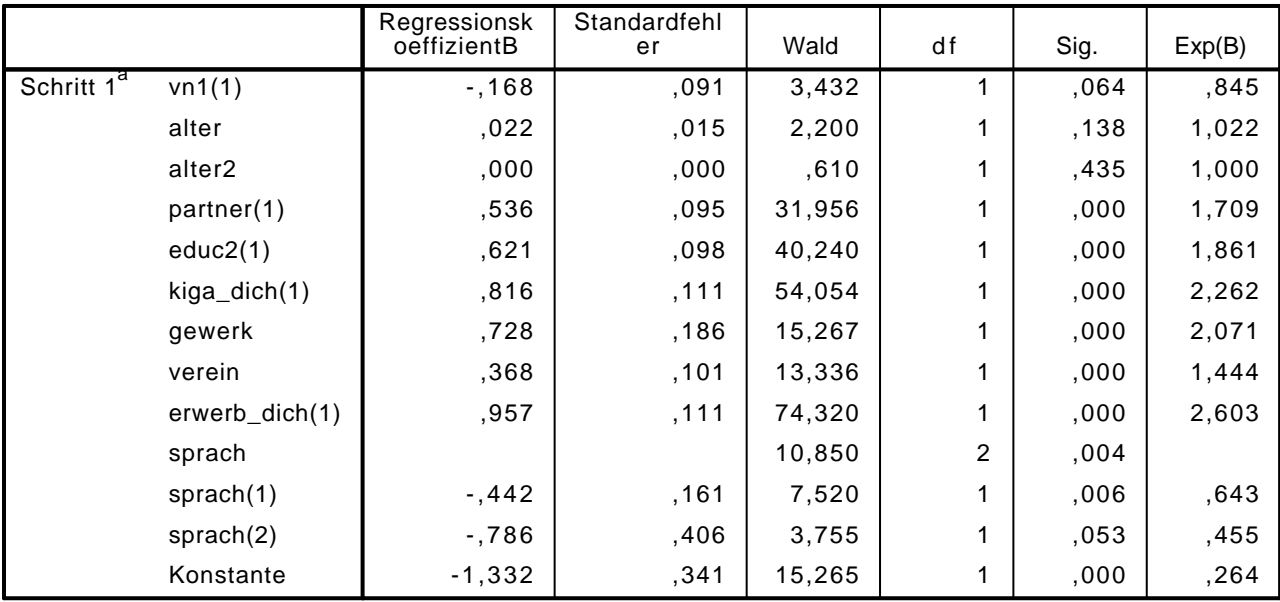

#### Variablen in der Gleichung

a. In Schritt 1 eingegebene Variablen: vn1, alter, alter2, partner, educ2, kiga\_dich, gewerk, verein, erwerb\_dich, sprach.

#### LOGISTIC REGRESSION VARIABLES wbt

/METHOD=ENTER vn1 alter alter2 partner educ2 polint piint demk wis vn130E kiga\_dich gewer /CONTRAST (vn1)=Indicator(1)

```
 /CONTRAST (educ2)=Indicator(1)
```

```
 /CONTRAST (partner)=Indicator(1)
```
/CONTRAST (erwerb\_dich)=Indicator(1)

/CONTRAST (kiga\_dich)=Indicator(1)

/CONTRAST (gewerk)=Indicator(1)

/CONTRAST (verein)=Indicator(1)

/CONTRAST (sprach)=Indicator(1)

/CRITERIA=PIN(.05) POUT(.10) ITERATE(20) CUT(.5).

### Logistische Regression

#### Anmerkungen

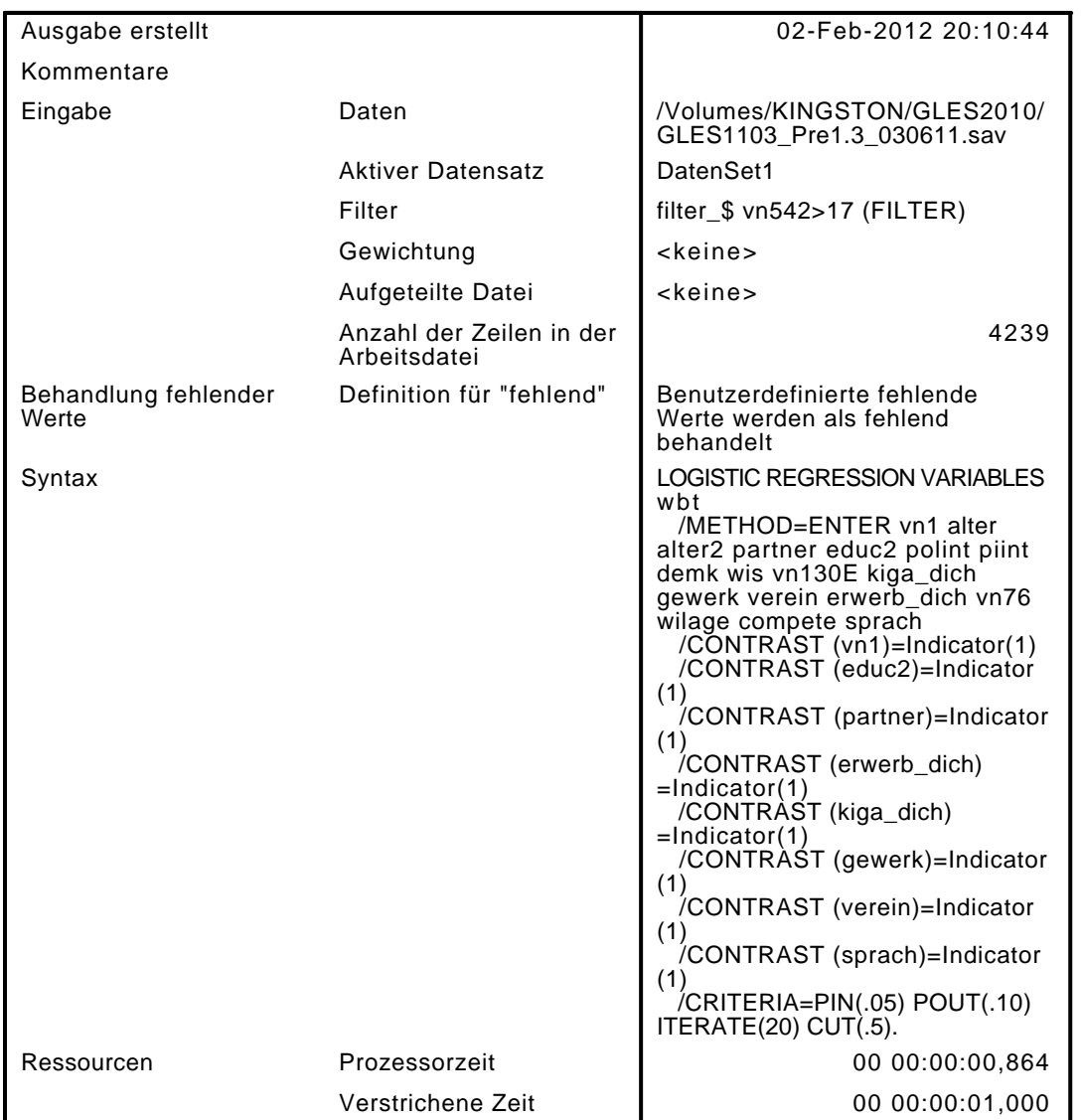

[DatenSet1] /Volumes/KINGSTON/GLES2010/GLES1103\_Pre1.3\_030611.sav

#### Zusammenfassung der Fallverarbeitung

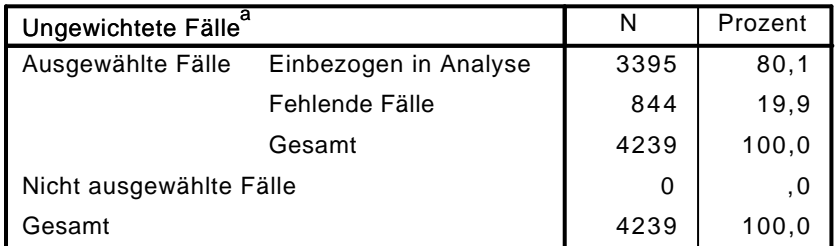

a. Wenn die Gewichtung wirksam ist, finden Sie die Gesamtzahl der Fälle in der Klassifizierungstabelle.

#### Codierung abhängiger Variablen

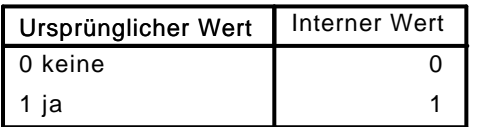

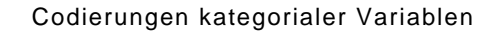

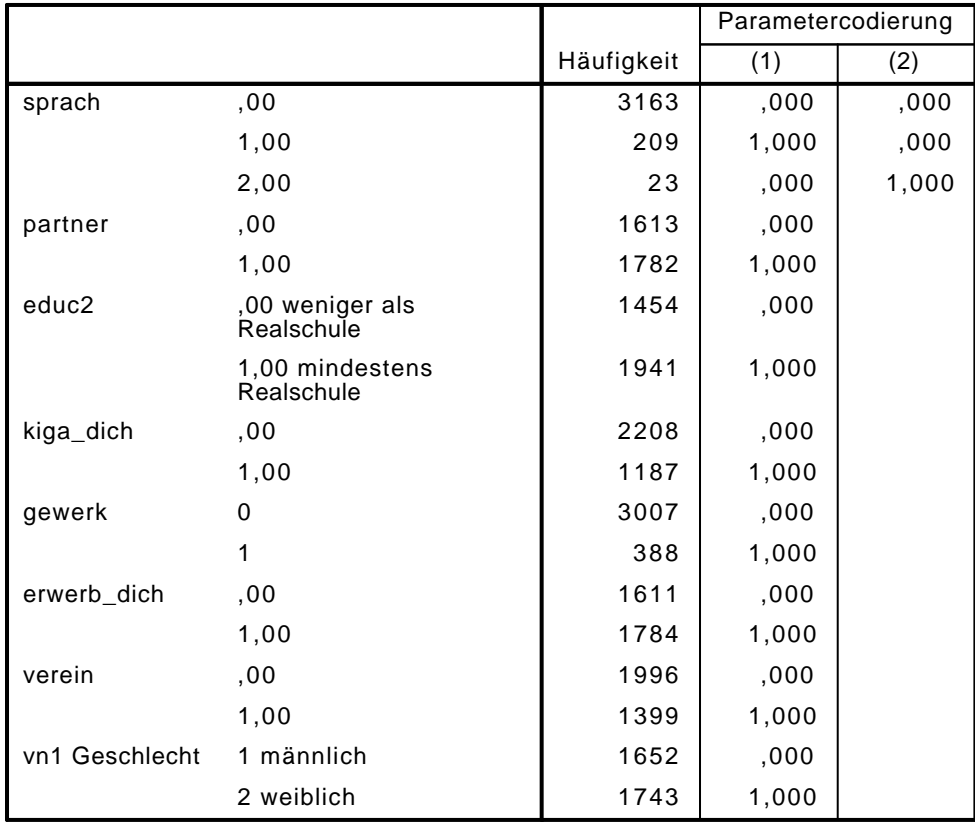

# Block 0: Anfangsblock

Klassifizierungstabelle $^{\rm a,b}$ 

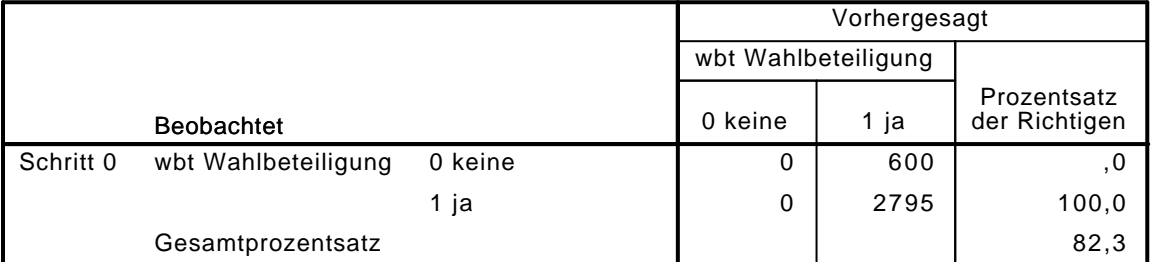

a. Konstante in das Modell einbezogen.

b. Der Trennwert lautet ,500

Variablen in der Gleichung

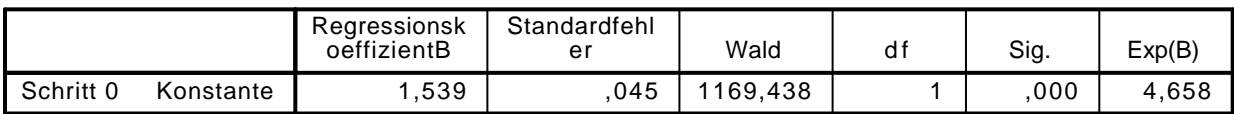

|           |           |                | Wert    | df | Sig. |
|-----------|-----------|----------------|---------|----|------|
| Schritt 0 | Variablen | vn1(1)         | ,288    | 1  | ,592 |
|           |           | alter          | 43,368  | 1  | ,000 |
|           |           | alter2         | 34,286  | 1  | ,000 |
|           |           | partner(1)     | 58,560  | 1  | ,000 |
|           |           | educ2(1)       | 17,521  | 1  | ,000 |
|           |           | polint         | 607,231 | 1  | ,000 |
|           |           | piint          | 614,541 | 1  | ,000 |
|           |           | demk           | 283,426 | 1  | ,000 |
|           |           | wis            | 274,349 | 1  | ,000 |
|           |           | vn130E         | 751,123 | 1  | ,000 |
|           |           | kiga_dich(1)   | 79,976  | 1  | ,000 |
|           |           | gewerk(1)      | 31,317  | 1  | ,000 |
|           |           | verein(1)      | 59,307  | 1  | ,000 |
|           |           | erwerb_dich(1) | 23,927  | 1  | ,000 |
|           |           | vn76           | 176,736 | 1  | ,000 |
|           |           | wilage         | 297,662 | 1  | ,000 |
|           |           | compete        | 224,843 | 1  | ,000 |
|           |           | sprach         | 6,272   | 2  | ,043 |
|           |           | sprach(1)      | 3,549   | 1  | ,060 |
|           |           | sprach(2)      | 2,592   | 1  | ,107 |

Variablen nicht in der Gleichung<sup>a</sup>

a. Chi-Quadrate der Residuen werden wegen Redundanzen nicht berechnet.

## Block 1: Methode = Einschluß

Omnibus-Tests der Modellkoeffizienten

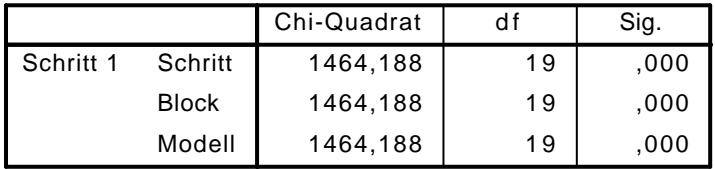

Modellzusammenfassung

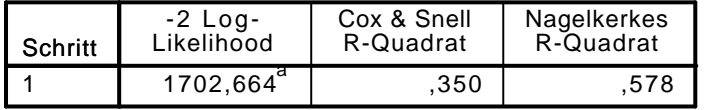

a. Schätzung beendet bei Iteration Nummer 7, weil die Parameterschätzer sich um weniger als ,001 änderten.

Klassifizierungstabelle $^{\mathrm{a}}$ 

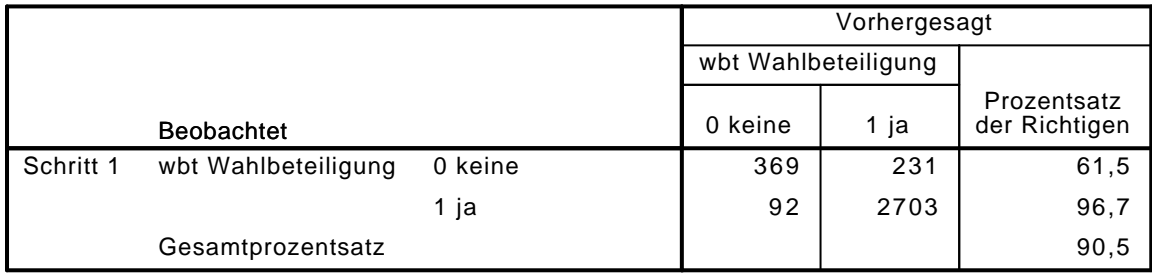

a. Der Trennwert lautet ,500

|                        |                    | Regressionsk<br>oeffizientB | Standardfehl<br>er | Wald    | df | Sig. | Exp(B) |
|------------------------|--------------------|-----------------------------|--------------------|---------|----|------|--------|
| Schritt 1 <sup>a</sup> | vn1(1)             | ,281                        | ,133               | 4,434   | 1  | ,035 | 1,324  |
|                        | alter              | ,031                        | ,021               | 2,125   | 1  | ,145 | 1,032  |
|                        | alter <sub>2</sub> | ,000                        | ,000               | ,940    | 1  | ,332 | 1,000  |
|                        | partner(1)         | ,267                        | ,137               | 3,803   | 1  | ,051 | 1,306  |
|                        | educ2(1)           | ,315                        | ,147               | 4,602   | 1  | ,032 | 1,371  |
|                        | polint             | ,930                        | ,078               | 141,668 | 1  | ,000 | 2,534  |
|                        | piint              | ,319                        | ,040               | 64,448  | 1  | ,000 | 1,376  |
|                        | demk               | ,349                        | ,071               | 24,203  | 1  | ,000 | 1,418  |
|                        | wis                | ,380                        | ,081               | 22,162  | 1  | ,000 | 1,463  |
|                        | vn130E             | ,723                        | ,052               | 192,101 | 1  | ,000 | 2,060  |
|                        | kiga_dich(1)       | ,228                        | ,160               | 2,030   | 1  | ,154 | 1,256  |
|                        | gewerk(1)          | ,551                        | ,255               | 4,683   | 1  | ,030 | 1,735  |
|                        | verein(1)          | $-116$                      | ,145               | ,644    | 1  | ,422 | ,890   |
|                        | erwerb_dich(1)     | ,392                        | ,164               | 5,713   | 1  | ,017 | 1,481  |
|                        | vn76               | $-1,207$                    | ,079               | 6,826   | 1  | ,009 | ,813   |
|                        | wilage             | ,315                        | ,081               | 15,294  | 1  | ,000 | 1,371  |
|                        | compete            | ,150                        | ,033               | 21,222  | 1  | ,000 | 1,162  |
|                        | sprach             |                             |                    | 2,944   | 2  | ,229 |        |
|                        | sprach(1)          | $-1,409$                    | ,241               | 2,878   | 1  | ,090 | ,664   |
|                        | sprach $(2)$       | $-1,219$                    | ,653               | ,113    | 1  | ,737 | ,803   |
|                        | Konstante          | $-7,363$                    | ,598               | 151,844 | 1  | ,000 | ,001   |

Variablen in der Gleichung

a. In Schritt 1 eingegebene Variablen: vn1, alter, alter2, partner, educ2, polint, piint, demk, wis, vn130E, kiga\_dich, gewerk, verein, erwerb\_dich, vn76, wilage, compete, sprach.

LOGISTIC REGRESSION VARIABLES wbt /METHOD=ENTER unfree\_kat

/CONTRAST (unfree\_kat)=Indicator(1)

/CRITERIA=PIN(.05) POUT(.10) ITERATE(20) CUT(.5).

### Logistische Regression

#### Anmerkungen

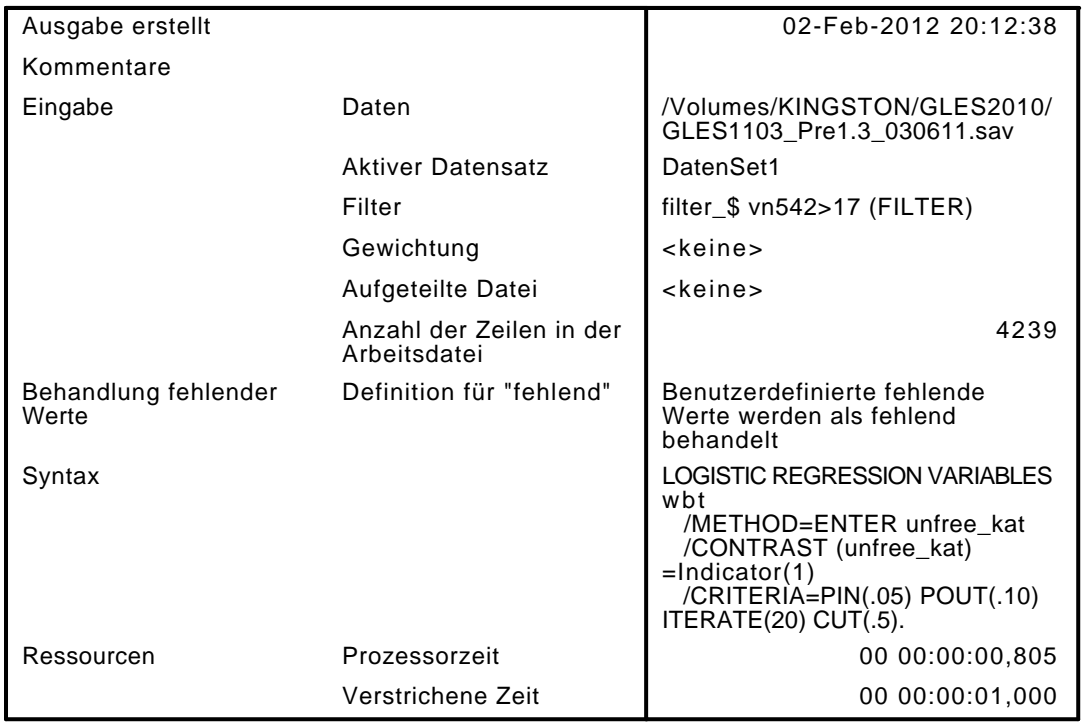

[DatenSet1] /Volumes/KINGSTON/GLES2010/GLES1103\_Pre1.3\_030611.sav

#### Zusammenfassung der Fallverarbeitung

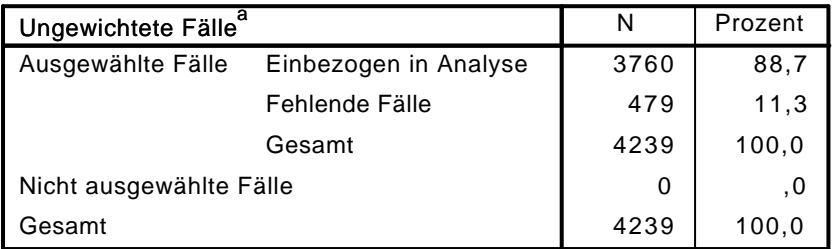

a. Wenn die Gewichtung wirksam ist, finden Sie die Gesamtzahl der Fälle in der Klassifizierungstabelle.

#### Codierung abhängiger Variablen

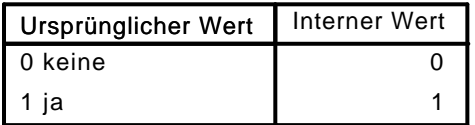

#### Codierungen kategorialer Variablen

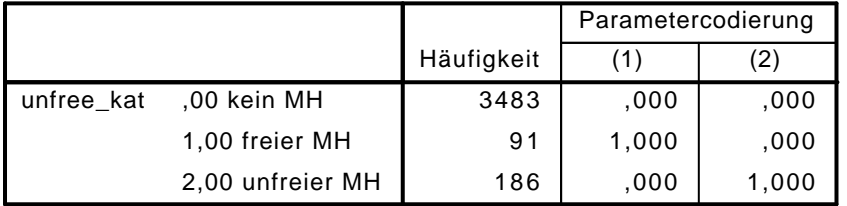

## Block 0: Anfangsblock

# Klassifizierungstabelle $^{\mathsf{a},\mathsf{b}}$

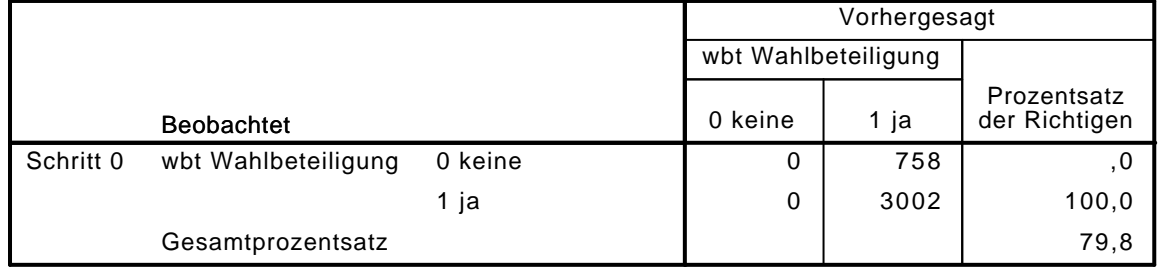

a. Konstante in das Modell einbezogen.

b. Der Trennwert lautet ,500

#### Variablen in der Gleichung

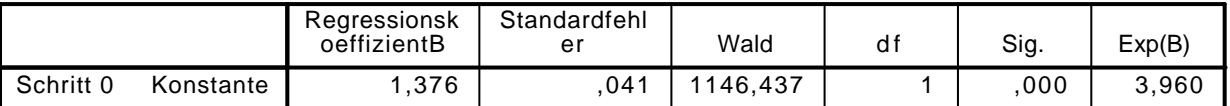

#### Variablen nicht in der Gleichung

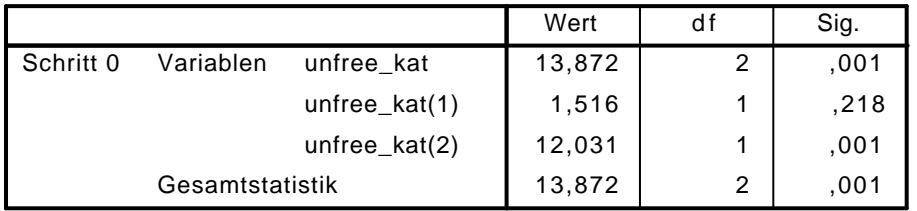

## Block 1: Methode = Einschluß

#### Omnibus-Tests der Modellkoeffizienten

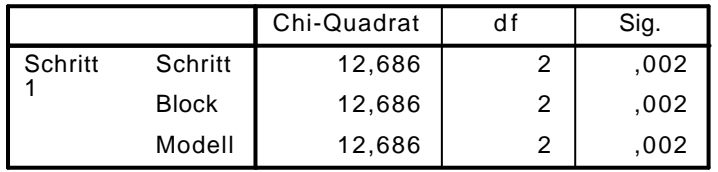

#### Modellzusammenfassung

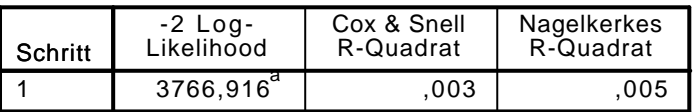

a. Schätzung beendet bei Iteration Nummer 4, weil die Parameterschätzer sich um weniger als ,001 änderten.

### $K$ lassifizierungstabelle $^\mathrm{a}$

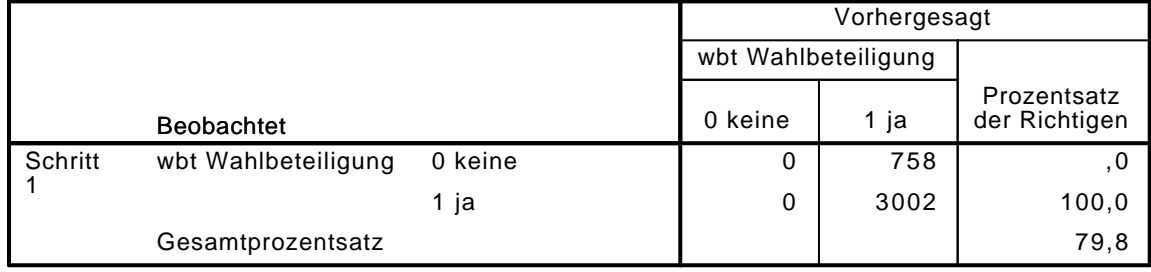

a. Der Trennwert lautet ,500

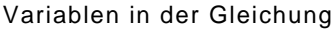

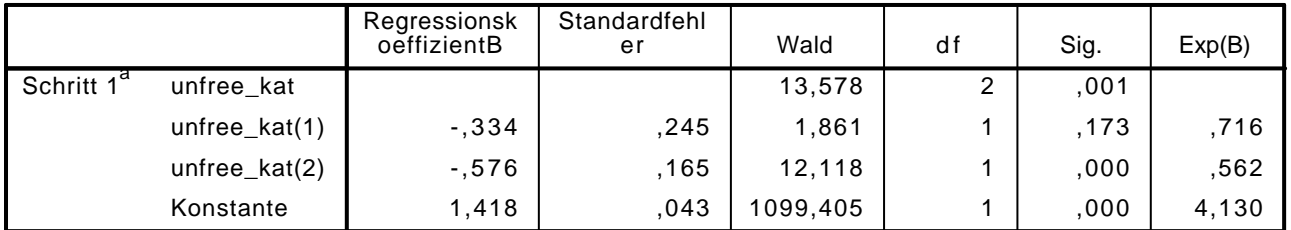

a. In Schritt 1 eingegebene Variablen: unfree\_kat.

```
LOGISTIC REGRESSION VARIABLES wbt
```
/METHOD=ENTER vn1 alter alter2 partner educ2 kiga\_dich gewerk verein erwerb\_dich unfree\_} /CONTRAST (vn1)=Indicator(1) /CONTRAST (educ2)=Indicator(1)

```
 /CONTRAST (partner)=Indicator(1)
/CONTRAST (erwerb_dich)=Indicator(1)
/CONTRAST (kiga_dich)=Indicator(1)
/CONTRAST (unfree_kat)=Indicator(1)
```
/CRITERIA=PIN(.05) POUT(.10) ITERATE(20) CUT(.5).

## Logistische Regression

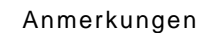

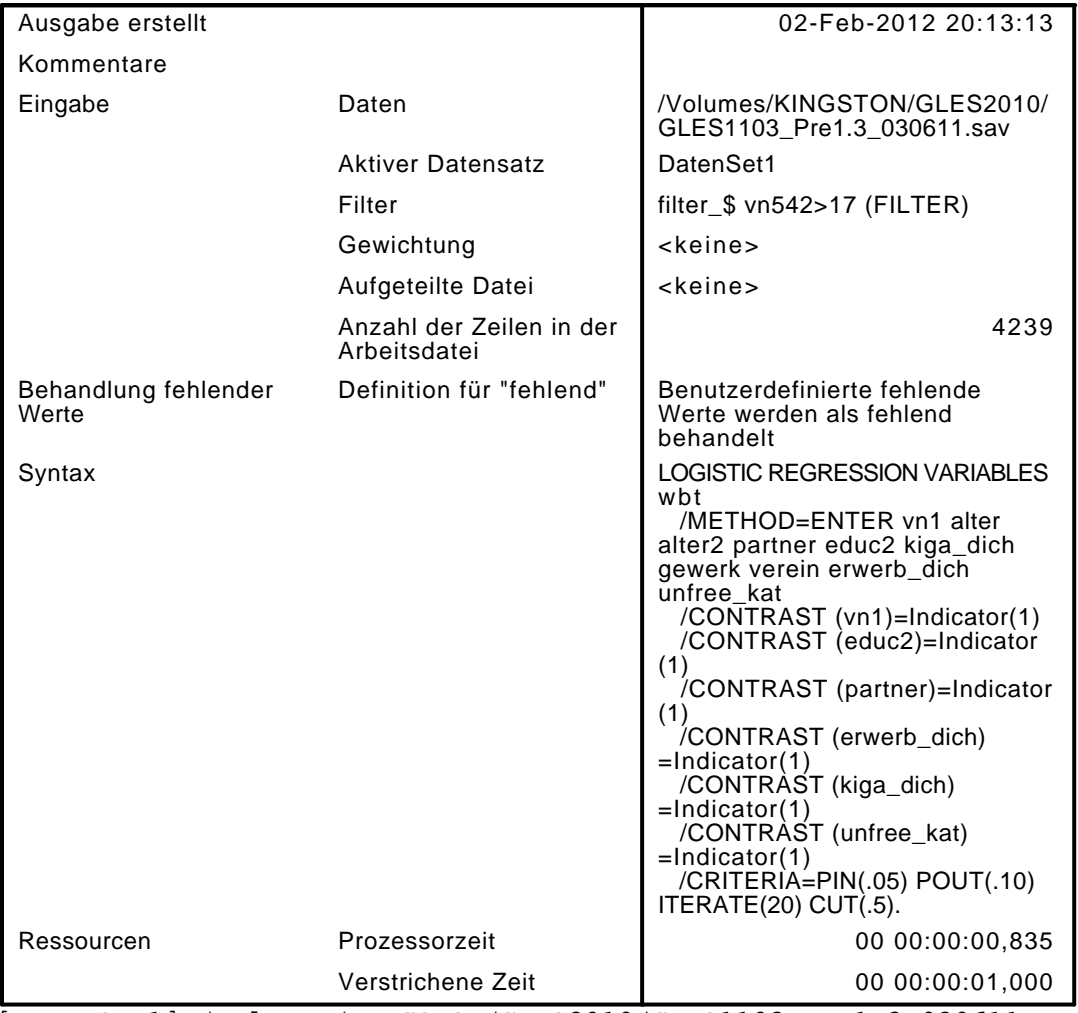

[DatenSet1] /Volumes/KINGSTON/GLES2010/GLES1103\_Pre1.3\_030611.sav

#### Zusammenfassung der Fallverarbeitung

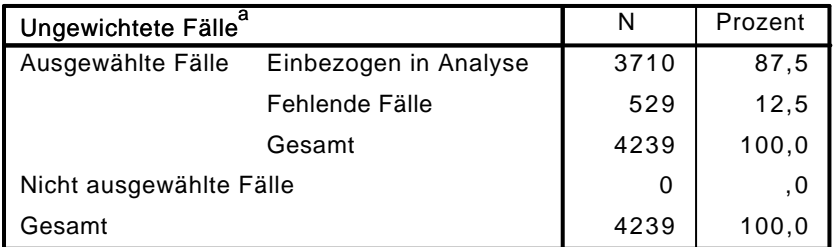

a. Wenn die Gewichtung wirksam ist, finden Sie die Gesamtzahl der Fälle in der Klassifizierungstabelle.

#### Codierung abhängiger Variablen

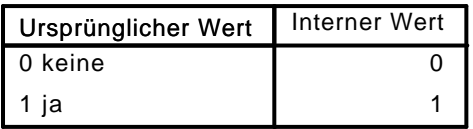

#### Codierungen kategorialer Variablen

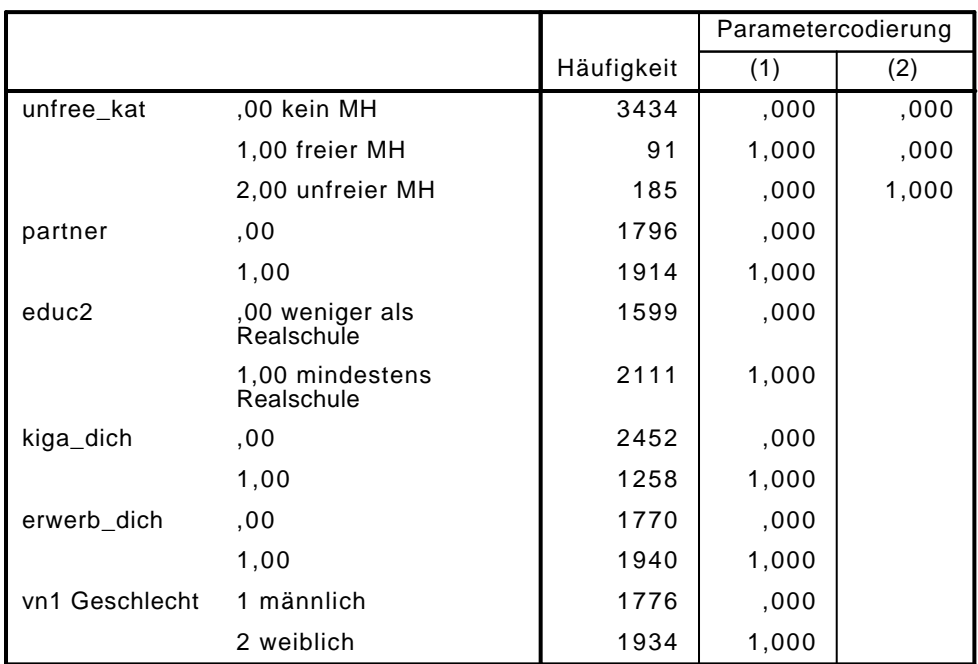

## Block 0: Anfangsblock

# Klassifizierungstabelle $^{\mathsf{a},\mathsf{b}}$

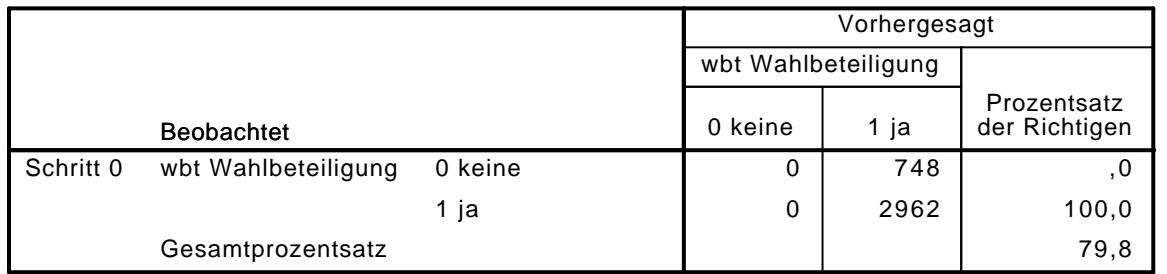

a. Konstante in das Modell einbezogen.

b. Der Trennwert lautet ,500

#### Variablen in der Gleichung

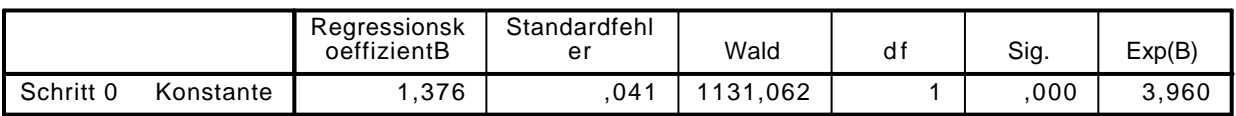

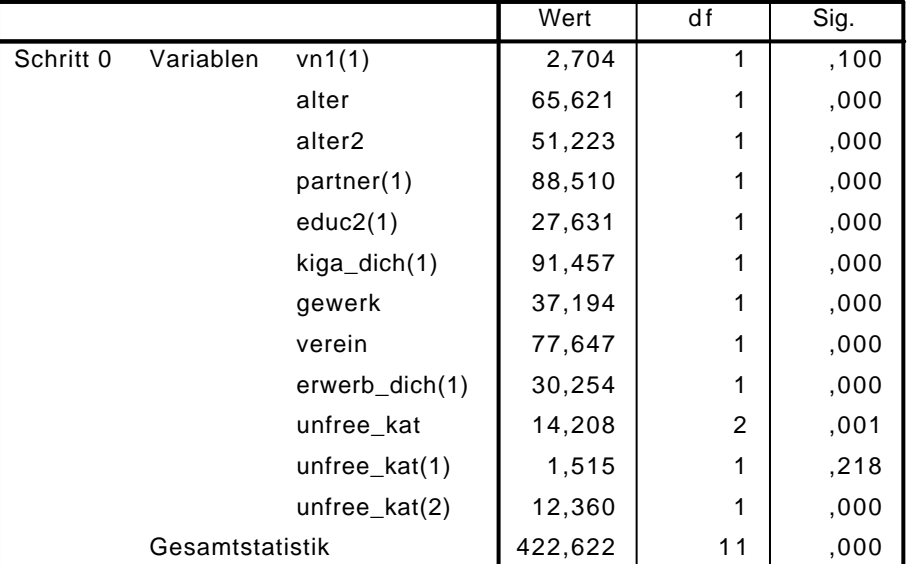

#### Variablen nicht in der Gleichung

## Block 1: Methode = Einschluß

### Omnibus-Tests der Modellkoeffizienten

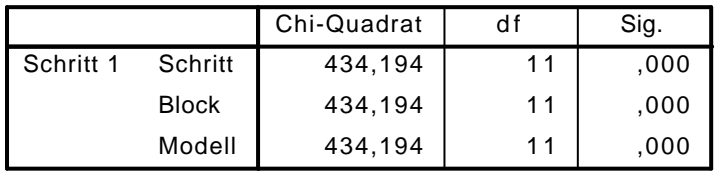

#### Modellzusammenfassung

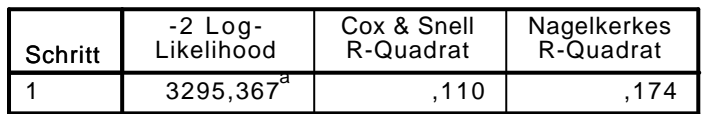

a. Schätzung beendet bei Iteration Nummer 5, weil die Parameterschätzer sich um weniger als ,001 änderten.

## $\mathsf{K}$ lassifizierungstabelle $^\mathsf{a}$

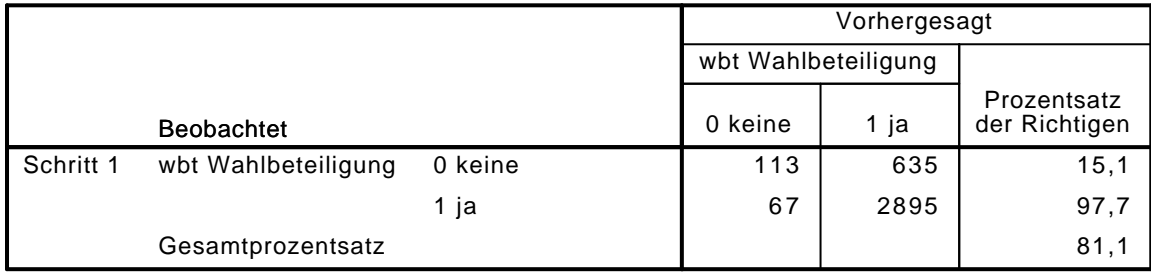

a. Der Trennwert lautet ,500

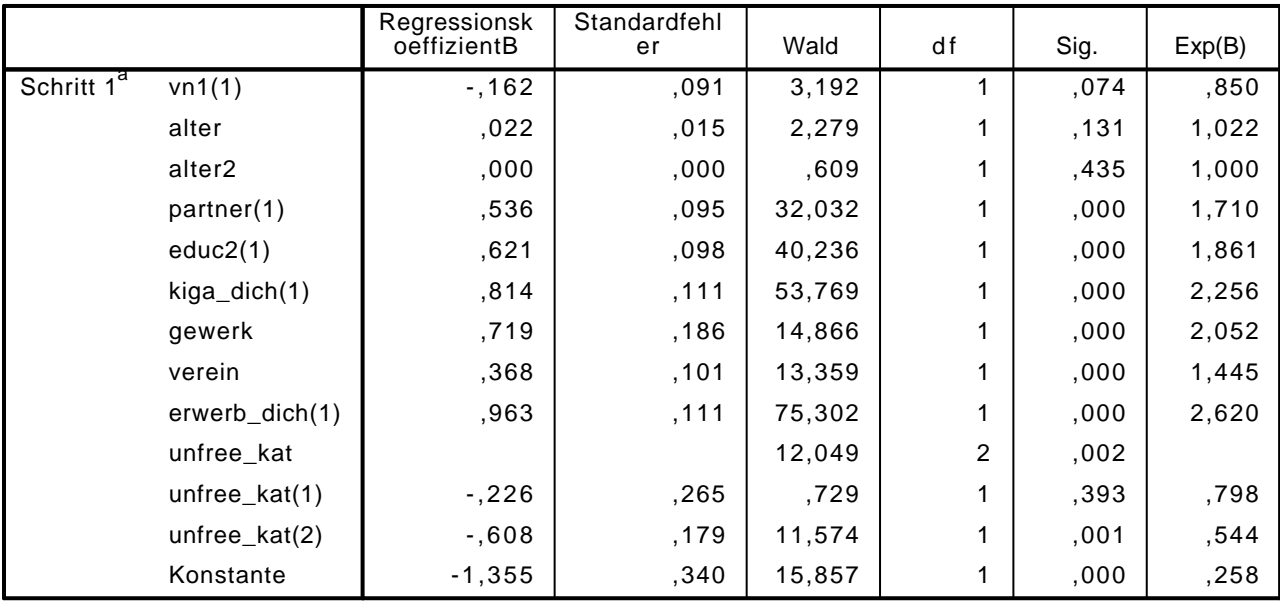

#### Variablen in der Gleichung

a. In Schritt 1 eingegebene Variablen: vn1, alter, alter2, partner, educ2, kiga\_dich, gewerk, verein, erwerb\_dich, unfree\_kat.

#### LOGISTIC REGRESSION VARIABLES wbt

/METHOD=ENTER vn1 alter alter2 partner educ2 polint piint demk wis vn130E kiga\_dich gewer /CONTRAST (vn1)=Indicator(1)

```
 /CONTRAST (educ2)=Indicator(1)
```

```
 /CONTRAST (partner)=Indicator(1)
```
/CONTRAST (erwerb\_dich)=Indicator(1)

```
 /CONTRAST (kiga_dich)=Indicator(1)
```
/CONTRAST (gewerk)=Indicator(1)

/CONTRAST (verein)=Indicator(1)

/CONTRAST (unfree\_kat)=Indicator(1)

/CRITERIA=PIN(.05) POUT(.10) ITERATE(20) CUT(.5).

### Logistische Regression

#### Anmerkungen

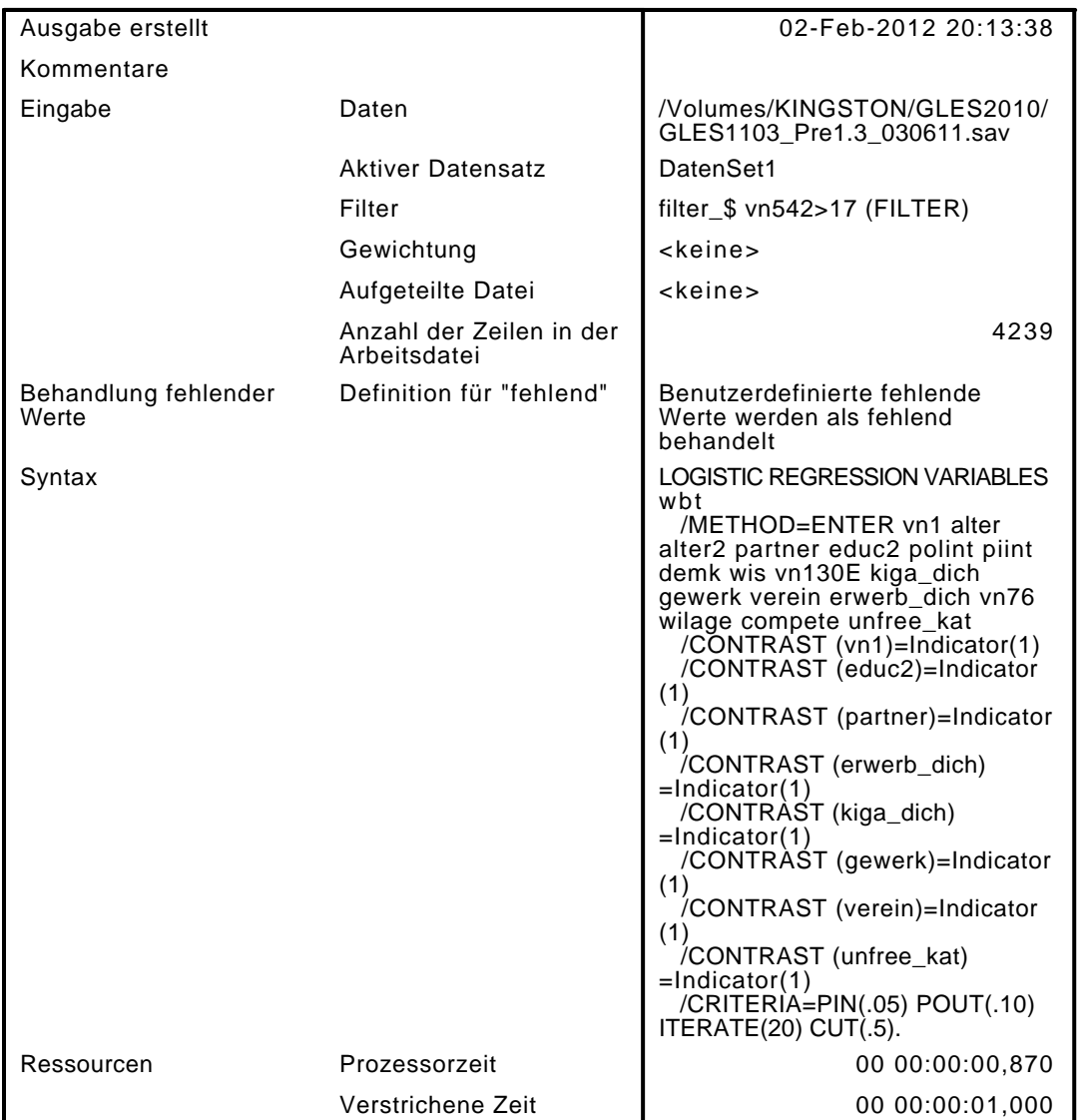

[DatenSet1] /Volumes/KINGSTON/GLES2010/GLES1103\_Pre1.3\_030611.sav

#### Zusammenfassung der Fallverarbeitung

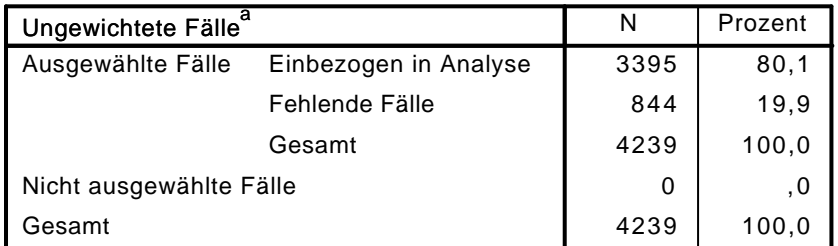

a. Wenn die Gewichtung wirksam ist, finden Sie die Gesamtzahl der Fälle in der Klassifizierungstabelle.

#### Codierung abhängiger Variablen

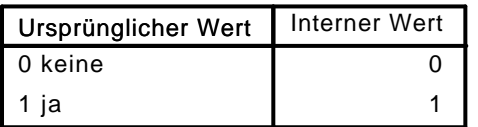

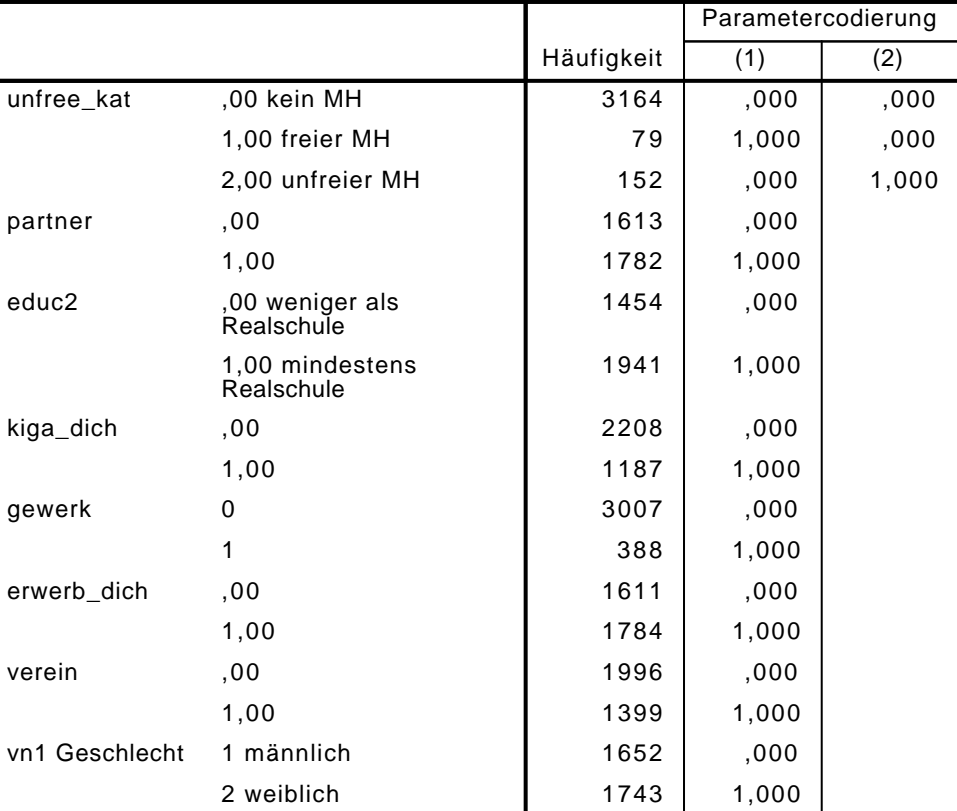

#### Codierungen kategorialer Variablen

# Block 0: Anfangsblock

# Klassifizierungstabelle $^{\mathsf{a},\mathsf{b}}$

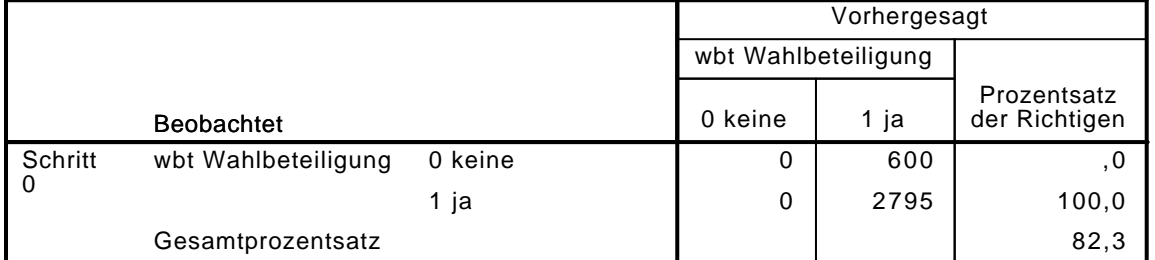

a. Konstante in das Modell einbezogen.

b. Der Trennwert lautet ,500

Variablen in der Gleichung

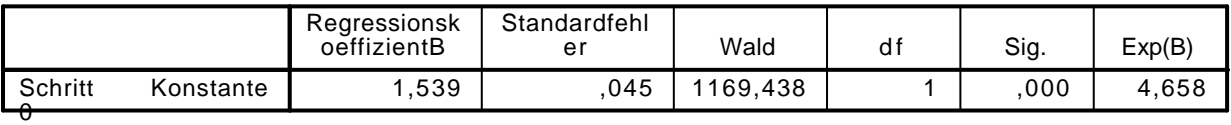
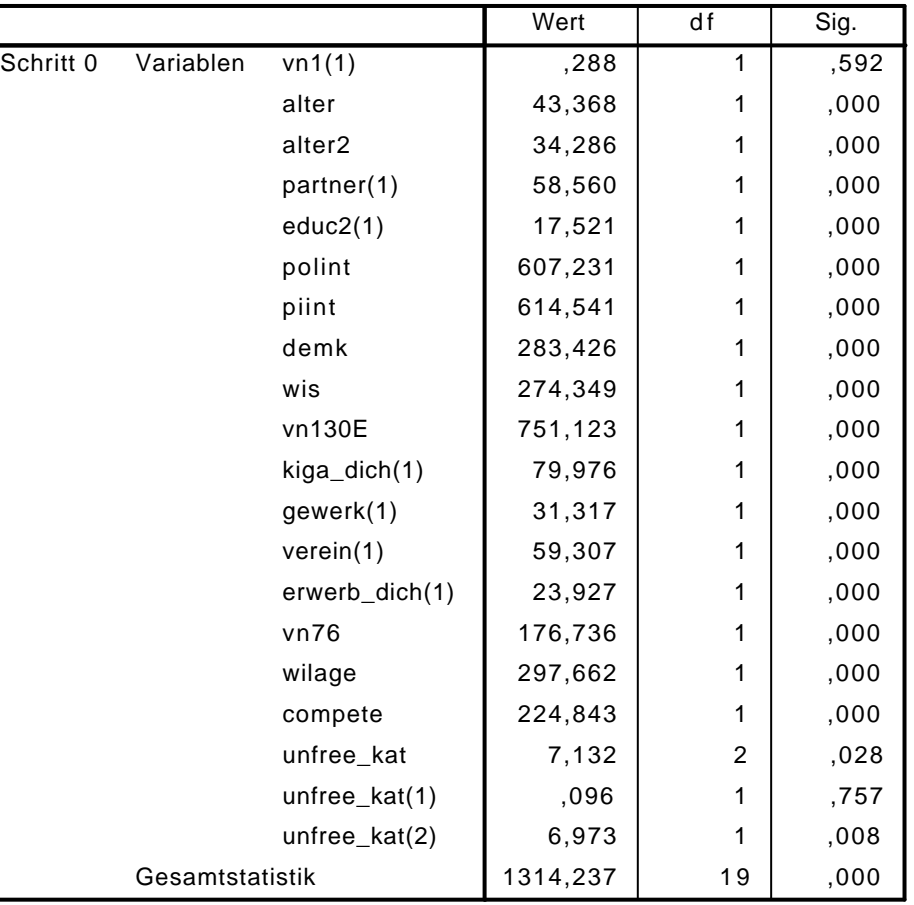

#### Variablen nicht in der Gleichung

## Block 1: Methode = Einschluß

#### Omnibus-Tests der Modellkoeffizienten

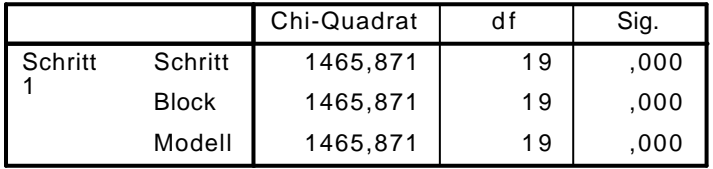

#### Modellzusammenfassung

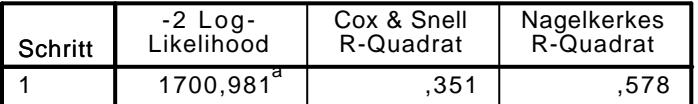

a. Schätzung beendet bei Iteration Nummer 7, weil die Parameterschätzer sich um weniger als ,001 änderten.

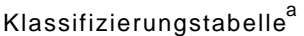

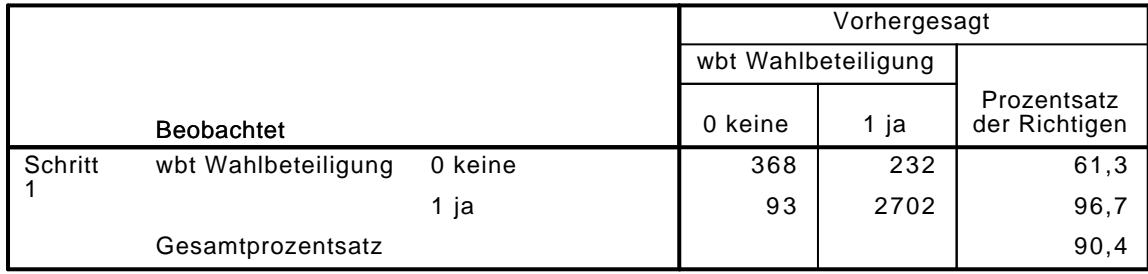

|                        |                    | Regressionsk<br>oeffizientB | Standardfehl<br>er | Wald    | df             | Sig. | Exp(B) |
|------------------------|--------------------|-----------------------------|--------------------|---------|----------------|------|--------|
| Schritt 1 <sup>ª</sup> | vn1(1)             | ,281                        | ,133               | 4,451   | 1              | ,035 | 1,325  |
|                        | alter              | ,031                        | ,021               | 2,079   | 1              | ,149 | 1,031  |
|                        | alter <sub>2</sub> | ,000                        | ,000               | ,874    | 1              | ,350 | 1,000  |
|                        | partner(1)         | ,273                        | ,137               | 3,970   | 1              | ,046 | 1,314  |
|                        | educ2(1)           | ,314                        | ,147               | 4,560   | 1              | ,033 | 1,369  |
|                        | polint             | ,931                        | ,078               | 141,805 | 1              | ,000 | 2,537  |
|                        | piint              | ,317                        | ,040               | 63,589  | 1              | ,000 | 1,374  |
|                        | demk               | ,352                        | ,071               | 24,612  | 1              | ,000 | 1,422  |
|                        | wis                | ,375                        | ,081               | 21,417  | 1              | ,000 | 1,455  |
|                        | vn130E             | ,725                        | ,052               | 192,957 | 1              | ,000 | 2,064  |
|                        | kiga_dich(1)       | ,226                        | ,160               | 2,001   | 1              | ,157 | 1,254  |
|                        | gewerk(1)          | ,535                        | ,254               | 4,424   | 1              | ,035 | 1,708  |
|                        | verein(1)          | $-114$                      | ,145               | ,617    | 1              | ,432 | ,892   |
|                        | erwerb_dich(1)     | ,403                        | ,165               | 5,988   | 1              | ,014 | 1,496  |
|                        | vn76               | $-209$                      | ,079               | 6,963   | 1              | ,008 | ,811   |
|                        | wilage             | ,314                        | ,081               | 15,192  | 1              | ,000 | 1,369  |
|                        | compete            | ,152                        | ,033               | 21,583  | 1              | ,000 | 1,164  |
|                        | unfree_kat         |                             |                    | 4,697   | $\overline{2}$ | ,096 |        |
|                        | unfree_kat(1)      | ,002                        | ,381               | ,000    | 1              | ,997 | 1,002  |
|                        | unfree_kat(2)      | $-0.605$                    | ,279               | 4,685   | 1              | ,030 | ,546   |
|                        | Konstante          | $-7,374$                    | ,597               | 152,341 | 1              | ,000 | ,001   |

Variablen in der Gleichung

a. In Schritt 1 eingegebene Variablen: vn1, alter, alter2, partner, educ2, polint, piint, demk, wis, vn130E, kiga\_dich, gewerk, verein, erwerb\_dich, vn76, wilage, compete, unfree\_kat.

LOGISTIC REGRESSION VARIABLES wbt /METHOD=ENTER unfree\_kat2 /CONTRAST (unfree\_kat2)=Indicator(1) /CRITERIA=PIN(.05) POUT(.10) ITERATE(20) CUT(.5).

### Logistische Regression

#### Anmerkungen

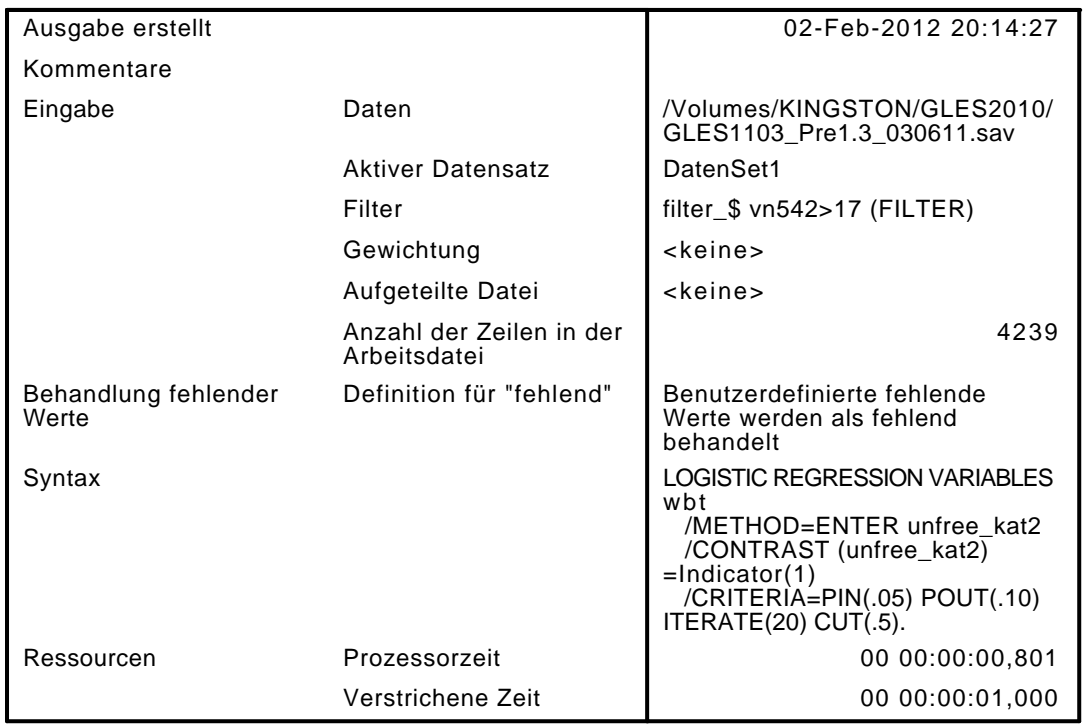

[DatenSet1] /Volumes/KINGSTON/GLES2010/GLES1103\_Pre1.3\_030611.sav

#### Zusammenfassung der Fallverarbeitung

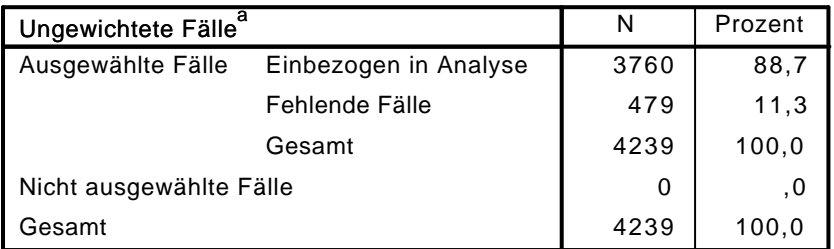

a. Wenn die Gewichtung wirksam ist, finden Sie die Gesamtzahl der Fälle in der Klassifizierungstabelle.

#### Codierung abhängiger Variablen

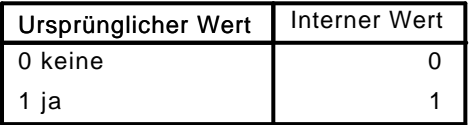

#### Codierungen kategorialer Variablen

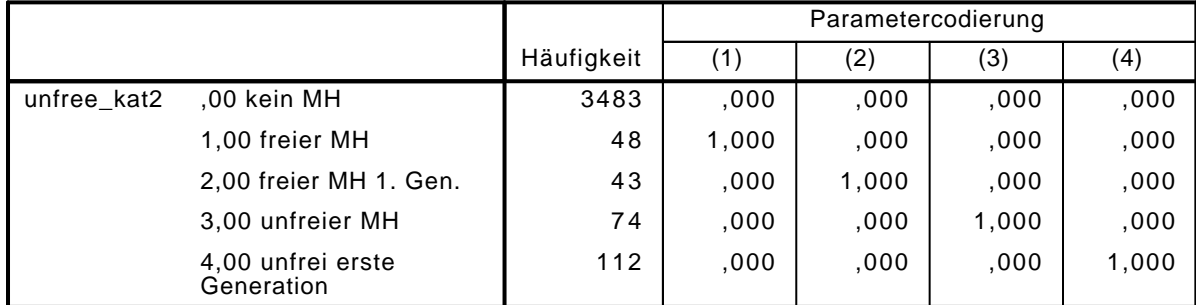

## Block 0: Anfangsblock

# Klassifizierungstabelle $^{\mathrm{a,b}}$

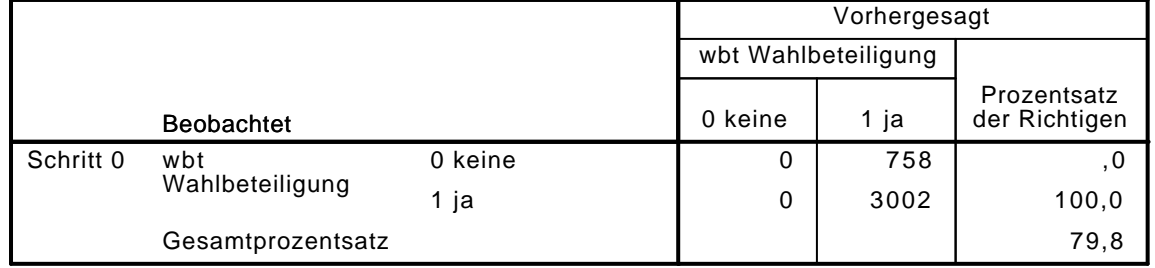

a. Konstante in das Modell einbezogen.

b. Der Trennwert lautet ,500

#### Variablen in der Gleichung

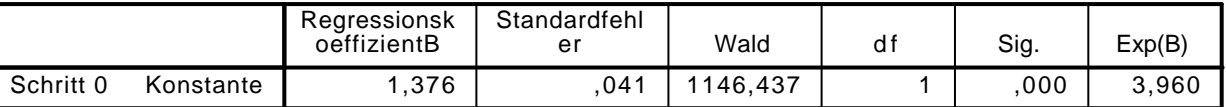

#### Variablen nicht in der Gleichung

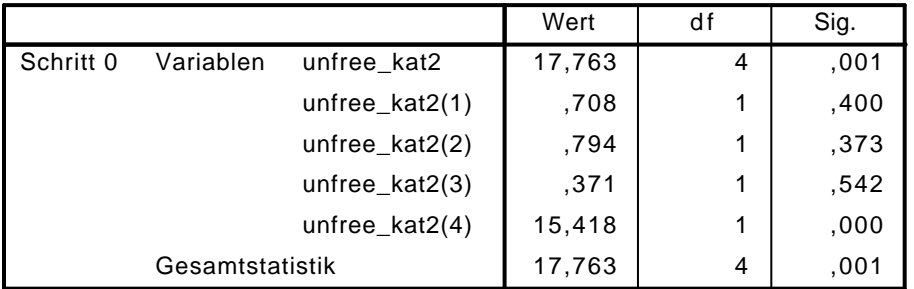

## Block 1: Methode = Einschluß

Omnibus-Tests der Modellkoeffizienten

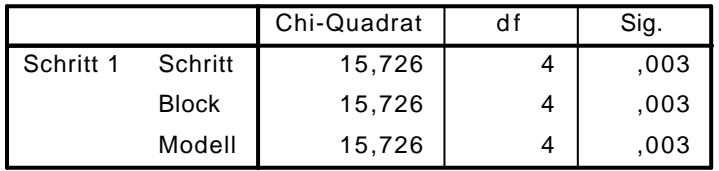

Modellzusammenfassung

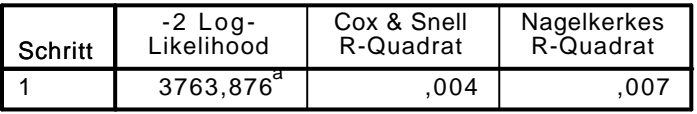

a. Schätzung beendet bei Iteration Nummer 4, weil die Parameterschätzer sich um weniger als ,001 änderten.

Klassifizierungstabelle<sup>a</sup>

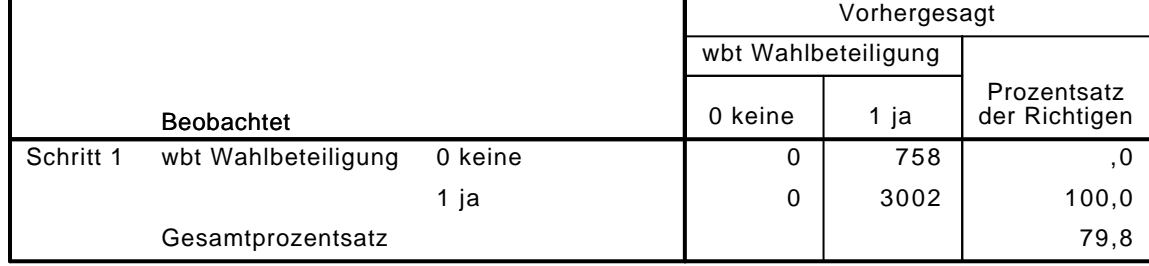

#### Variablen in der Gleichung

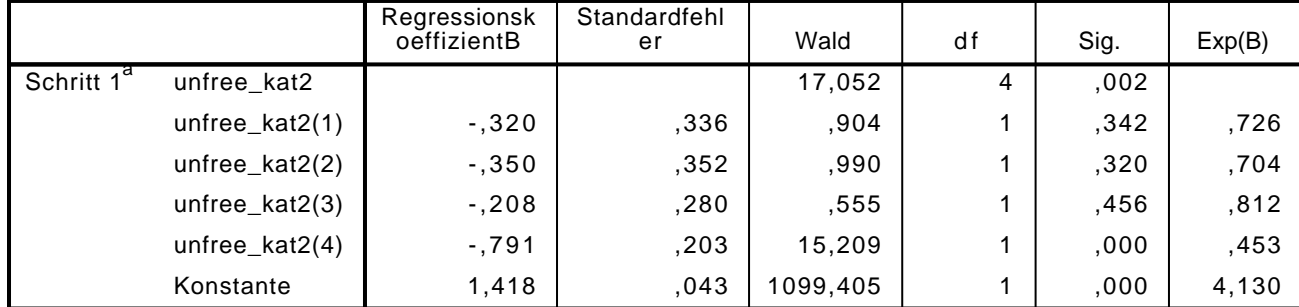

a. In Schritt 1 eingegebene Variablen: unfree\_kat2.

#### LOGISTIC REGRESSION VARIABLES wbt

/METHOD=ENTER vn1 alter alter2 partner educ2 kiga\_dich gewerk verein erwerb\_dich unfree\_} /CONTRAST (vn1)=Indicator(1)

```
 /CONTRAST (educ2)=Indicator(1)
```

```
 /CONTRAST (partner)=Indicator(1)
/CONTRAST (erwerb_dich)=Indicator(1)
```

```
 /CONTRAST (kiga_dich)=Indicator(1)
```

```
 /CONTRAST (unfree_kat2)=Indicator(1)
```

```
 /CRITERIA=PIN(.05) POUT(.10) ITERATE(20) CUT(.5).
```
## Logistische Regression

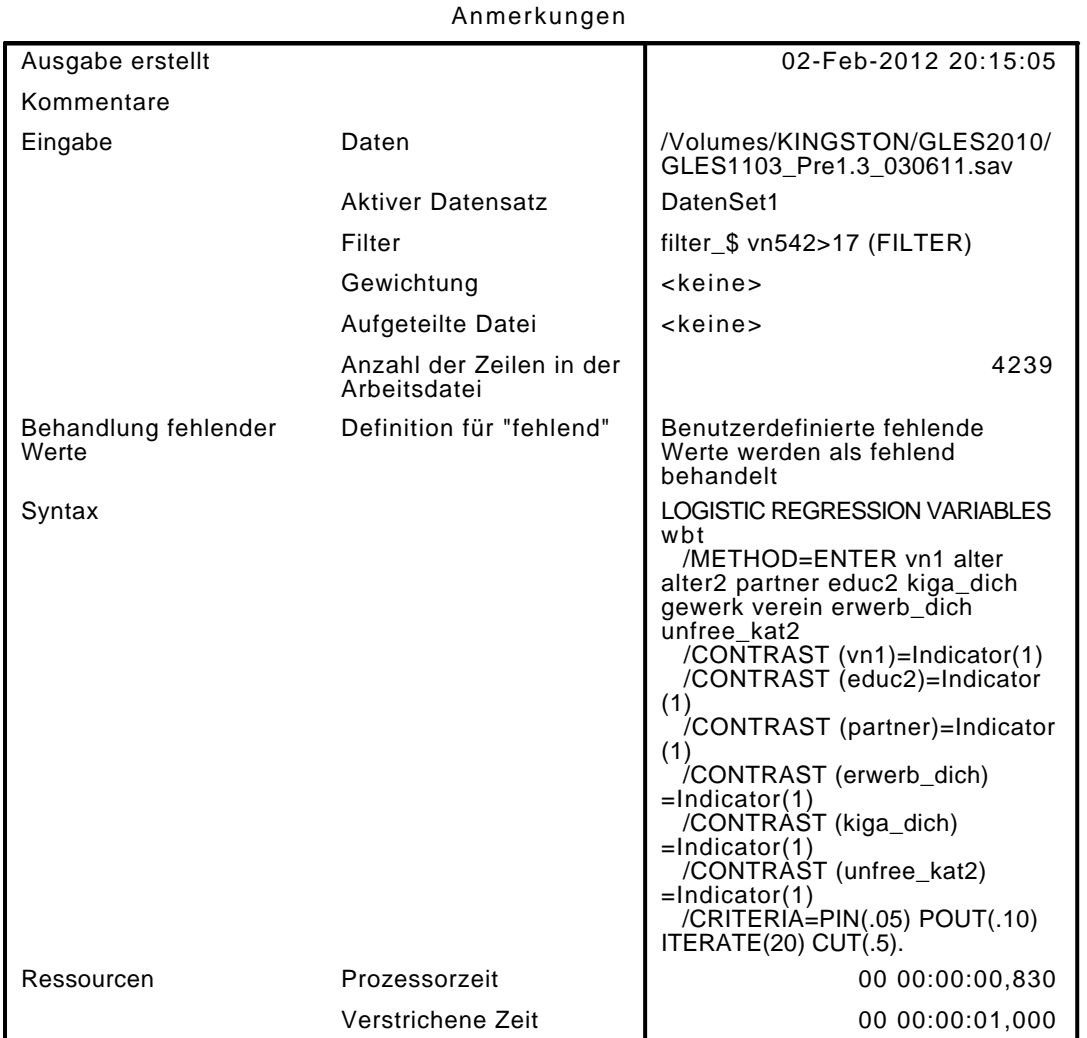

[DatenSet1] /Volumes/KINGSTON/GLES2010/GLES1103\_Pre1.3\_030611.sav

#### Zusammenfassung der Fallverarbeitung

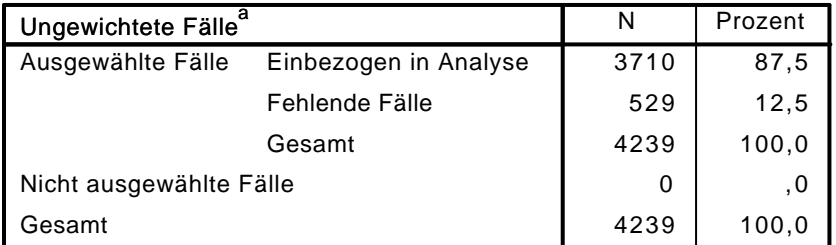

a. Wenn die Gewichtung wirksam ist, finden Sie die Gesamtzahl der Fälle in der Klassifizierungstabelle.

#### Codierung abhängiger Variablen

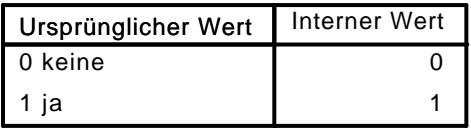

#### Codierungen kategorialer Variablen

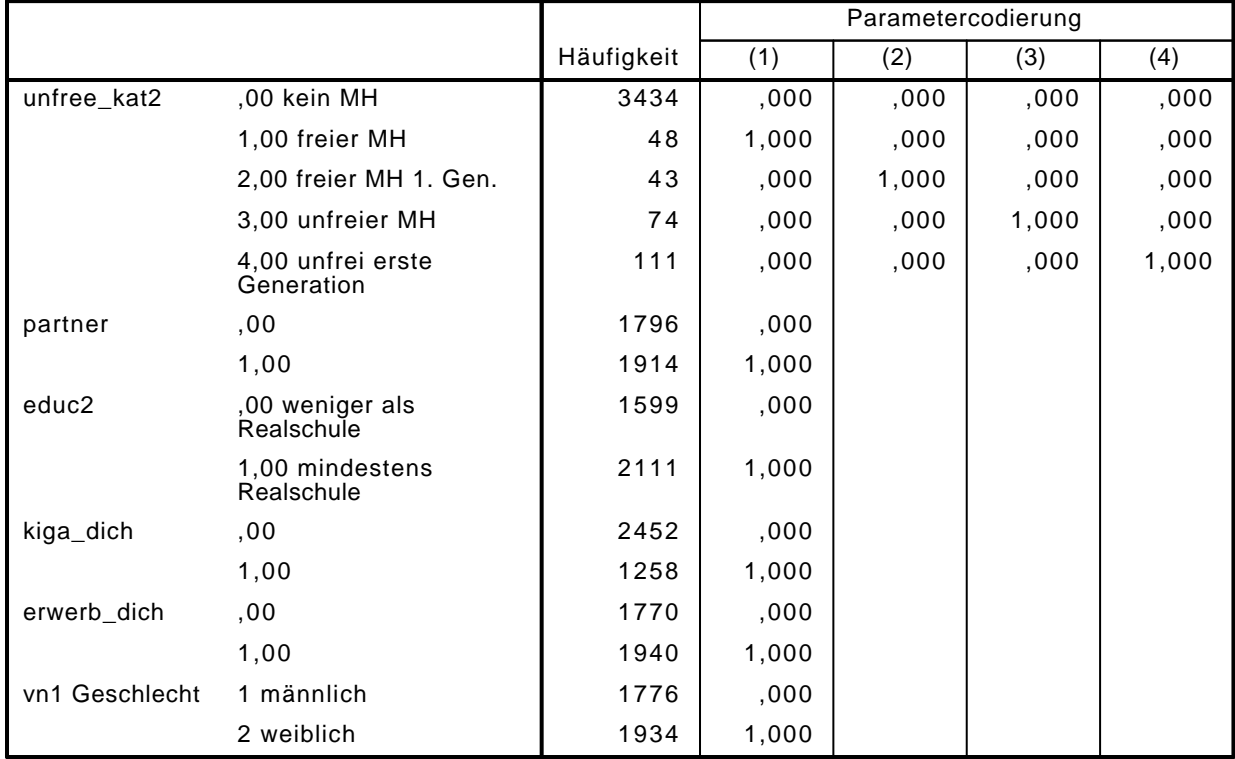

## Block 0: Anfangsblock

## Klassifizierungstabelle $^{\mathsf{a},\mathsf{b}}$

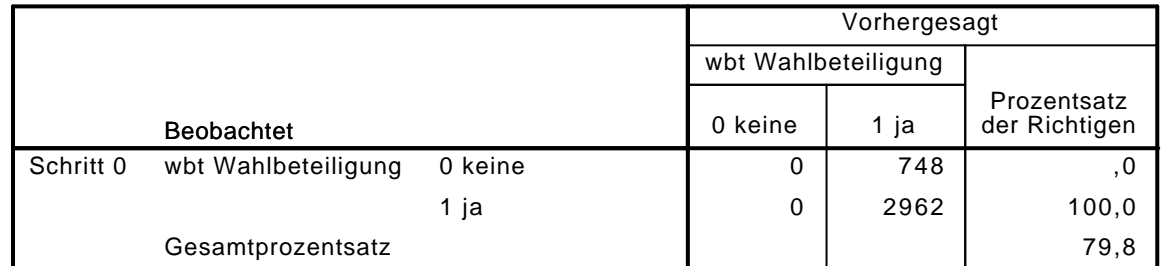

a. Konstante in das Modell einbezogen.

b. Der Trennwert lautet ,500

#### Variablen in der Gleichung

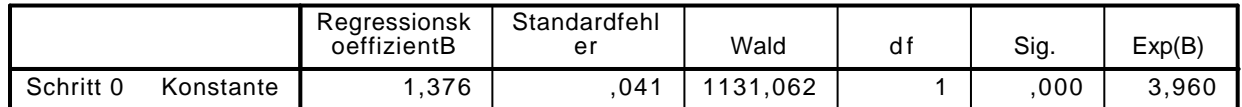

|           |           |                    | Wert   | df | Sig. |
|-----------|-----------|--------------------|--------|----|------|
| Schritt 0 | Variablen | vn1(1)             | 2,704  | 1  | ,100 |
|           |           | alter              | 65,621 | 1  | ,000 |
|           |           | alter <sub>2</sub> | 51,223 | 1  | ,000 |
|           |           | partner(1)         | 88,510 | 1  | ,000 |
|           |           | educ2(1)           | 27,631 | 1  | ,000 |
|           |           | kiga_dich(1)       | 91,457 | 1  | ,000 |
|           |           | gewerk             | 37,194 | 1  | ,000 |
|           |           | verein             | 77,647 | 1  | ,000 |
|           |           | erwerb_dich(1)     | 30,254 | 1  | ,000 |
|           |           | unfree_kat2        | 18,293 | 4  | ,001 |
|           |           | unfree_kat $2(1)$  | ,707   | 1  | ,400 |
|           |           | unfree_kat $2(2)$  | ,794   | 1  | ,373 |
|           |           | unfree_kat $2(3)$  | ,371   | 1  | ,543 |
|           |           | unfree_kat $2(4)$  | 15,937 | 1  | ,000 |

Variablen nicht in der Gleichung<sup>a</sup>

a. Chi-Quadrate der Residuen werden wegen Redundanzen nicht berechnet.

## Block 1: Methode = Einschluß

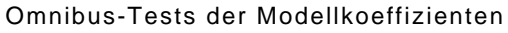

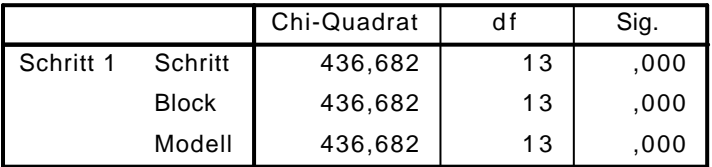

Modellzusammenfassung

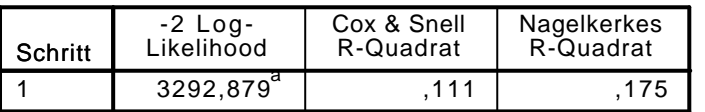

a. Schätzung beendet bei Iteration Nummer 5, weil die Parameterschätzer sich um weniger als ,001 änderten.

Klassifizierungstabelle $^{\mathrm{a}}$ 

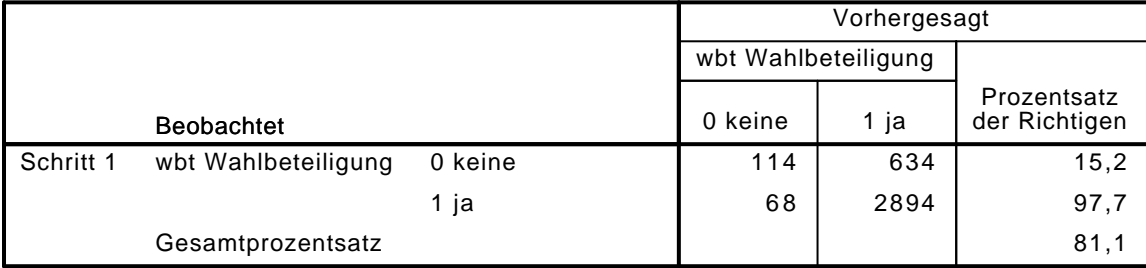

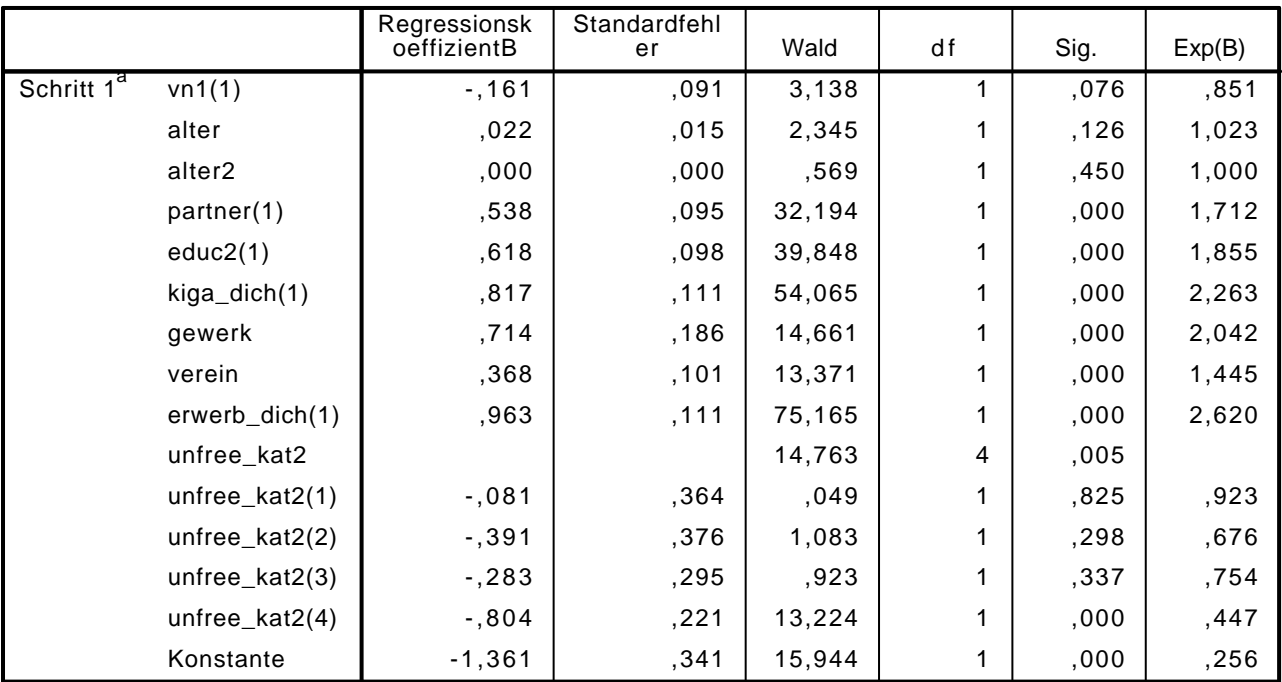

#### Variablen in der Gleichung

a. In Schritt 1 eingegebene Variablen: vn1, alter, alter2, partner, educ2, kiga\_dich, gewerk, verein, erwerb\_dich, unfree\_kat2.

LOGISTIC REGRESSION VARIABLES wbt

/METHOD=ENTER vn1 alter alter2 partner educ2 polint piint demk wis vn130E kiga\_dich gewer /CONTRAST (vn1)=Indicator(1)

```
 /CONTRAST (educ2)=Indicator(1)
```

```
 /CONTRAST (partner)=Indicator(1)
```

```
 /CONTRAST (erwerb_dich)=Indicator(1)
```

```
 /CONTRAST (kiga_dich)=Indicator(1)
```

```
 /CONTRAST (gewerk)=Indicator(1)
```

```
 /CONTRAST (verein)=Indicator(1)
```

```
 /CONTRAST (unfree_kat2)=Indicator(1)
```
/CRITERIA=PIN(.05) POUT(.10) ITERATE(20) CUT(.5).

#### Logistische Regression

#### Anmerkungen

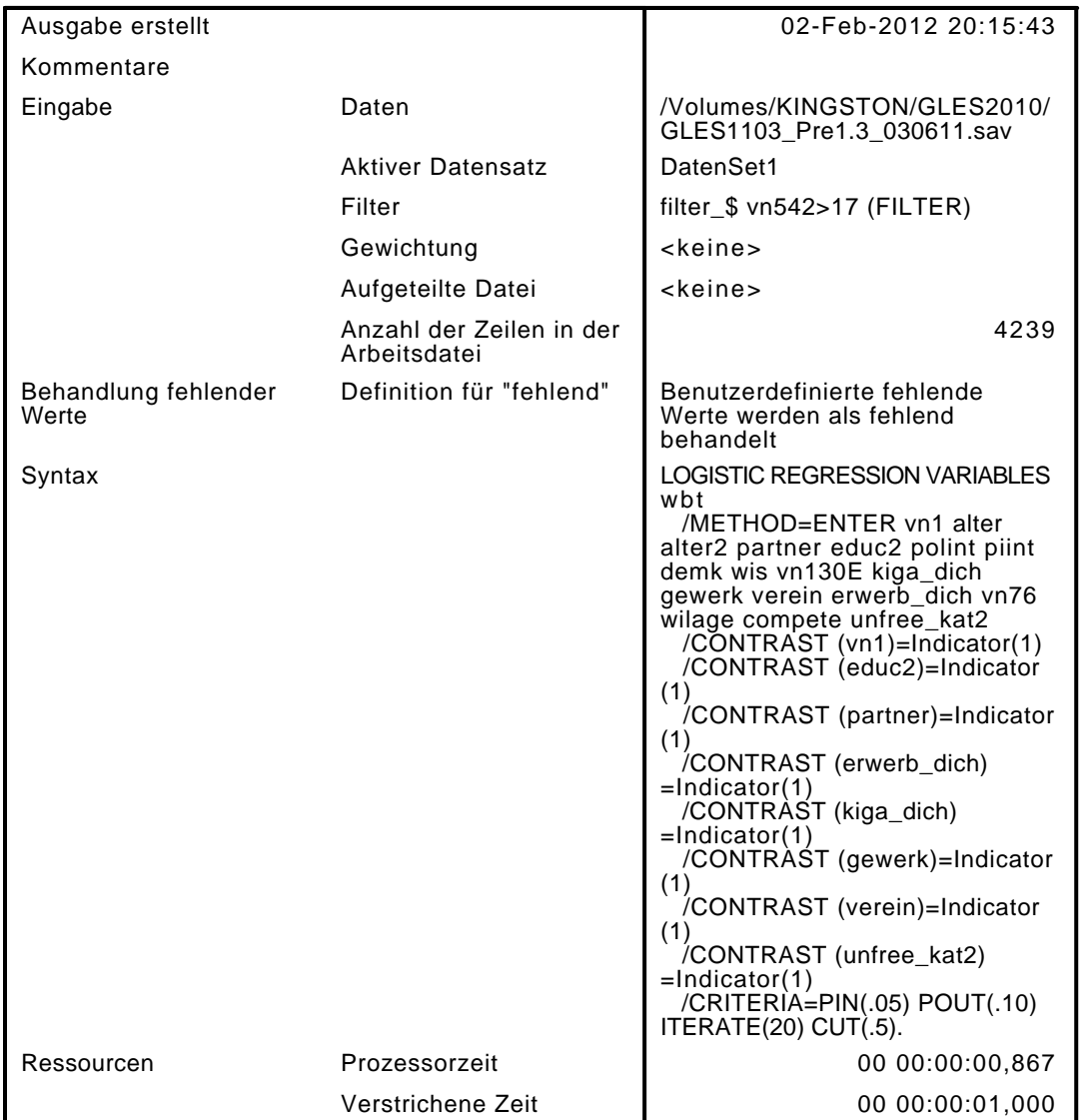

[DatenSet1] /Volumes/KINGSTON/GLES2010/GLES1103\_Pre1.3\_030611.sav

#### Zusammenfassung der Fallverarbeitung

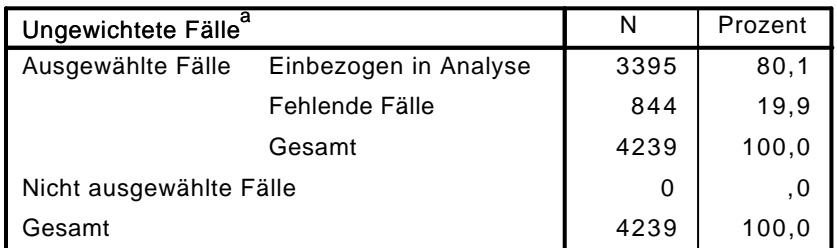

a. Wenn die Gewichtung wirksam ist, finden Sie die Gesamtzahl der Fälle in der Klassifizierungstabelle.

#### Codierung abhängiger Variablen

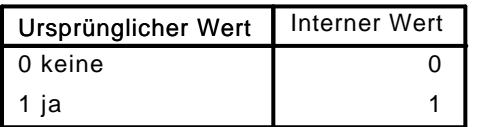

|                |                                 |            | Parametercodierung |       |       |       |
|----------------|---------------------------------|------------|--------------------|-------|-------|-------|
|                |                                 | Häufigkeit | (1)                | (2)   | (3)   | (4)   |
| unfree_kat2    | ,00 kein MH                     | 3164       | ,000               | ,000  | ,000  | ,000  |
|                | 1,00 freier MH                  | 42         | 1,000              | ,000  | ,000  | ,000  |
|                | 2,00 freier MH 1. Gen.          | 37         | ,000               | 1,000 | ,000  | ,000  |
|                | 3,00 unfreier MH                | 67         | ,000               | ,000  | 1,000 | ,000  |
|                | 4,00 unfrei erste<br>Generation | 85         | ,000               | ,000  | ,000  | 1,000 |
| partner        | ,00                             | 1613       | ,000               |       |       |       |
|                | 1,00                            | 1782       | 1,000              |       |       |       |
| educ2          | ,00 weniger als<br>Realschule   | 1454       | ,000               |       |       |       |
|                | 1,00 mindestens<br>Realschule   | 1941       | 1,000              |       |       |       |
| kiga_dich      | ,00                             | 2208       | ,000               |       |       |       |
|                | 1,00                            | 1187       | 1,000              |       |       |       |
| gewerk         | $\pmb{0}$                       | 3007       | ,000               |       |       |       |
|                | 1                               | 388        | 1,000              |       |       |       |
| erwerb_dich    | ,00                             | 1611       | ,000               |       |       |       |
|                | 1,00                            | 1784       | 1,000              |       |       |       |
| verein         | ,00                             | 1996       | ,000               |       |       |       |
|                | 1,00                            | 1399       | 1,000              |       |       |       |
| vn1 Geschlecht | 1 männlich                      | 1652       | ,000               |       |       |       |
|                | 2 weiblich                      | 1743       | 1,000              |       |       |       |

Codierungen kategorialer Variablen

## Block 0: Anfangsblock

# Klassifizierungstabelle $^{\mathsf{a},\mathsf{b}}$

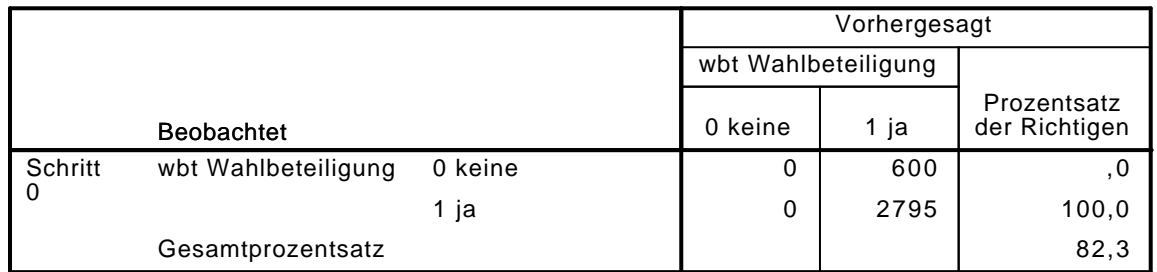

a. Konstante in das Modell einbezogen.

b. Der Trennwert lautet ,500

Variablen in der Gleichung

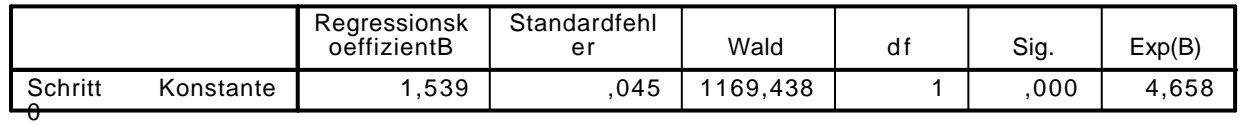

|           |           | Variablen nicht in der Gleichung` |         |    |      |
|-----------|-----------|-----------------------------------|---------|----|------|
|           |           |                                   | Wert    | df | Sig. |
| Schritt 0 | Variablen | vn1(1)                            | ,288    | 1  | ,592 |
|           |           | alter                             | 43,368  | 1  | ,000 |
|           |           | alter2                            | 34,286  | 1  | ,000 |
|           |           | partner(1)                        | 58,560  | 1  | ,000 |
|           |           | educ2(1)                          | 17,521  | 1  | ,000 |
|           |           | polint                            | 607,231 | 1  | ,000 |
|           |           | piint                             | 614,541 | 1  | ,000 |
|           |           | demk                              | 283,426 | 1  | ,000 |
|           |           | wis                               | 274,349 | 1  | ,000 |
|           |           | vn130E                            | 751,123 | 1  | ,000 |
|           |           | kiga_dich(1)                      | 79,976  | 1  | ,000 |
|           |           | gewerk(1)                         | 31,317  | 1  | ,000 |
|           |           | verein(1)                         | 59,307  | 1  | ,000 |
|           |           | erwerb_dich(1)                    | 23,927  | 1  | ,000 |
|           |           | vn76                              | 176,736 | 1  | ,000 |
|           |           | wilage                            | 297,662 | 1  | ,000 |
|           |           | compete                           | 224,843 | 1  | ,000 |
|           |           | unfree_kat2                       | 10,354  | 4  | ,035 |
|           |           | unfree_kat2(1)                    | ,055    | 1  | ,814 |
|           |           | unfree_kat2(2)                    | ,040    | 1  | ,842 |
|           |           | unfree_kat2(3)                    | , 141   | 1  | ,708 |
|           |           | unfree_kat2(4)                    | 9,995   | 1  | ,002 |

Variablen nicht in der Gleichung<sup>a</sup>

a. Chi-Quadrate der Residuen werden wegen Redundanzen nicht berechnet.

## Block 1: Methode = Einschluß

Omnibus-Tests der Modellkoeffizienten

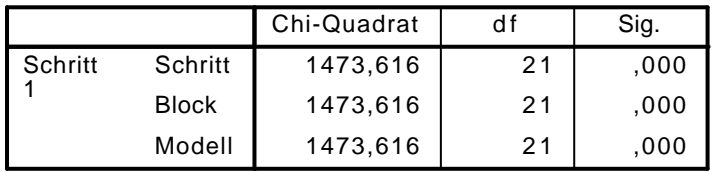

Modellzusammenfassung

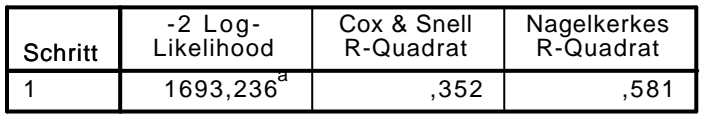

a. Schätzung beendet bei Iteration Nummer 7, weil die Parameterschätzer sich um weniger als ,001 änderten.

### Klassifizierungstabelle<sup>a</sup>

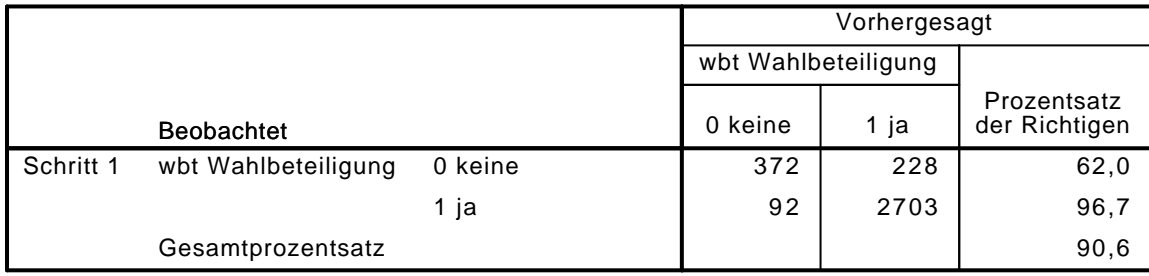

|                        |                | Regressionsk<br>oeffizientB | Standardfehl<br>er | Wald    | df | Sig. | Exp(B) |
|------------------------|----------------|-----------------------------|--------------------|---------|----|------|--------|
| Schritt 1 <sup>a</sup> | vn1(1)         | ,298                        | ,134               | 4,963   | 1  | ,026 | 1,347  |
|                        | alter          | ,032                        | ,021               | 2,189   | 1  | ,139 | 1,032  |
|                        | alter2         | ,000                        | ,000               | ,942    | 1  | ,332 | 1,000  |
|                        | partner(1)     | ,278                        | ,137               | 4,105   | 1  | ,043 | 1,321  |
|                        | educ2(1)       | ,324                        | ,147               | 4,840   | 1  | ,028 | 1,383  |
|                        | polint         | ,929                        | ,078               | 141,069 | 1  | ,000 | 2,532  |
|                        | piint          | ,321                        | ,040               | 64,548  | 1  | ,000 | 1,379  |
|                        | demk           | ,363                        | ,071               | 25,969  | 1  | ,000 | 1,438  |
|                        | wis            | ,380                        | ,081               | 21,850  | 1  | ,000 | 1,462  |
|                        | vn130E         | ,732                        | ,052               | 194,730 | 1  | ,000 | 2,079  |
|                        | kiga_dich(1)   | ,239                        | ,160               | 2,227   | 1  | ,136 | 1,271  |
|                        | gewerk(1)      | ,527                        | ,255               | 4,254   | 1  | ,039 | 1,693  |
|                        | verein(1)      | $-119$                      | ,146               | ,664    | 1  | ,415 | ,888   |
|                        | erwerb_dich(1) | ,405                        | ,165               | 6,029   | 1  | ,014 | 1,499  |
|                        | vn76           | $-1,221$                    | ,079               | 7,723   | 1  | ,005 | ,802   |
|                        | wilage         | ,314                        | ,081               | 15,078  | 1  | ,000 | 1,369  |
|                        | compete        | ,152                        | ,033               | 21,710  | 1  | ,000 | 1,165  |
|                        | unfree_kat2    |                             |                    | 12,988  | 4  | ,011 |        |
|                        | unfree_kat2(1) | $-0.002$                    | ,548               | ,000    | 1  | ,997 | ,998   |
|                        | unfree_kat2(2) | ,005                        | ,522               | ,000    | 1  | ,992 | 1,006  |
|                        | unfree_kat2(3) | ,300                        | ,444               | ,455    | 1  | ,500 | 1,350  |
|                        | unfree_kat2(4) | $-1,233$                    | ,351               | 12,364  | 1  | ,000 | ,291   |
|                        | Konstante      | $-7,438$                    | ,600               | 153,423 | 1  | ,000 | ,001   |

Variablen in der Gleichung

a. In Schritt 1 eingegebene Variablen: vn1, alter, alter2, partner, educ2, polint, piint, demk, wis, vn130E, kiga\_dich, gewerk, verein, erwerb\_dich, vn76, wilage, compete, unfree\_kat2.

LOGISTIC REGRESSION VARIABLES wbt /METHOD=ENTER aufn\_kat /CONTRAST (aufn\_kat)=Indicator(1) /CRITERIA=PIN(.05) POUT(.10) ITERATE(20) CUT(.5).

## Logistische Regression

#### Anmerkungen

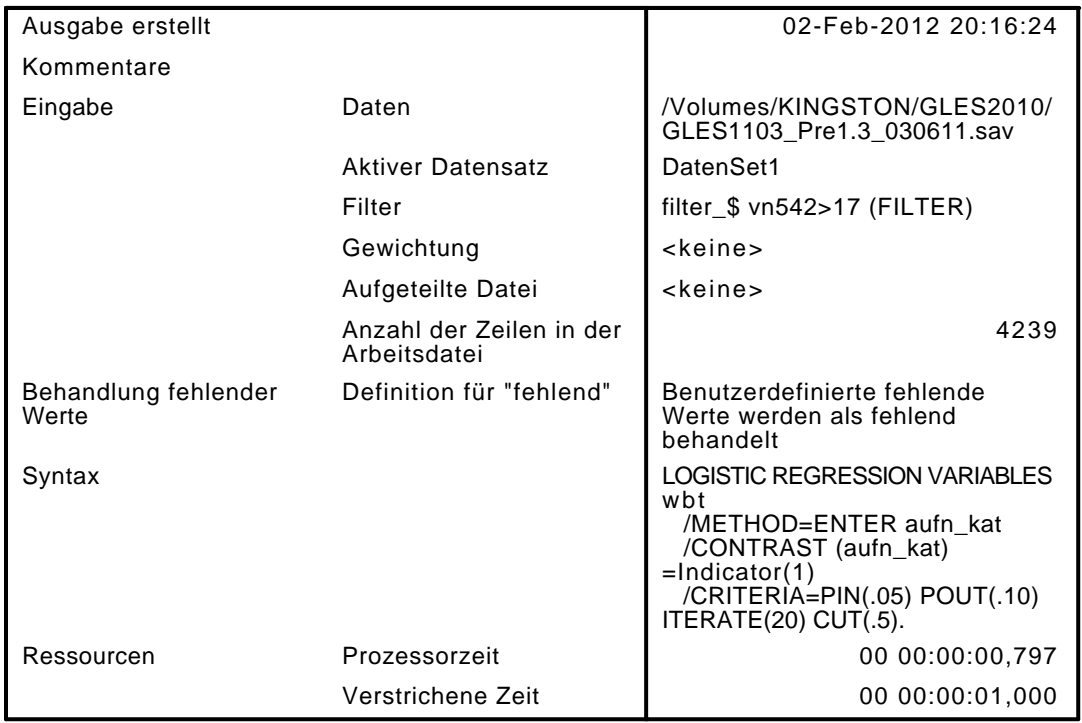

[DatenSet1] /Volumes/KINGSTON/GLES2010/GLES1103\_Pre1.3\_030611.sav

#### Zusammenfassung der Fallverarbeitung

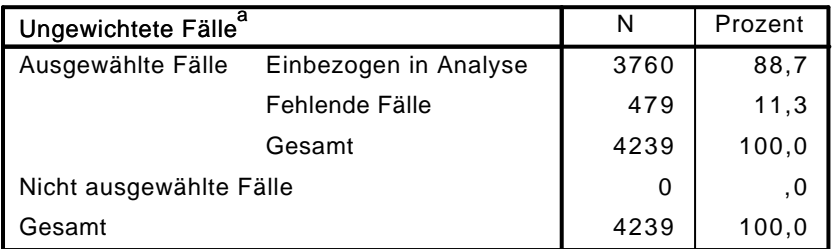

a. Wenn die Gewichtung wirksam ist, finden Sie die Gesamtzahl der Fälle in der Klassifizierungstabelle.

#### Codierung abhängiger Variablen

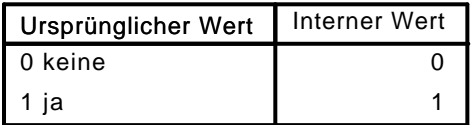

#### Codierungen kategorialer Variablen

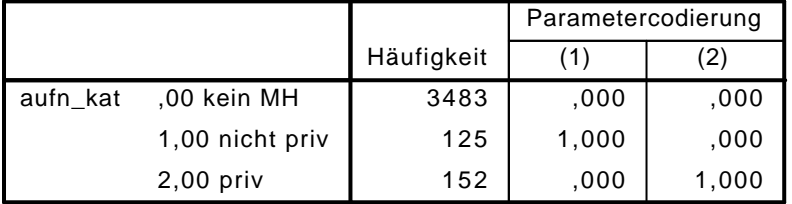

## Block 0: Anfangsblock

# Klassifizierungstabelle $^{\mathsf{a},\mathsf{b}}$

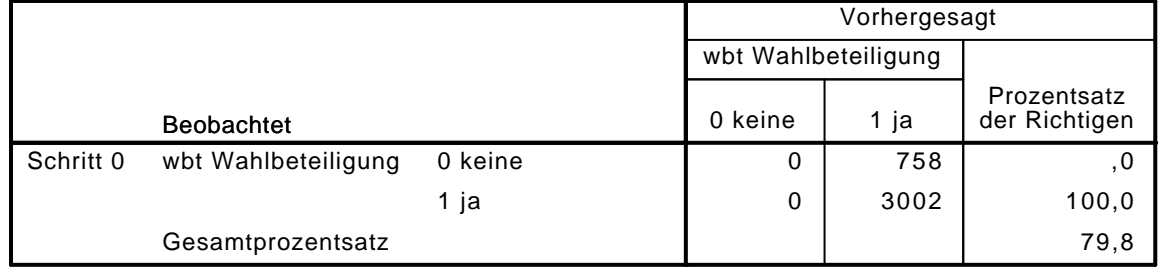

a. Konstante in das Modell einbezogen.

b. Der Trennwert lautet ,500

#### Variablen in der Gleichung

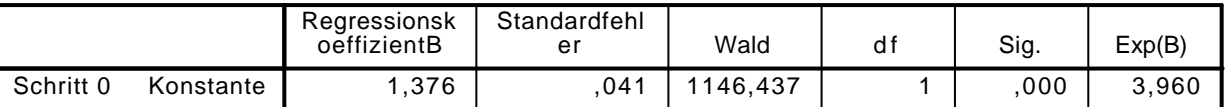

#### Variablen nicht in der Gleichung

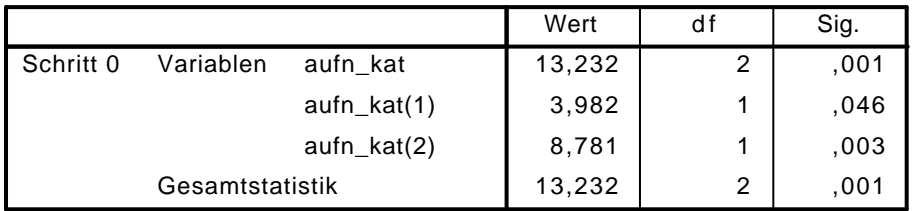

## Block 1: Methode = Einschluß

#### Omnibus-Tests der Modellkoeffizienten

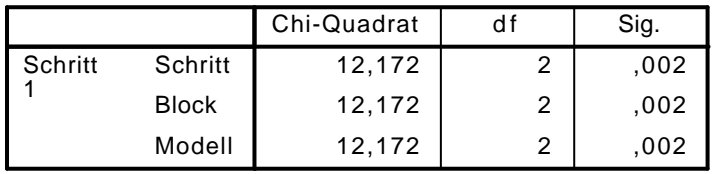

#### Modellzusammenfassung

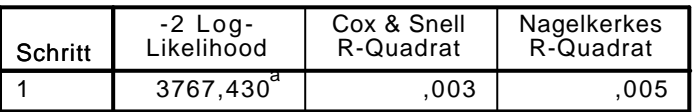

a. Schätzung beendet bei Iteration Nummer 4, weil die Parameterschätzer sich um weniger als ,001 änderten.

### $K$ lassifizierungstabelle $^\mathrm{a}$

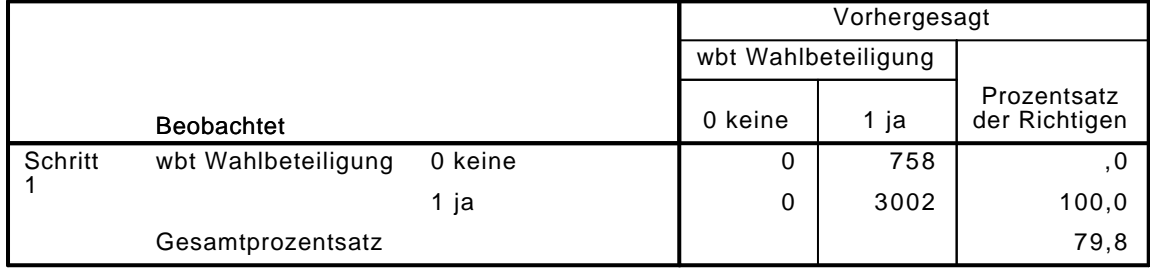

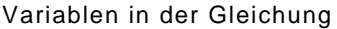

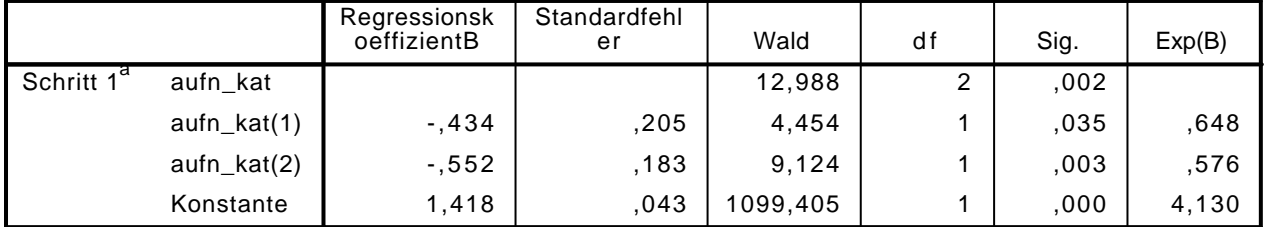

a. In Schritt 1 eingegebene Variablen: aufn\_kat.

```
LOGISTIC REGRESSION VARIABLES wbt
```
 /METHOD=ENTER vn1 alter alter2 partner educ2 kiga\_dich gewerk verein erwerb\_dich aufn\_kat /CONTRAST (vn1)=Indicator(1) /CONTRAST (educ2)=Indicator(1)

```
 /CONTRAST (partner)=Indicator(1)
/CONTRAST (erwerb_dich)=Indicator(1)
/CONTRAST (kiga_dich)=Indicator(1)
```

```
 /CONTRAST (aufn_kat)=Indicator(1)
```
/CRITERIA=PIN(.05) POUT(.10) ITERATE(20) CUT(.5).

## Logistische Regression

Anmerkungen

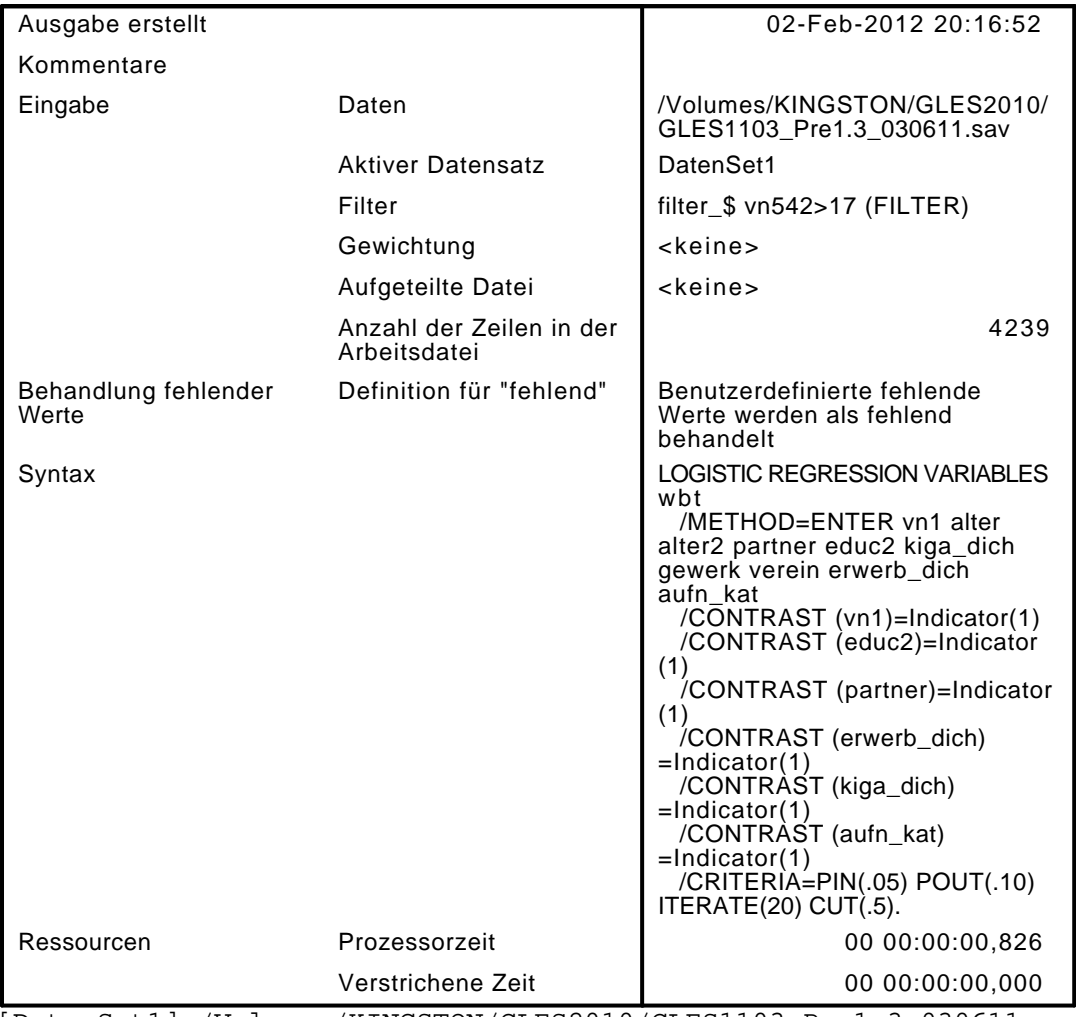

[DatenSet1] /Volumes/KINGSTON/GLES2010/GLES1103\_Pre1.3\_030611.sav

#### Zusammenfassung der Fallverarbeitung

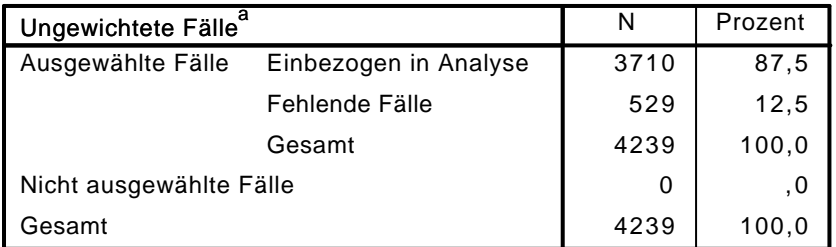

a. Wenn die Gewichtung wirksam ist, finden Sie die Gesamtzahl der Fälle in der Klassifizierungstabelle.

#### Codierung abhängiger Variablen

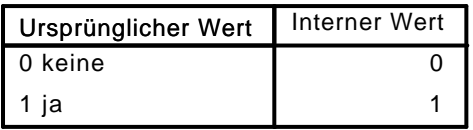

#### Codierungen kategorialer Variablen

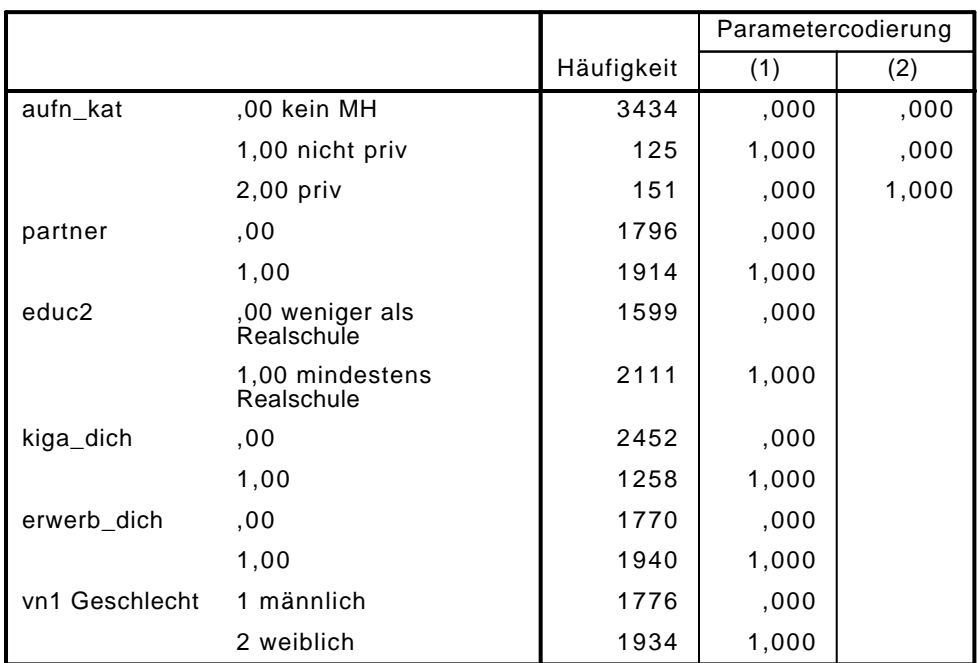

## Block 0: Anfangsblock

# Klassifizierungstabelle $^{\mathsf{a},\mathsf{b}}$

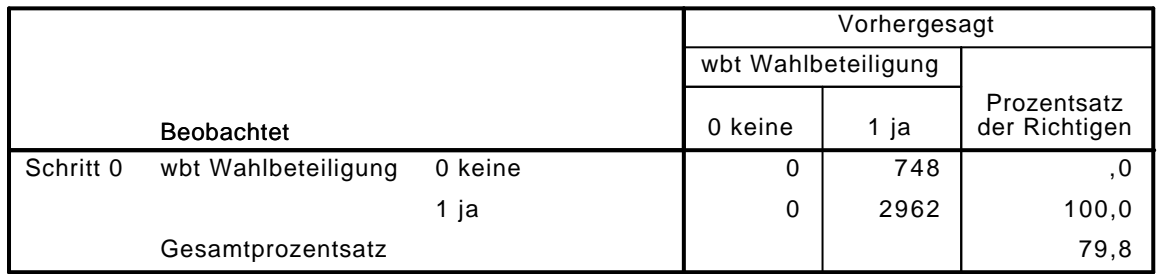

a. Konstante in das Modell einbezogen.

b. Der Trennwert lautet ,500

#### Variablen in der Gleichung

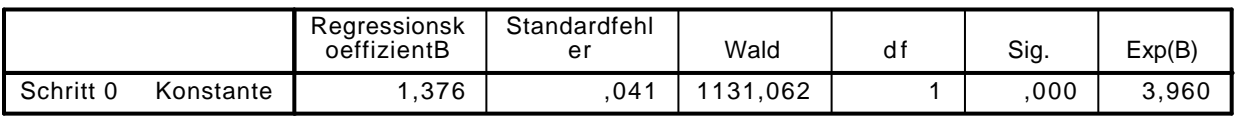

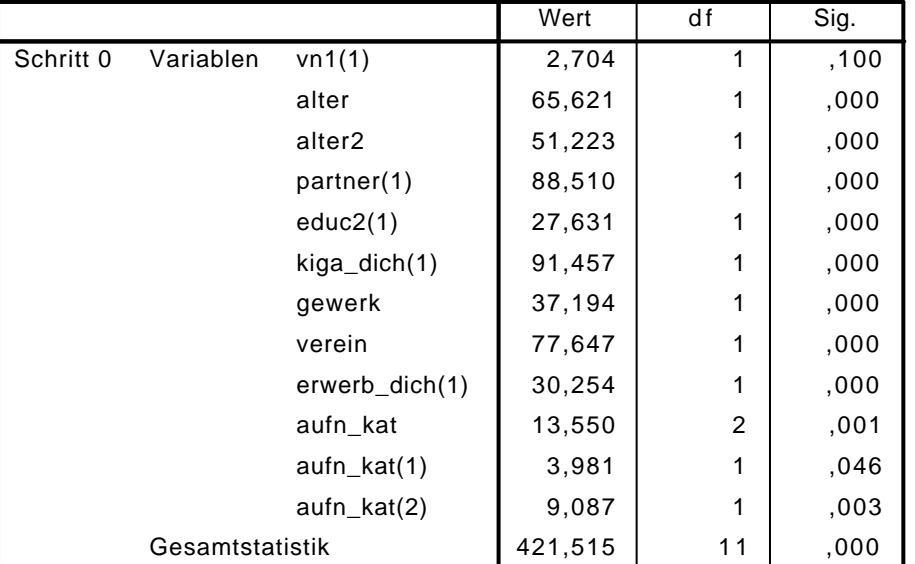

#### Variablen nicht in der Gleichung

## Block 1: Methode = Einschluß

#### Omnibus-Tests der Modellkoeffizienten

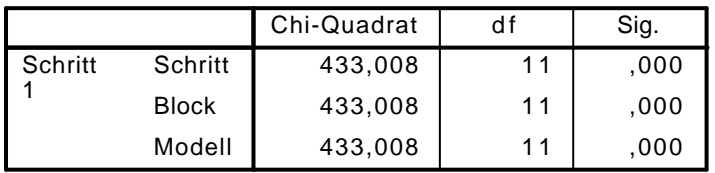

#### Modellzusammenfassung

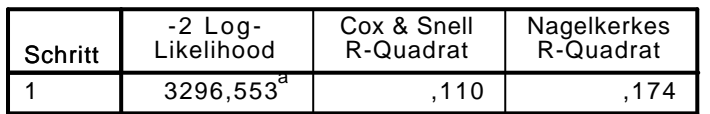

a. Schätzung beendet bei Iteration Nummer 5, weil die Parameterschätzer sich um weniger als ,001 änderten.

## $\mathsf{K}$ lassifizierungstabelle $^\mathsf{a}$

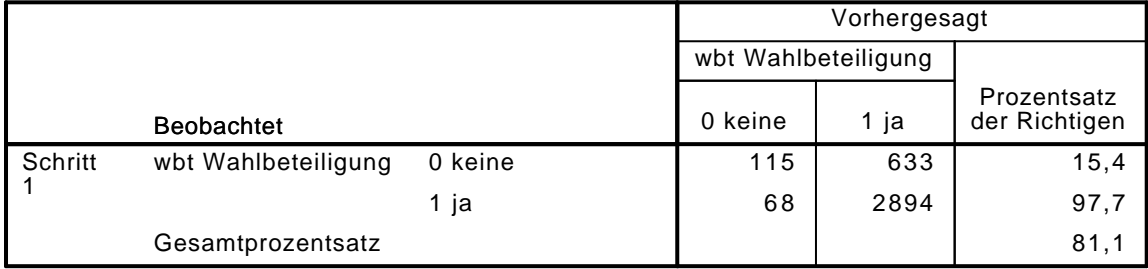

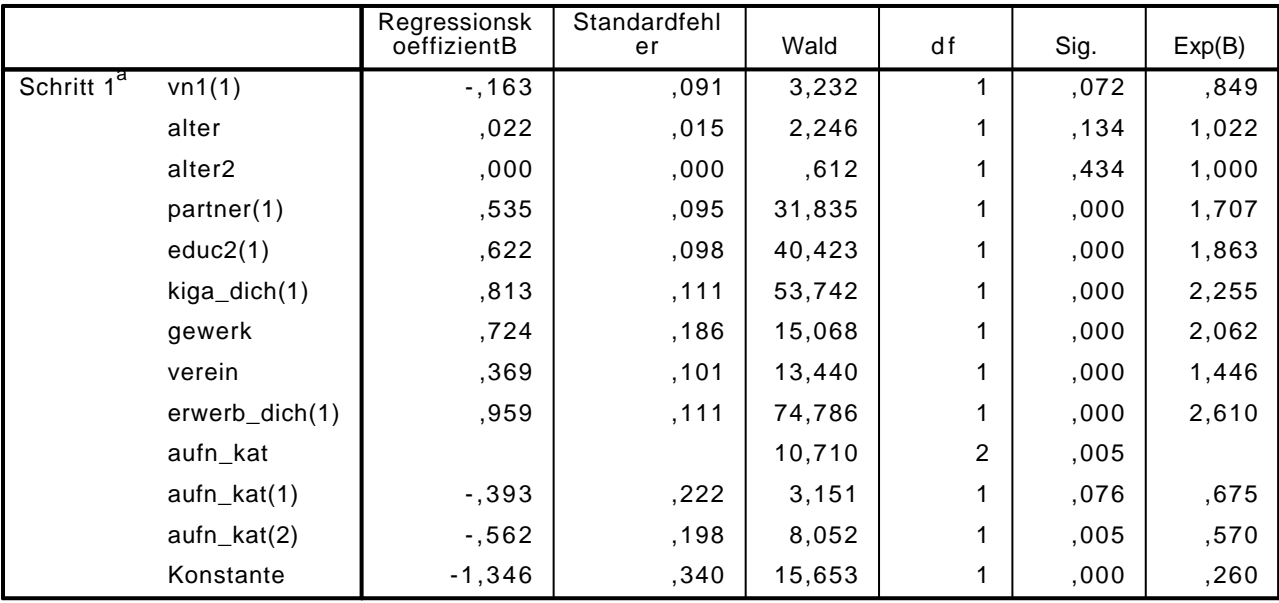

#### Variablen in der Gleichung

a. In Schritt 1 eingegebene Variablen: vn1, alter, alter2, partner, educ2, kiga\_dich, gewerk, verein, erwerb\_dich, aufn\_kat.

#### LOGISTIC REGRESSION VARIABLES wbt

/METHOD=ENTER vn1 alter alter2 partner educ2 polint piint demk wis vn130E kiga\_dich gewer /CONTRAST (vn1)=Indicator(1)

```
 /CONTRAST (educ2)=Indicator(1)
```

```
 /CONTRAST (partner)=Indicator(1)
```
/CONTRAST (erwerb\_dich)=Indicator(1)

```
 /CONTRAST (kiga_dich)=Indicator(1)
```

```
 /CONTRAST (gewerk)=Indicator(1)
```
/CONTRAST (verein)=Indicator(1)

/CONTRAST (aufn\_kat)=Indicator(1)

/CRITERIA=PIN(.05) POUT(.10) ITERATE(20) CUT(.5).

## Logistische Regression

#### Anmerkungen

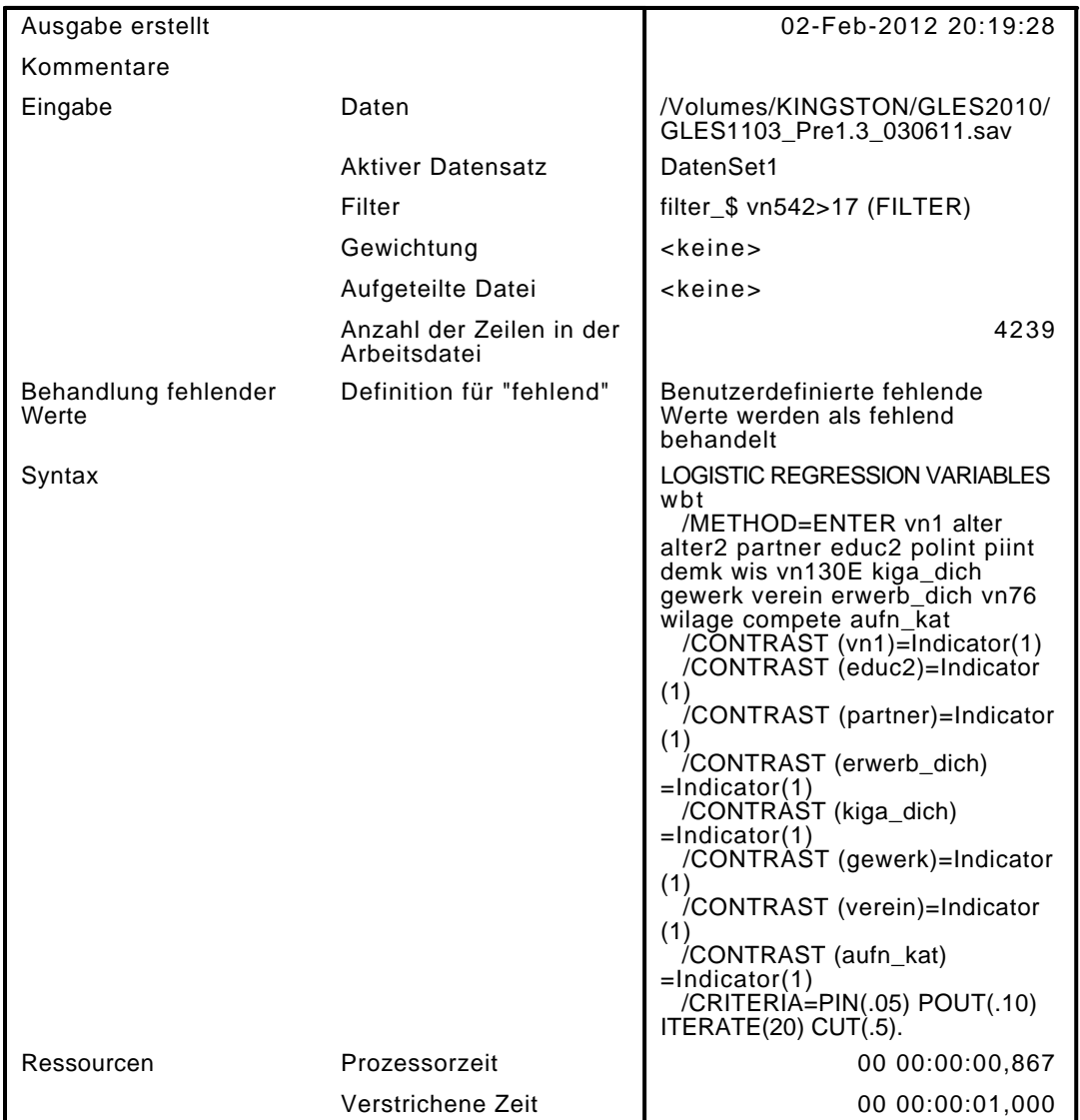

[DatenSet1] /Volumes/KINGSTON/GLES2010/GLES1103\_Pre1.3\_030611.sav

#### Zusammenfassung der Fallverarbeitung

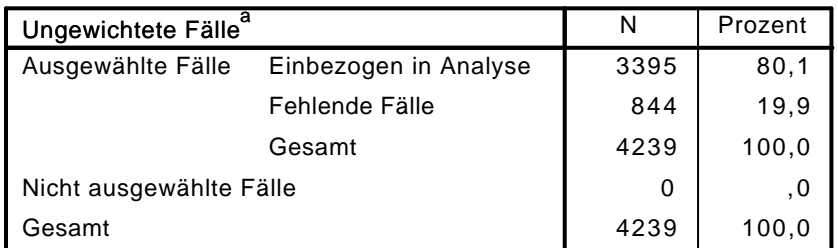

a. Wenn die Gewichtung wirksam ist, finden Sie die Gesamtzahl der Fälle in der Klassifizierungstabelle.

#### Codierung abhängiger Variablen

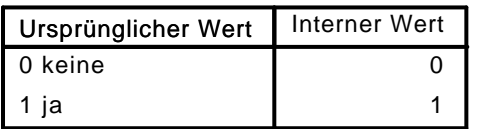

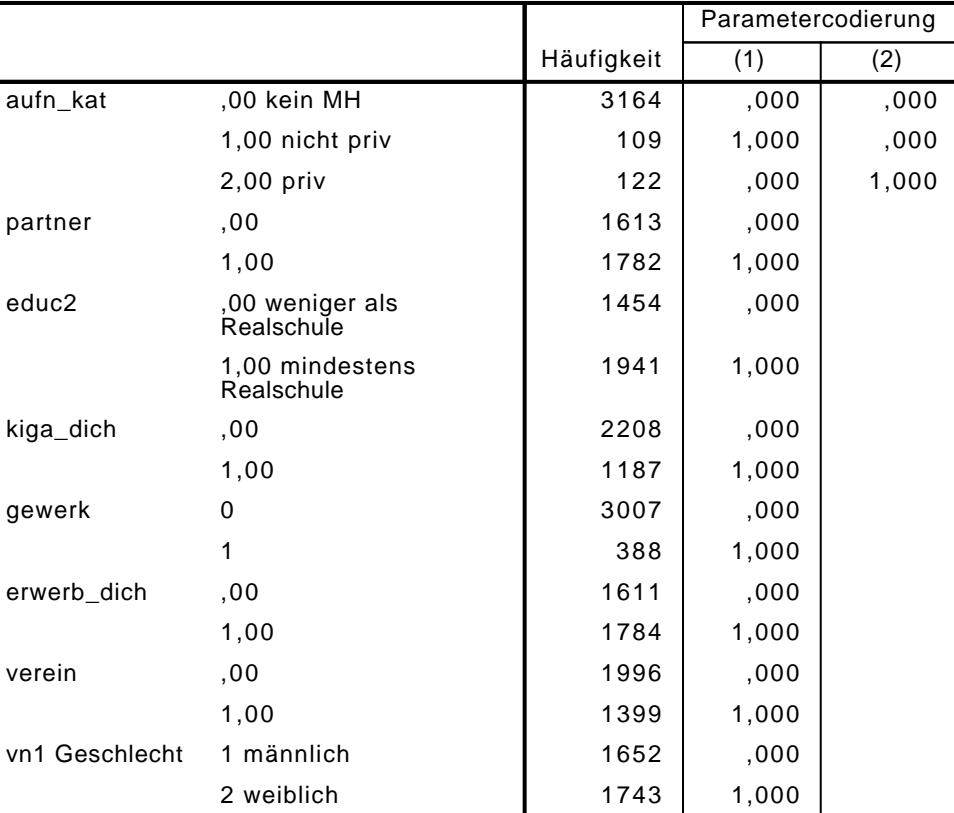

#### Codierungen kategorialer Variablen

## Block 0: Anfangsblock

Klassifizierungstabelle $^{\rm a,b}$ 

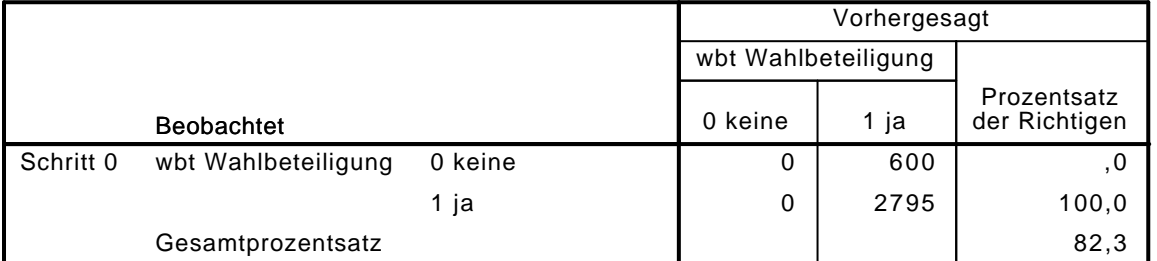

a. Konstante in das Modell einbezogen.

b. Der Trennwert lautet ,500

Variablen in der Gleichung

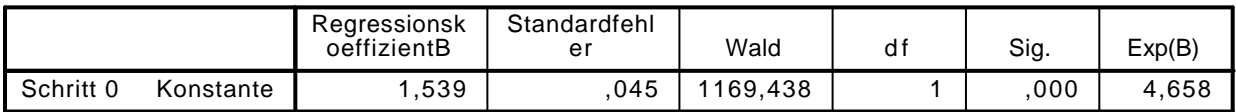

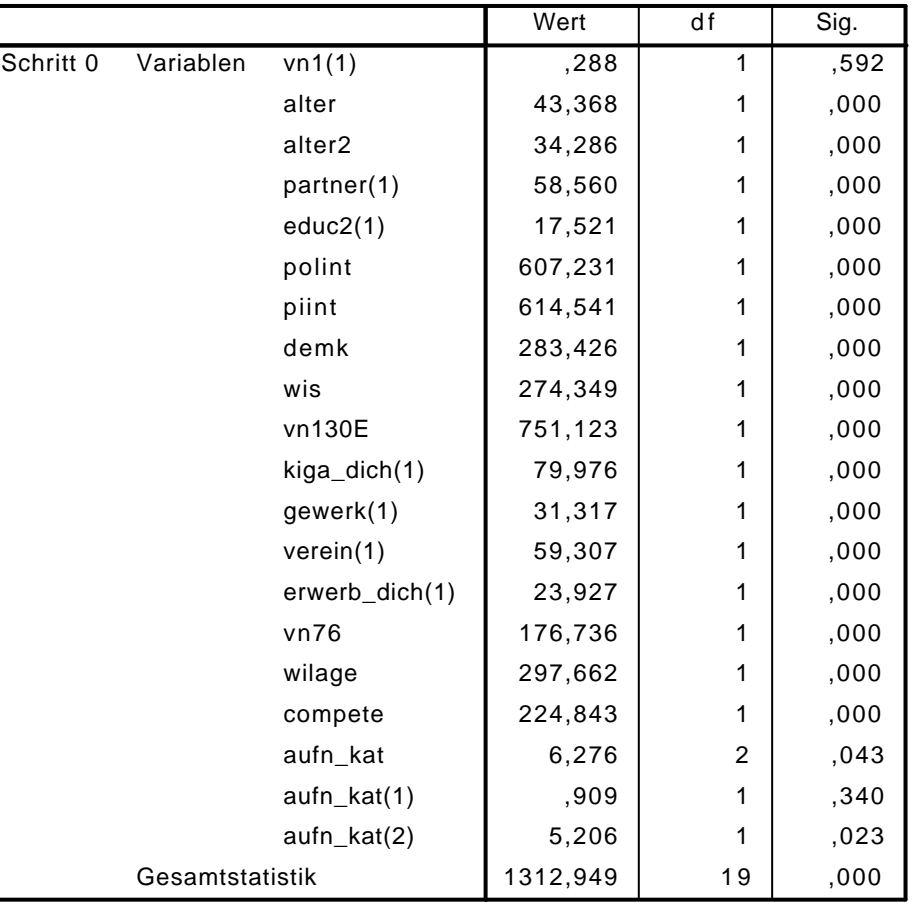

#### Variablen nicht in der Gleichung

## Block 1: Methode = Einschluß

#### Omnibus-Tests der Modellkoeffizienten

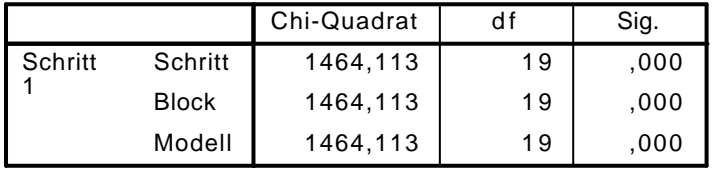

#### Modellzusammenfassung

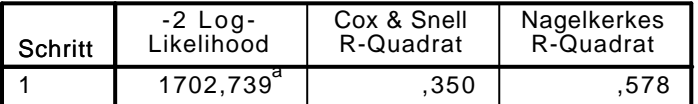

a. Schätzung beendet bei Iteration Nummer 7, weil die Parameterschätzer sich um weniger als ,001 änderten.

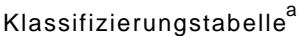

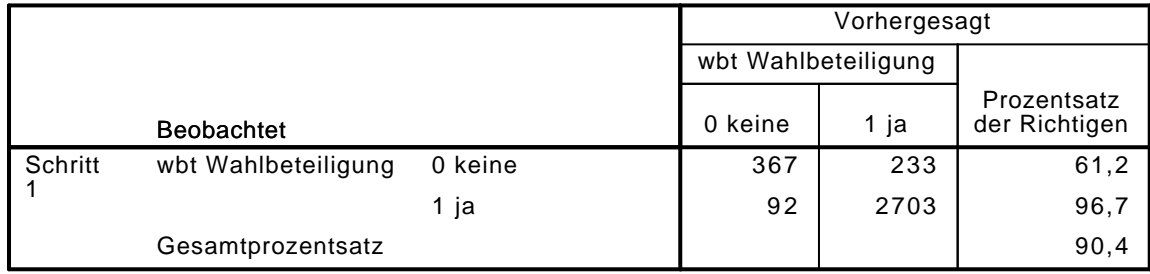

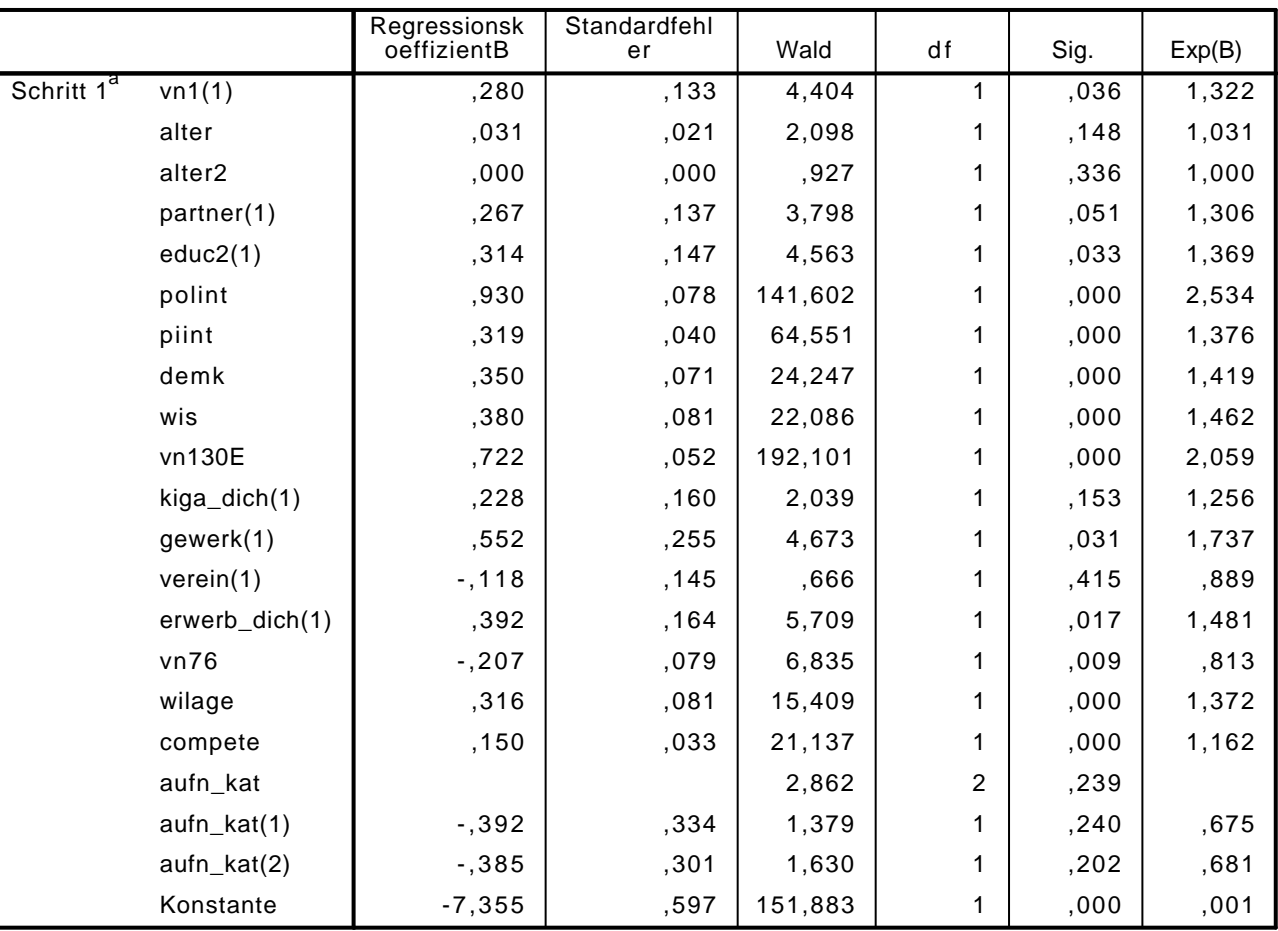

Variablen in der Gleichung

a. In Schritt 1 eingegebene Variablen: vn1, alter, alter2, partner, educ2, polint, piint, demk, wis, vn130E, kiga\_dich, gewerk, verein, erwerb\_dich, vn76, wilage, compete, aufn\_kat.

LOGISTIC REGRESSION VARIABLES wbt /METHOD=ENTER aufn\_kat2 /CONTRAST (aufn\_kat2)=Indicator(1) /CRITERIA=PIN(.05) POUT(.10) ITERATE(20) CUT(.5).

## Logistische Regression

#### Anmerkungen

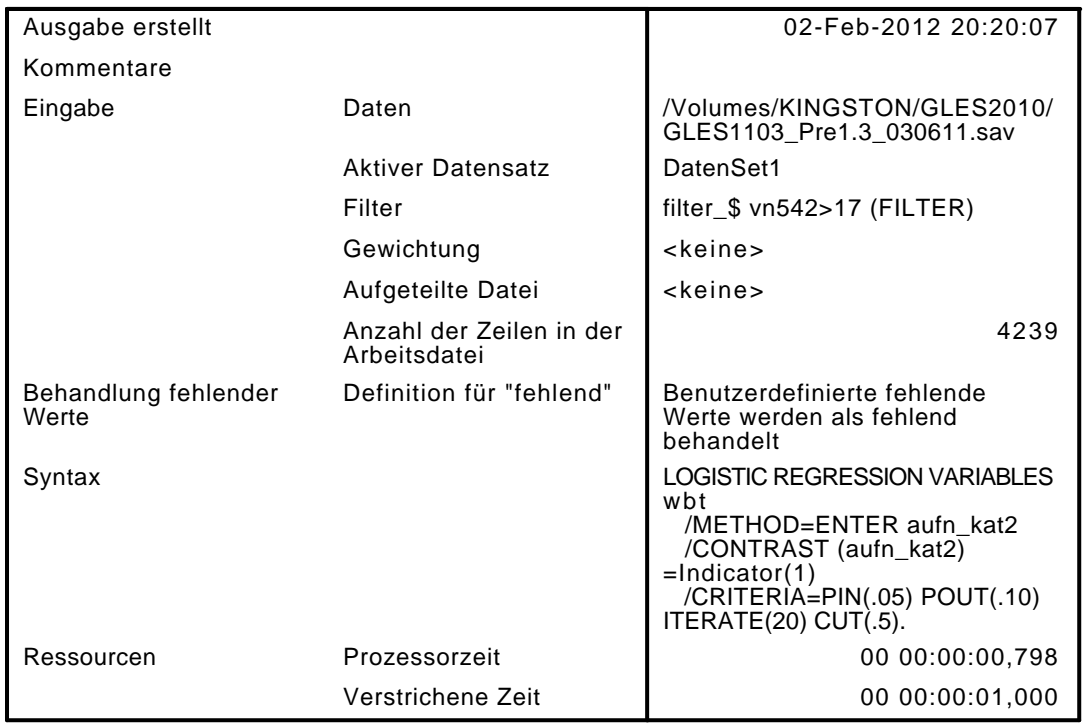

[DatenSet1] /Volumes/KINGSTON/GLES2010/GLES1103\_Pre1.3\_030611.sav

#### Zusammenfassung der Fallverarbeitung

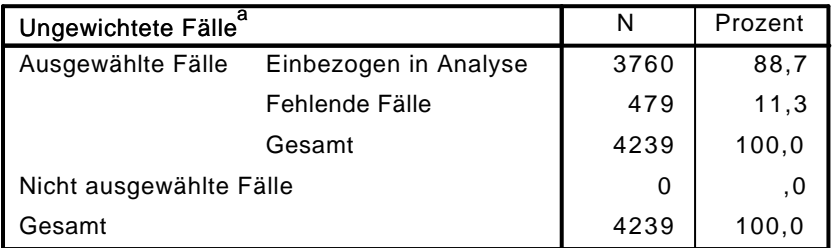

a. Wenn die Gewichtung wirksam ist, finden Sie die Gesamtzahl der Fälle in der Klassifizierungstabelle.

#### Codierung abhängiger Variablen

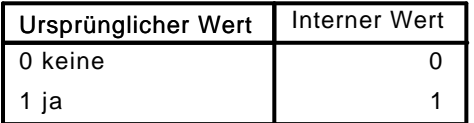

#### Codierungen kategorialer Variablen

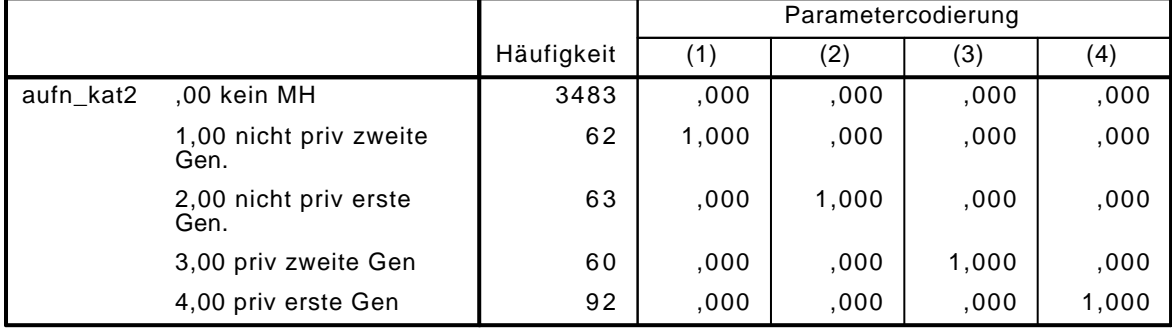

## Block 0: Anfangsblock

# Klassifizierungstabelle $^{\mathsf{a},\mathsf{b}}$

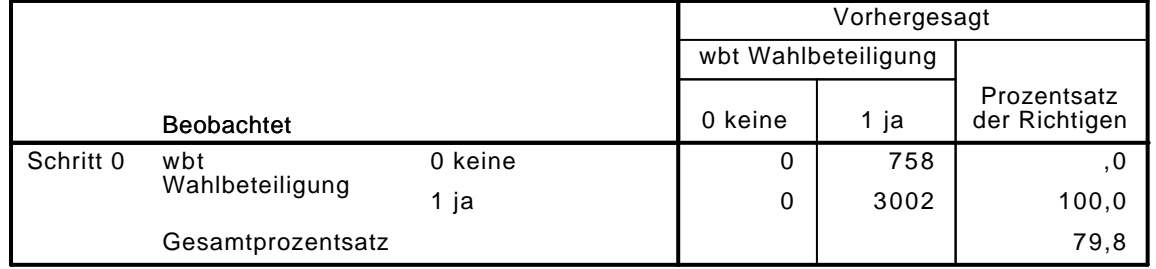

a. Konstante in das Modell einbezogen.

b. Der Trennwert lautet ,500

#### Variablen in der Gleichung

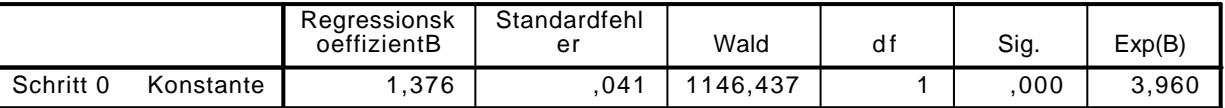

#### Variablen nicht in der Gleichung

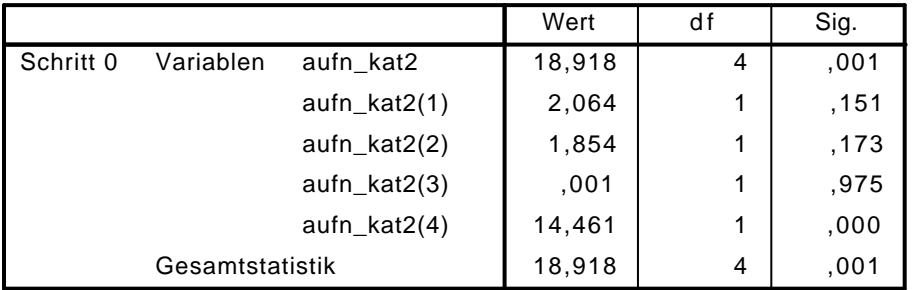

## Block 1: Methode = Einschluß

Omnibus-Tests der Modellkoeffizienten

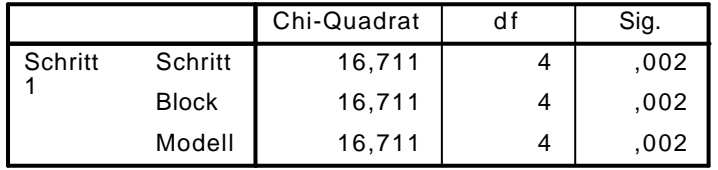

Modellzusammenfassung

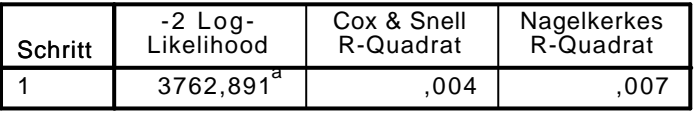

a. Schätzung beendet bei Iteration Nummer 4, weil die Parameterschätzer sich um weniger als ,001 änderten.

Klassifizierungstabelle<sup>a</sup>

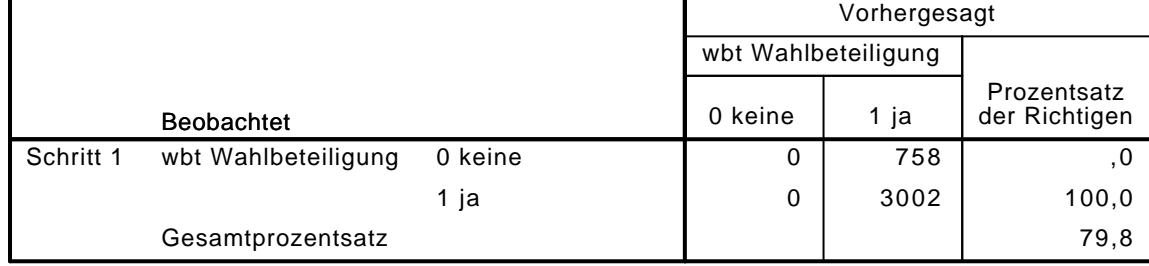

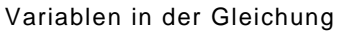

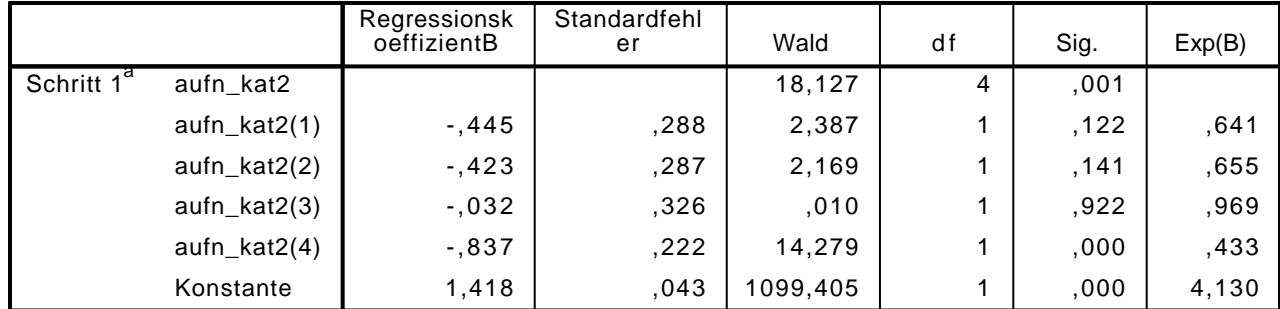

a. In Schritt 1 eingegebene Variablen: aufn\_kat2.

```
LOGISTIC REGRESSION VARIABLES wbt
```
/METHOD=ENTER vn1 alter alter2 partner educ2 kiga\_dich gewerk verein erwerb\_dich aufn\_kat2

```
 /CONTRAST (vn1)=Indicator(1)
```

```
 /CONTRAST (educ2)=Indicator(1)
/CONTRAST (partner)=Indicator(1)
```

```
 /CONTRAST (erwerb_dich)=Indicator(1)
```

```
 /CONTRAST (kiga_dich)=Indicator(1)
```

```
 /CONTRAST (aufn_kat2)=Indicator(1)
```

```
 /CRITERIA=PIN(.05) POUT(.10) ITERATE(20) CUT(.5).
```
## Logistische Regression

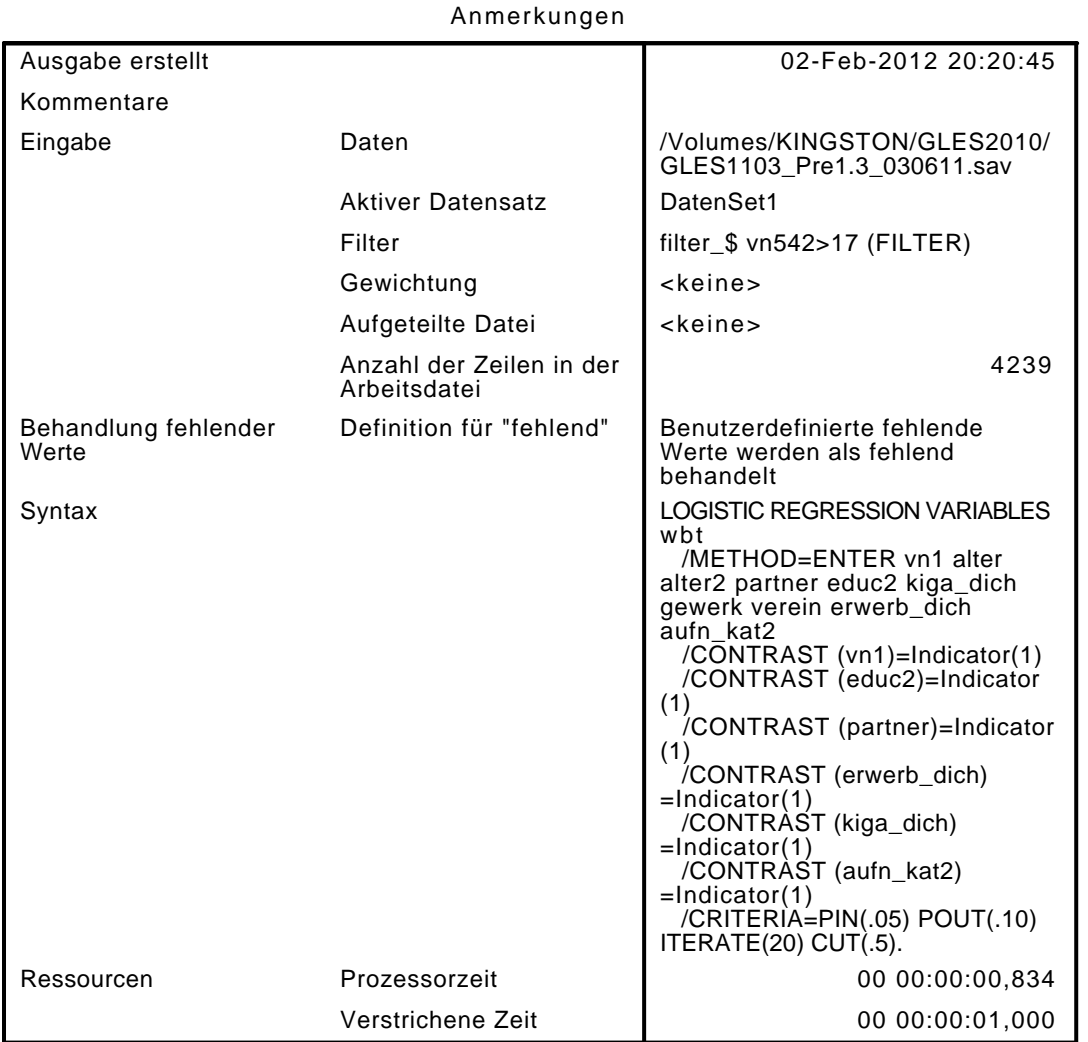

[DatenSet1] /Volumes/KINGSTON/GLES2010/GLES1103\_Pre1.3\_030611.sav

#### Zusammenfassung der Fallverarbeitung

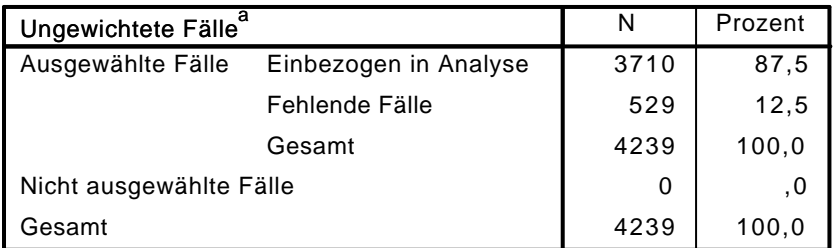

a. Wenn die Gewichtung wirksam ist, finden Sie die Gesamtzahl der Fälle in der Klassifizierungstabelle.

#### Codierung abhängiger Variablen

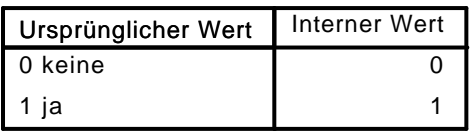

### Codierungen kategorialer Variablen

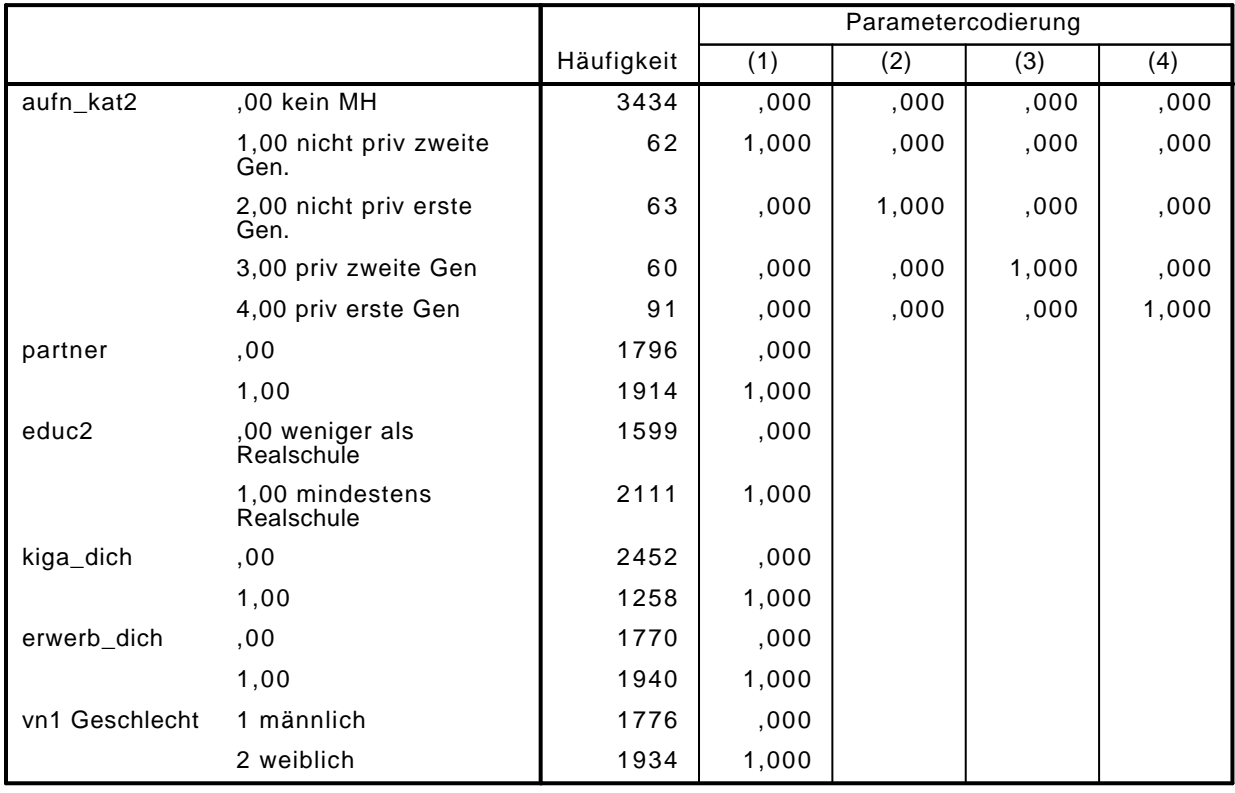

## Block 0: Anfangsblock

Klassifizierungstabelle $^{\mathsf{a},\mathsf{b}}$ 

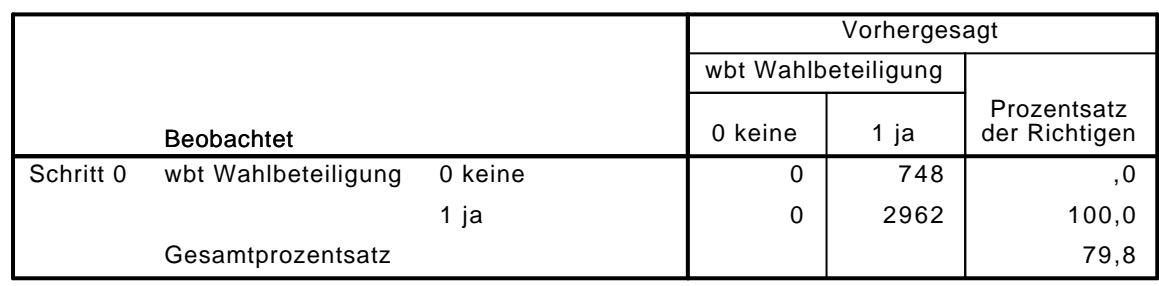

a. Konstante in das Modell einbezogen.

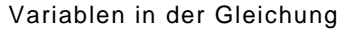

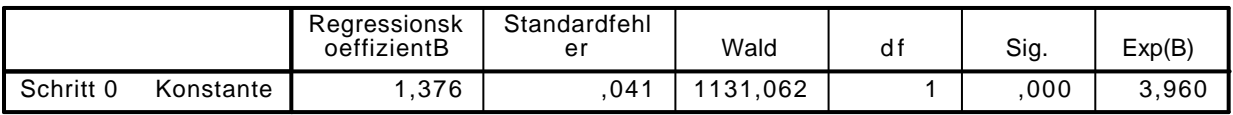

### Variablen nicht in der Gleichung<sup>a</sup>

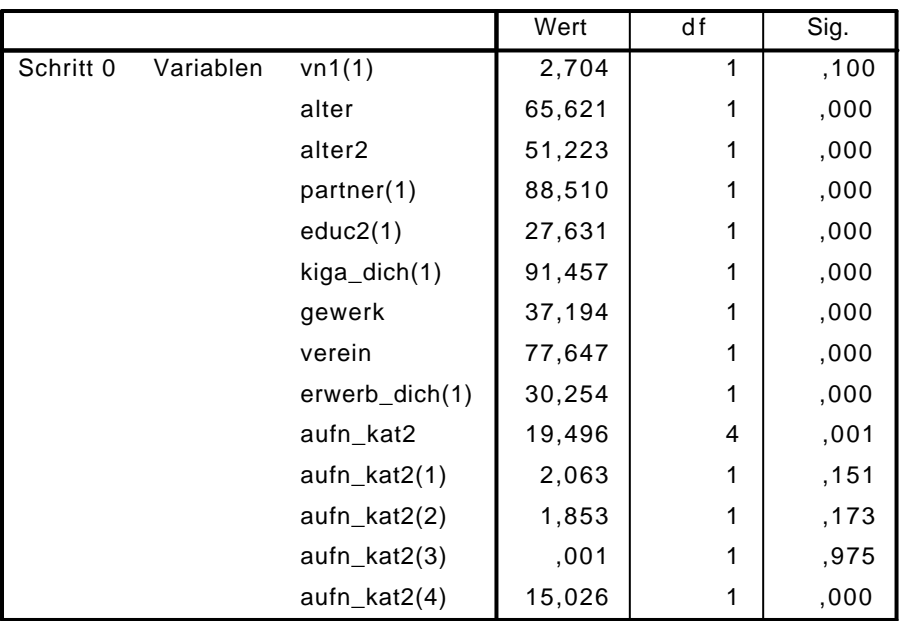

a. Chi-Quadrate der Residuen werden wegen Redundanzen nicht berechnet.

## Block 1: Methode = Einschluß

#### Omnibus-Tests der Modellkoeffizienten

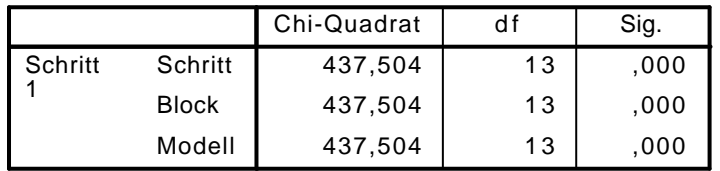

#### Modellzusammenfassung

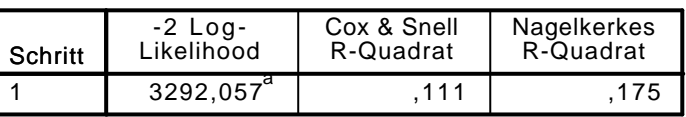

a. Schätzung beendet bei Iteration Nummer 5, weil die Parameterschätzer sich um weniger als ,001 änderten.

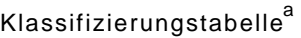

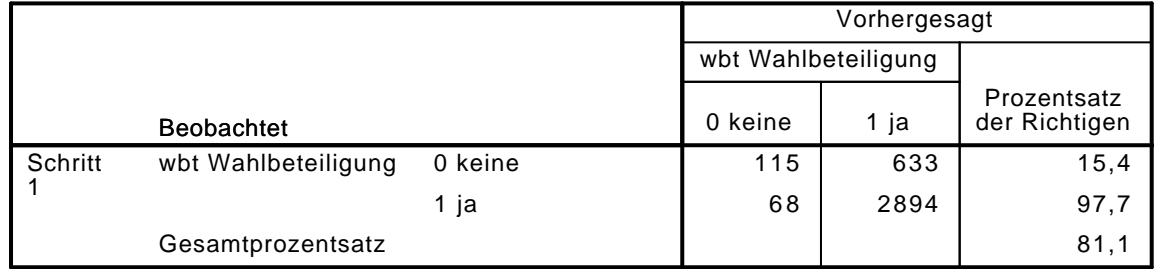

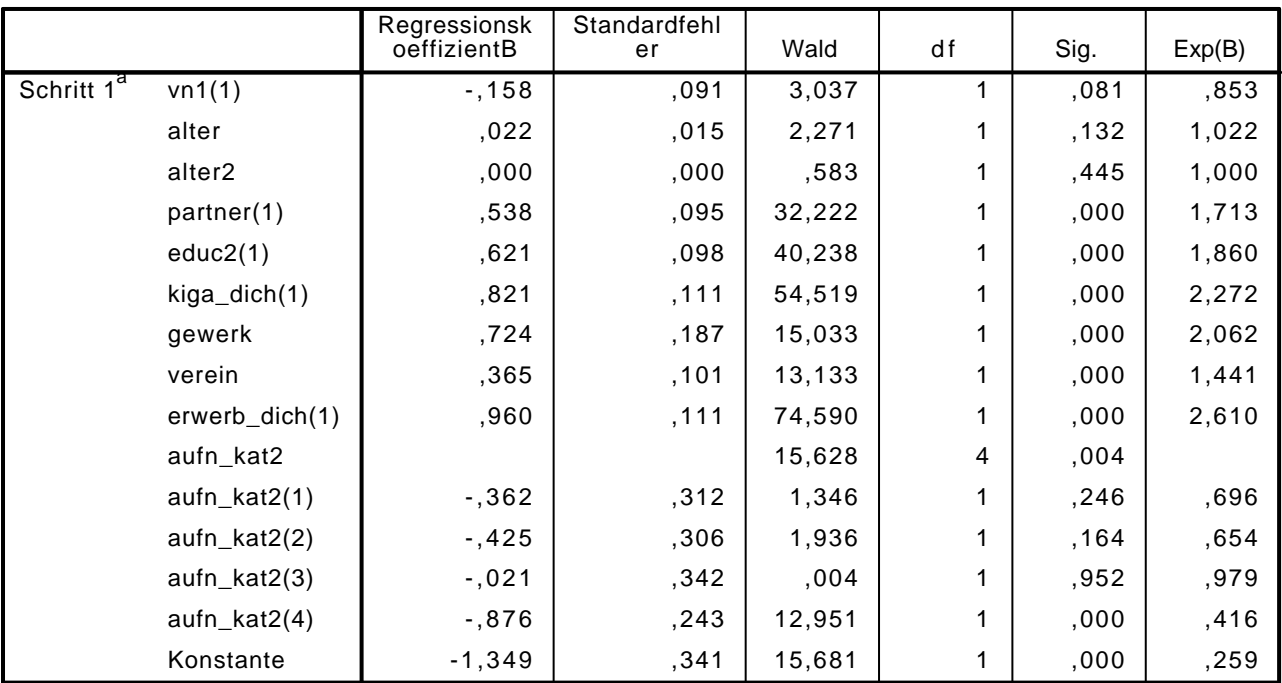

#### Variablen in der Gleichung

a. In Schritt 1 eingegebene Variablen: vn1, alter, alter2, partner, educ2, kiga\_dich, gewerk, verein, erwerb\_dich, aufn\_kat2.

LOGISTIC REGRESSION VARIABLES wbt

/METHOD=ENTER vn1 alter alter2 partner educ2 polint piint demk wis vn130E kiga\_dich gewer /CONTRAST (vn1)=Indicator(1)

```
 /CONTRAST (educ2)=Indicator(1)
```

```
 /CONTRAST (partner)=Indicator(1)
```

```
 /CONTRAST (erwerb_dich)=Indicator(1)
```

```
 /CONTRAST (kiga_dich)=Indicator(1)
```

```
 /CONTRAST (gewerk)=Indicator(1)
```

```
 /CONTRAST (verein)=Indicator(1)
```

```
 /CONTRAST (aufn_kat2)=Indicator(1)
```

```
 /CRITERIA=PIN(.05) POUT(.10) ITERATE(20) CUT(.5).
```
#### Logistische Regression

#### Anmerkungen

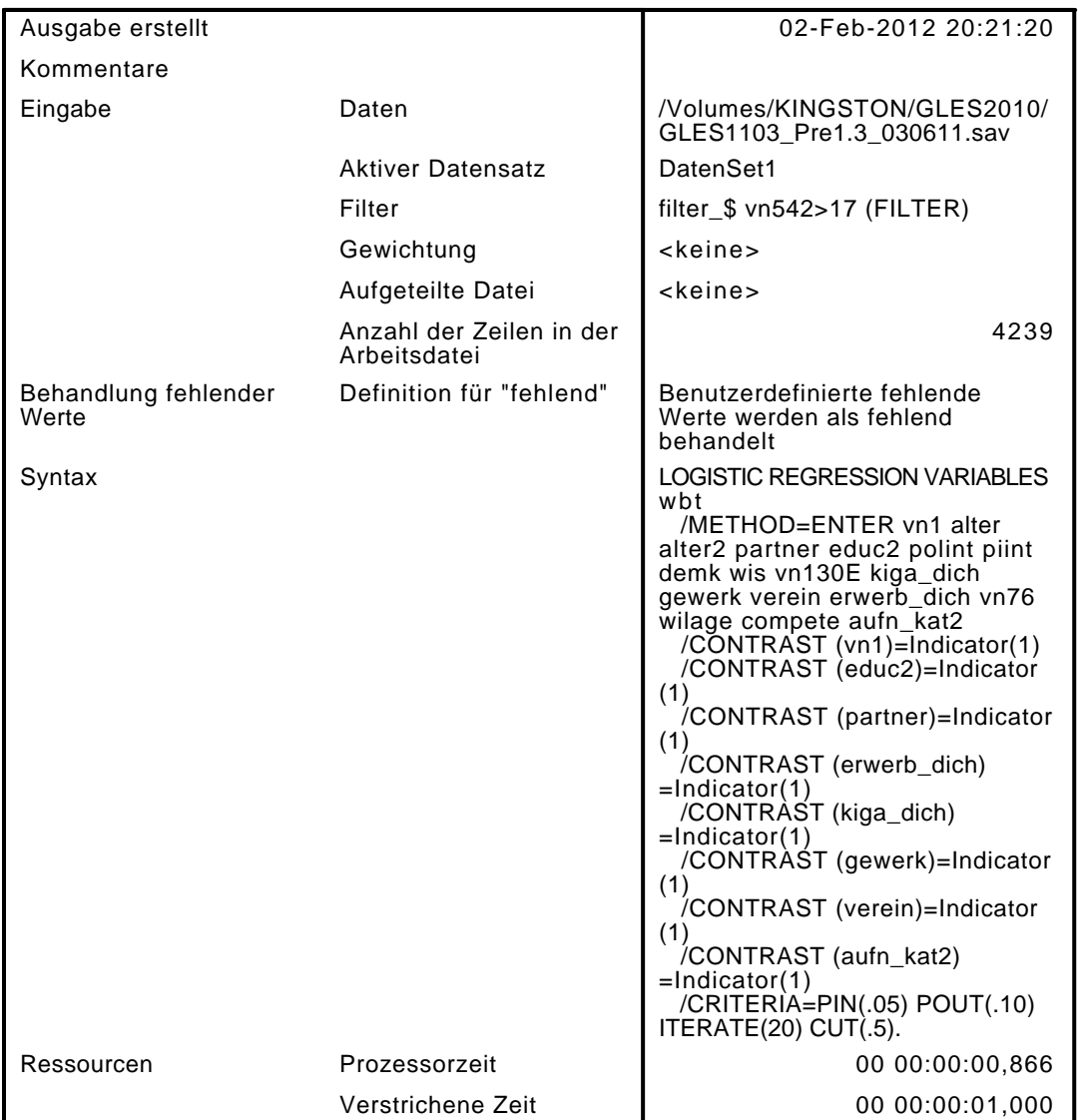

[DatenSet1] /Volumes/KINGSTON/GLES2010/GLES1103\_Pre1.3\_030611.sav

#### Zusammenfassung der Fallverarbeitung

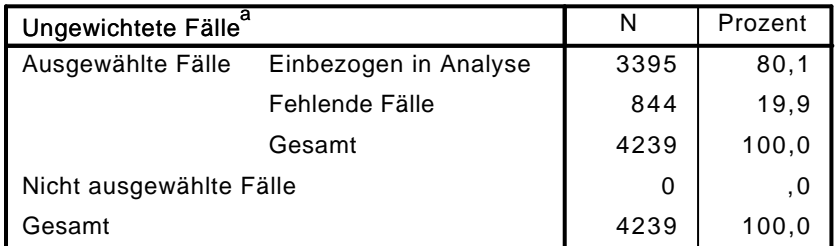

a. Wenn die Gewichtung wirksam ist, finden Sie die Gesamtzahl der Fälle in der Klassifizierungstabelle.

#### Codierung abhängiger Variablen

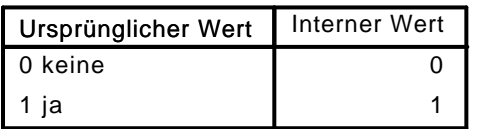

|                |                                |            | Parametercodierung |       |       |       |
|----------------|--------------------------------|------------|--------------------|-------|-------|-------|
|                |                                | Häufigkeit | (1)                | (2)   | (3)   | (4)   |
| aufn_kat2      | ,00 kein MH                    | 3164       | ,000               | ,000  | ,000  | ,000  |
|                | 1,00 nicht priv zweite<br>Gen. | 52         | 1,000              | ,000  | ,000  | ,000  |
|                | 2,00 nicht priv erste<br>Gen.  | 57         | ,000               | 1,000 | ,000  | ,000  |
|                | 3,00 priv zweite Gen           | 57         | ,000               | ,000  | 1,000 | ,000  |
|                | 4,00 priv erste Gen            | 65         | ,000               | ,000  | ,000  | 1,000 |
| partner        | ,00                            | 1613       | ,000               |       |       |       |
|                | 1,00                           | 1782       | 1,000              |       |       |       |
| educ2          | ,00 weniger als<br>Realschule  | 1454       | ,000               |       |       |       |
|                | 1,00 mindestens<br>Realschule  | 1941       | 1,000              |       |       |       |
| kiga_dich      | ,00                            | 2208       | ,000               |       |       |       |
|                | 1,00                           | 1187       | 1,000              |       |       |       |
| gewerk         | $\mathbf 0$                    | 3007       | ,000               |       |       |       |
|                | 1                              | 388        | 1,000              |       |       |       |
| erwerb_dich    | ,00                            | 1611       | ,000               |       |       |       |
|                | 1,00                           | 1784       | 1,000              |       |       |       |
| verein         | ,00                            | 1996       | ,000               |       |       |       |
|                | 1,00                           | 1399       | 1,000              |       |       |       |
| vn1 Geschlecht | 1 männlich                     | 1652       | ,000               |       |       |       |
|                | 2 weiblich                     | 1743       | 1,000              |       |       |       |

Codierungen kategorialer Variablen

## Block 0: Anfangsblock

# Klassifizierungstabelle $^{\mathsf{a},\mathsf{b}}$

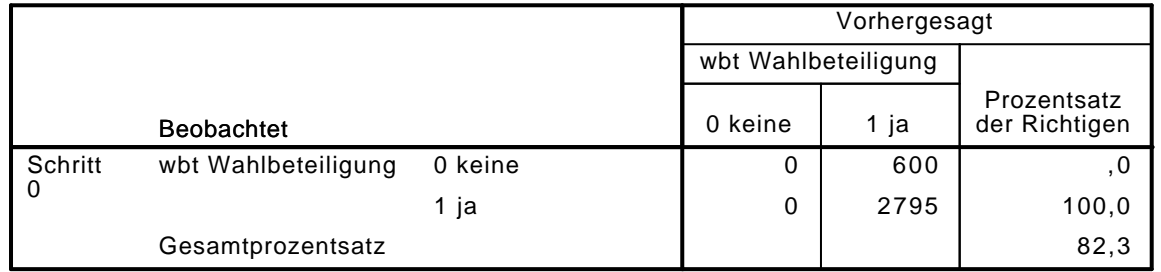

a. Konstante in das Modell einbezogen.

b. Der Trennwert lautet ,500

#### Variablen in der Gleichung

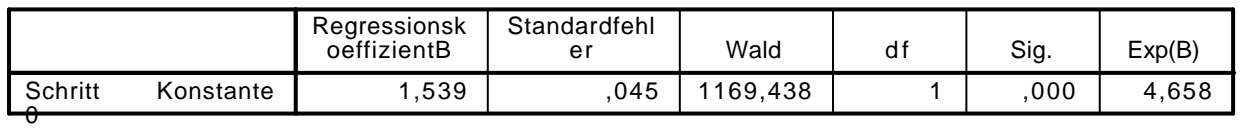

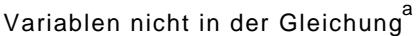

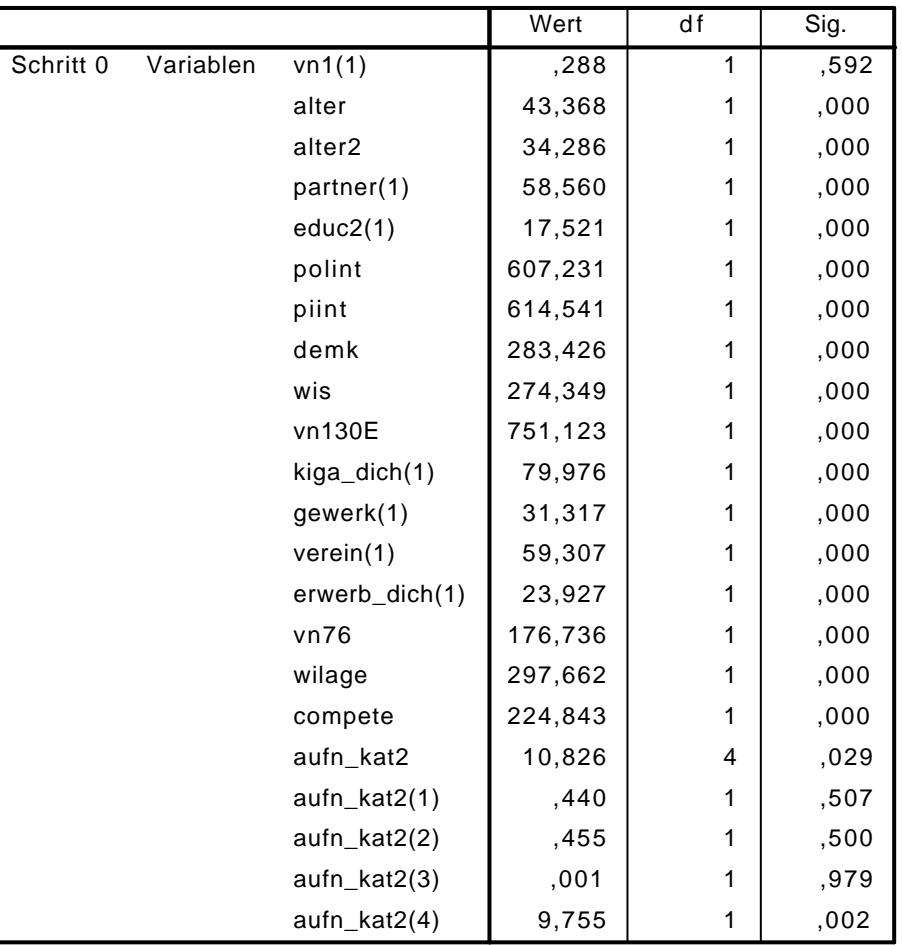

a. Chi-Quadrate der Residuen werden wegen Redundanzen nicht berechnet.

## Block 1: Methode = Einschluß

Omnibus-Tests der Modellkoeffizienten

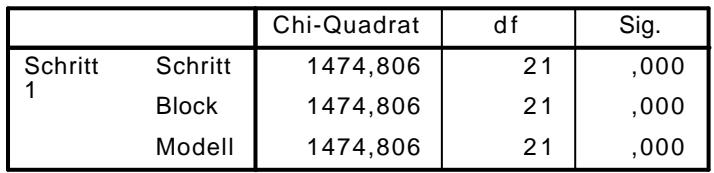

Modellzusammenfassung

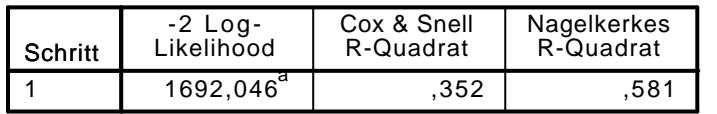

a. Schätzung beendet bei Iteration Nummer 7, weil die Parameterschätzer sich um weniger als ,001 änderten.

### Klassifizierungstabelle<sup>a</sup>

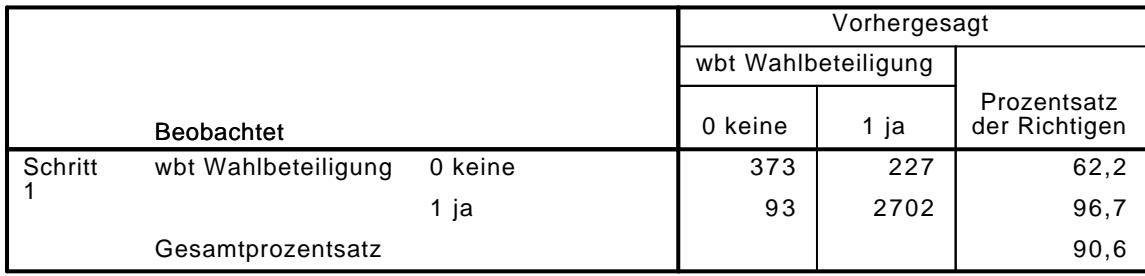

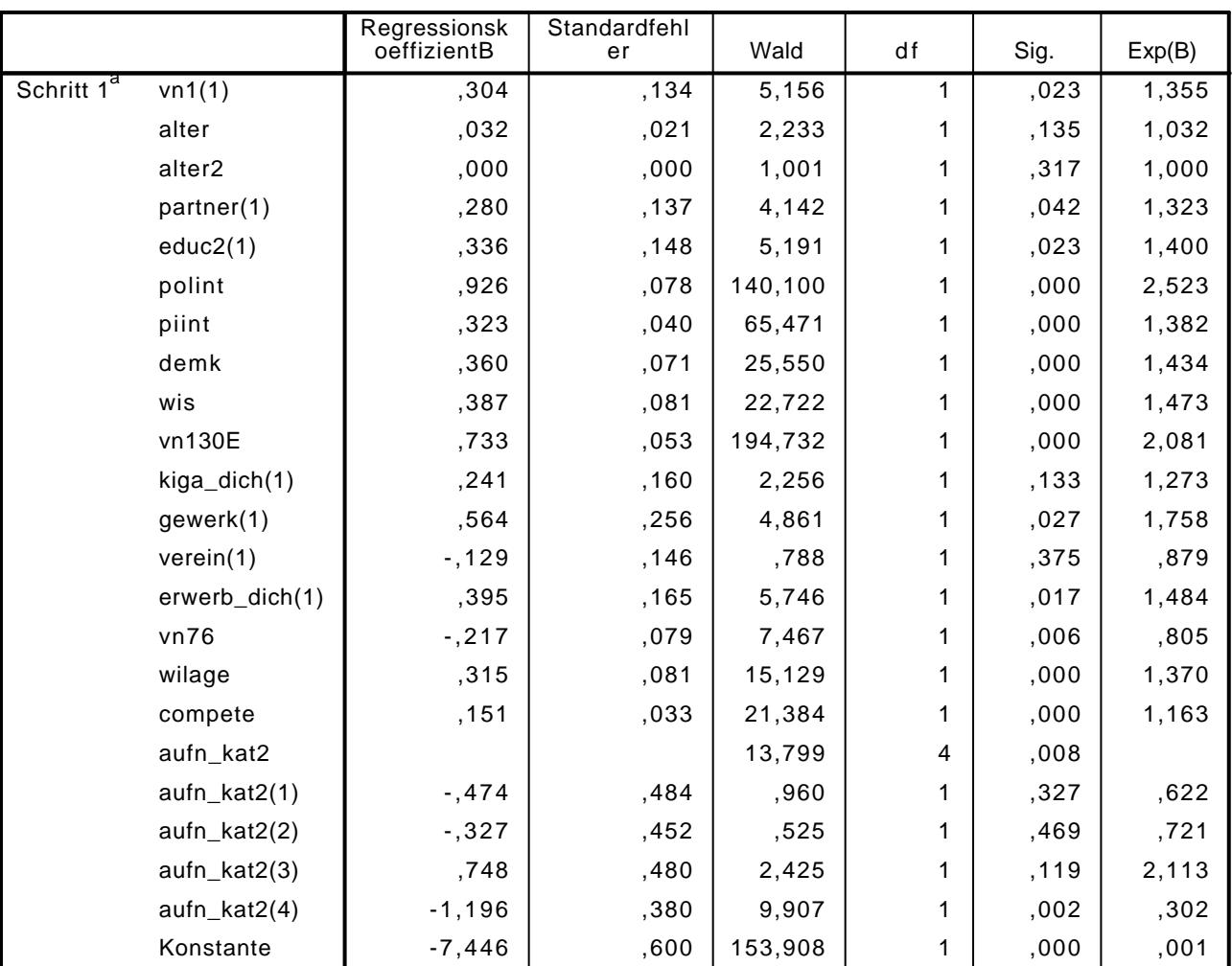

Variablen in der Gleichung

a. In Schritt 1 eingegebene Variablen: vn1, alter, alter2, partner, educ2, polint, piint, demk, wis, vn130E, kiga\_dich, gewerk, verein, erwerb\_dich, vn76, wilage, compete, aufn\_kat2.

LOGISTIC REGRESSION VARIABLES wbt /METHOD=ENTER migsys\_kat /CONTRAST (migsys\_kat)=Indicator(1) /CRITERIA=PIN(.05) POUT(.10) ITERATE(20) CUT(.5).

## Logistische Regression

#### Anmerkungen

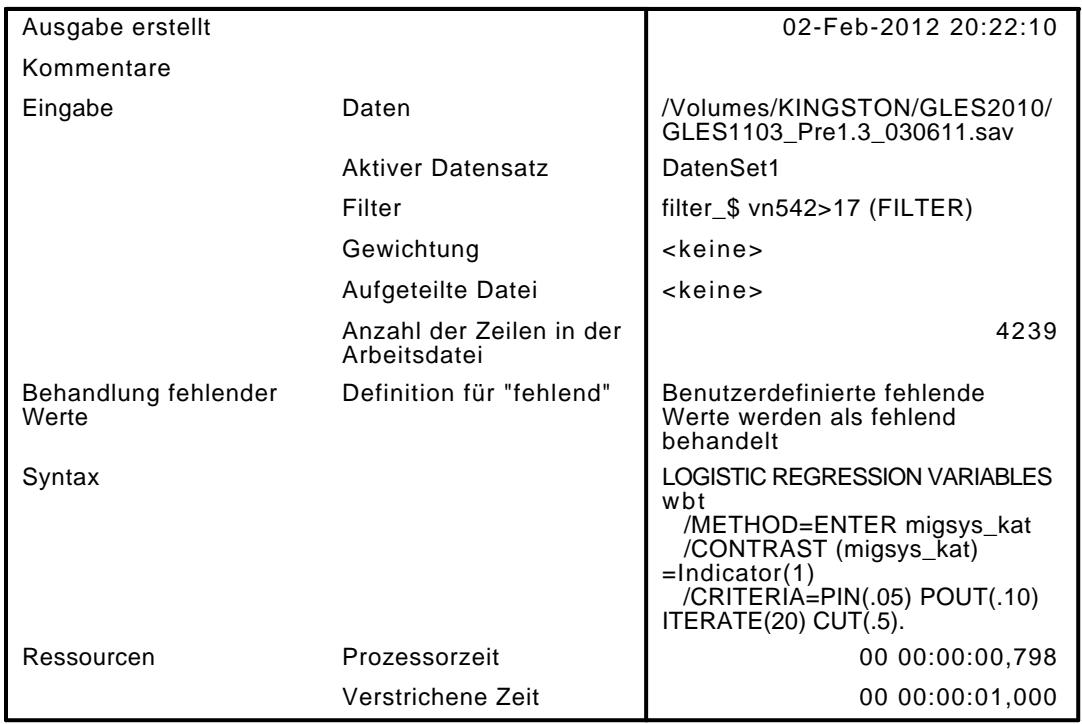

[DatenSet1] /Volumes/KINGSTON/GLES2010/GLES1103\_Pre1.3\_030611.sav

#### Zusammenfassung der Fallverarbeitung

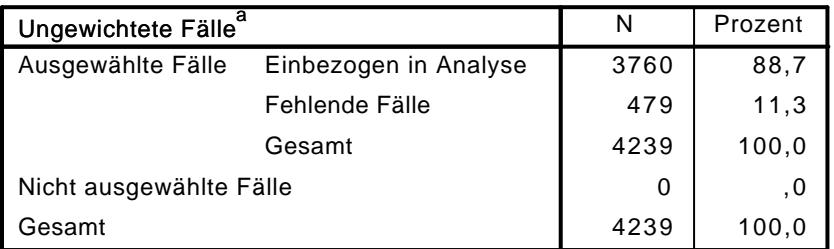

a. Wenn die Gewichtung wirksam ist, finden Sie die Gesamtzahl der Fälle in der Klassifizierungstabelle.

#### Codierung abhängiger Variablen

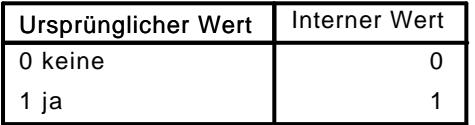

#### Codierungen kategorialer Variablen

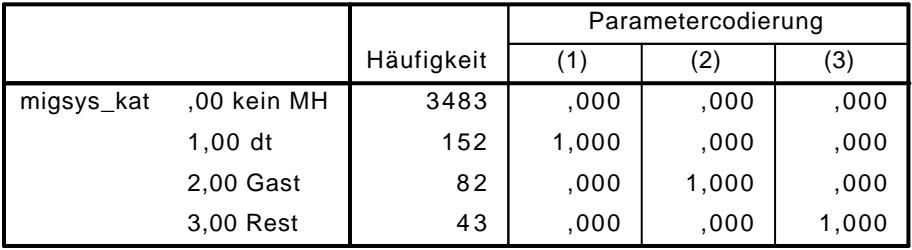

## Block 0: Anfangsblock

# Klassifizierungstabelle $^{\mathsf{a},\mathsf{b}}$

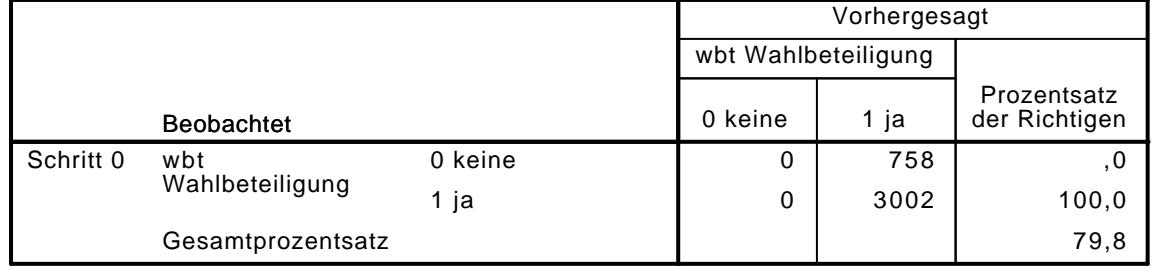

a. Konstante in das Modell einbezogen.

b. Der Trennwert lautet ,500

#### Variablen in der Gleichung

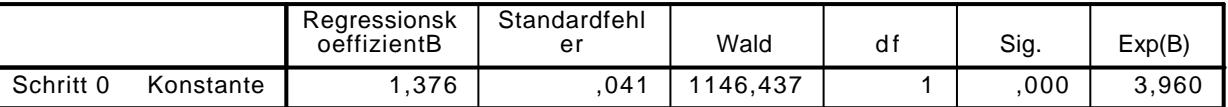

#### Variablen nicht in der Gleichung

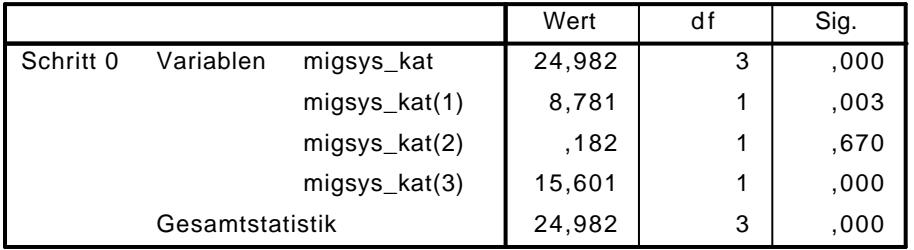

### Block 1: Methode = Einschluß

#### Omnibus-Tests der Modellkoeffizienten

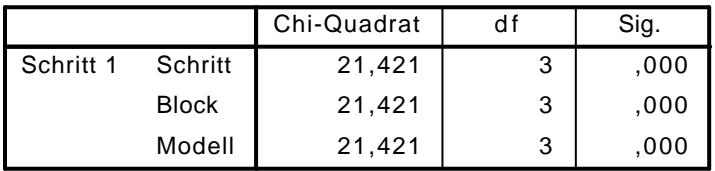

#### Modellzusammenfassung

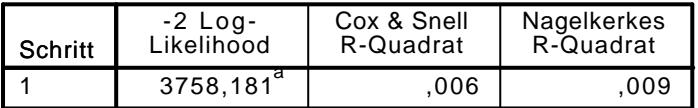

a. Schätzung beendet bei Iteration Nummer 4, weil die Parameterschätzer sich um weniger als ,001 änderten.

## Klassifizierungstabelle $^{\mathrm{a}}$

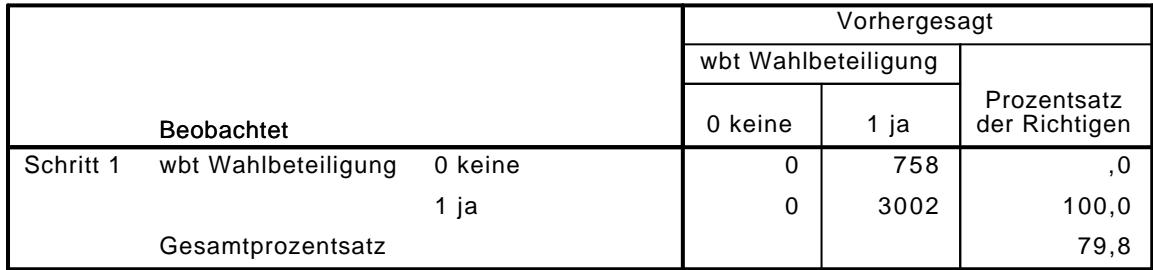

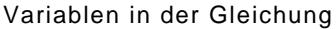

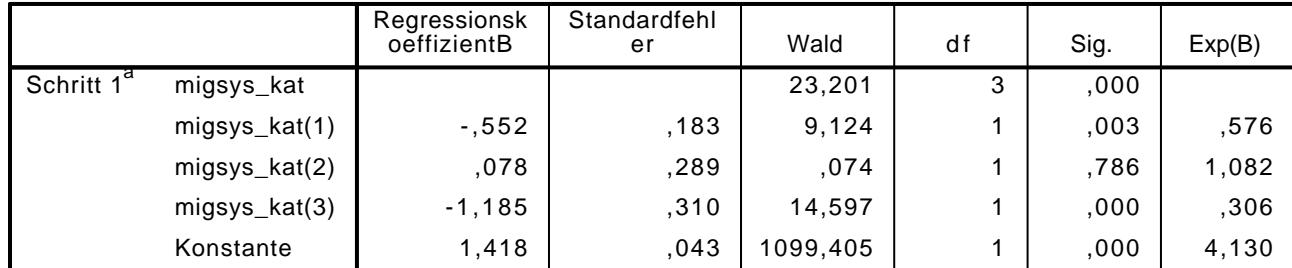

a. In Schritt 1 eingegebene Variablen: migsys\_kat.

```
LOGISTIC REGRESSION VARIABLES wbt
```
/METHOD=ENTER vn1 alter alter2 partner educ2 kiga\_dich gewerk verein erwerb\_dich migsys\_k /CONTRAST (vn1)=Indicator(1) /CONTRAST (educ2)=Indicator(1) /CONTRAST (partner)=Indicator(1) /CONTRAST (erwerb\_dich)=Indicator(1) /CONTRAST (kiga\_dich)=Indicator(1) /CONTRAST (migsys\_kat)=Indicator(1)  $/$ CRITERIA=PIN $(.05)$  POUT $(.10)$  ITERATE(20) CUT $(.5)$ .

### Logistische Regression

Anmerkungen

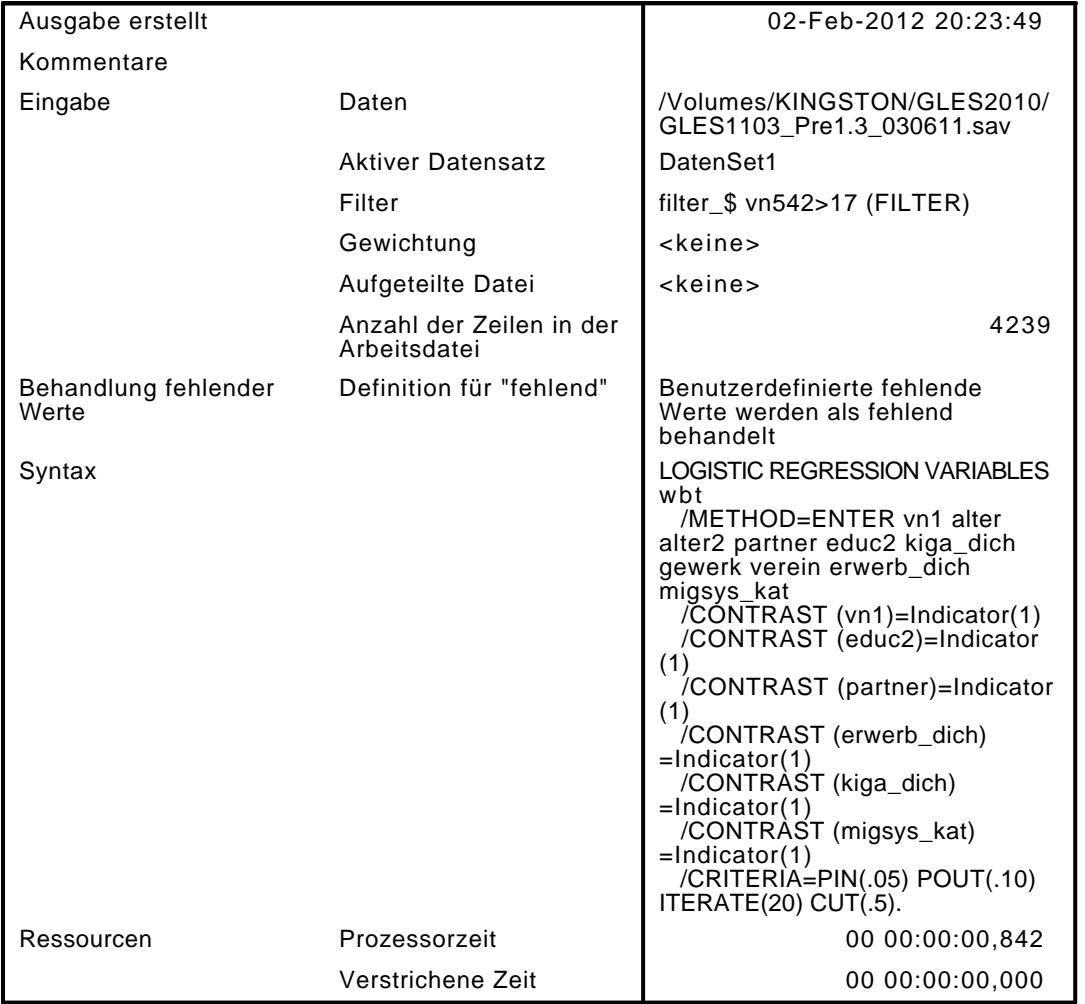

[DatenSet1] /Volumes/KINGSTON/GLES2010/GLES1103 Pre1.3 030611.sav

#### Zusammenfassung der Fallverarbeitung

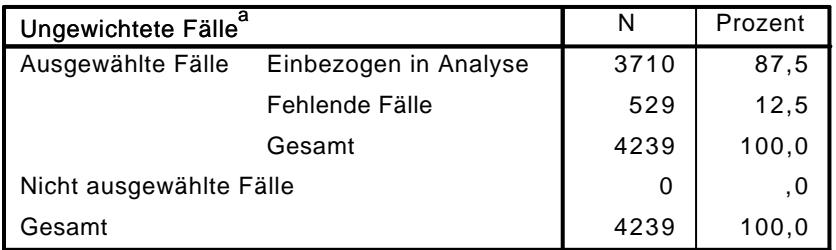

a. Wenn die Gewichtung wirksam ist, finden Sie die Gesamtzahl der Fälle in der Klassifizierungstabelle.

#### Codierung abhängiger Variablen

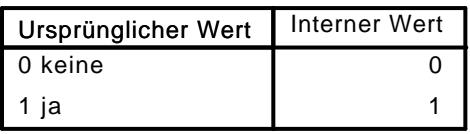

### Codierungen kategorialer Variablen

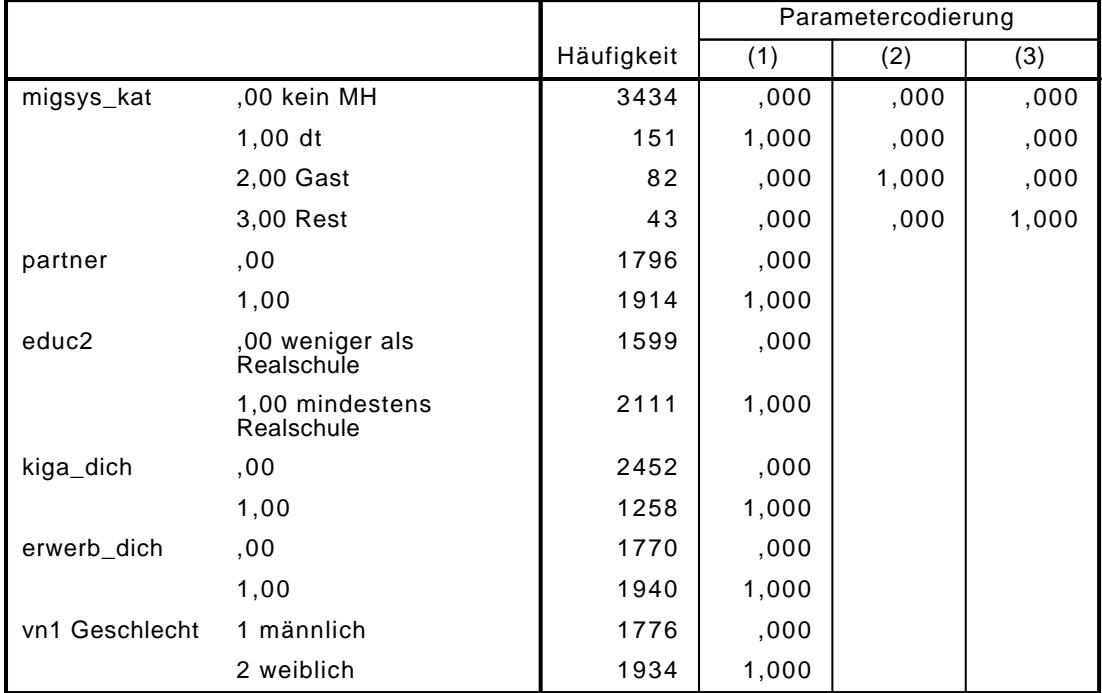

## Block 0: Anfangsblock

# Klassifizierungstabelle $^{\mathsf{a},\mathsf{b}}$

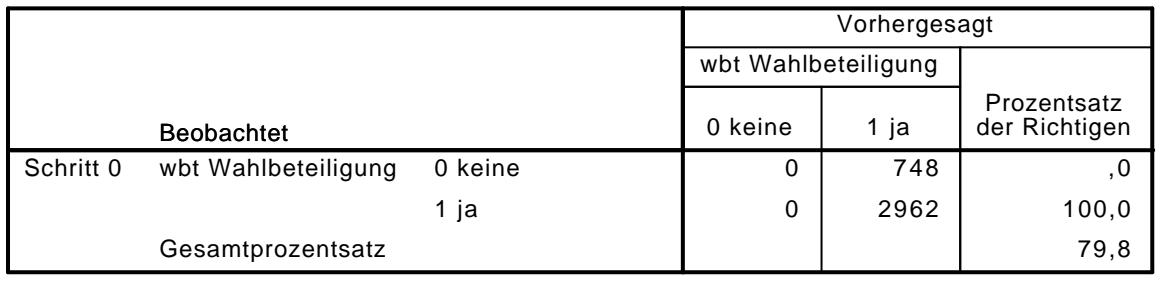

a. Konstante in das Modell einbezogen.

Variablen in der Gleichung

|           |           | Rearessionsk<br>oeffizientB | Standardfehl<br>er | Wald         | u i | Sig. | Exp(B) |
|-----------|-----------|-----------------------------|--------------------|--------------|-----|------|--------|
| Schritt 0 | Konstante | .376                        | 041                | .062<br>1131 |     | 000  | 3,960  |
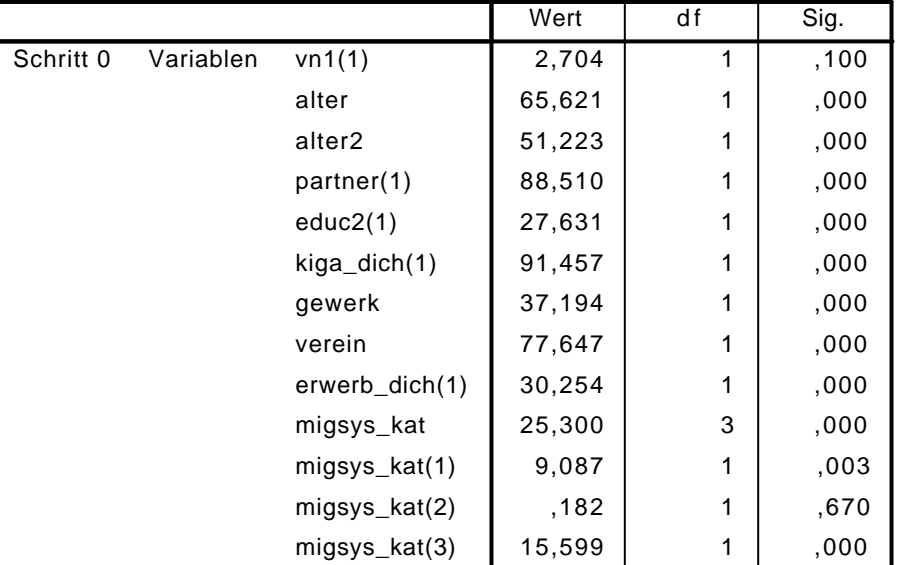

Variablen nicht in der Gleichung<sup>a</sup>

a. Chi-Quadrate der Residuen werden wegen Redundanzen nicht berechnet.

## Block 1: Methode = Einschluß

#### Omnibus-Tests der Modellkoeffizienten

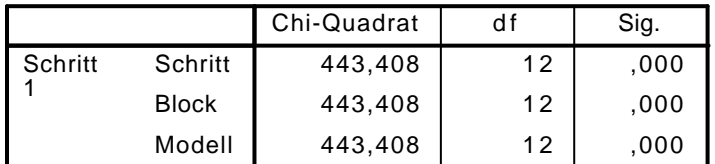

Modellzusammenfassung

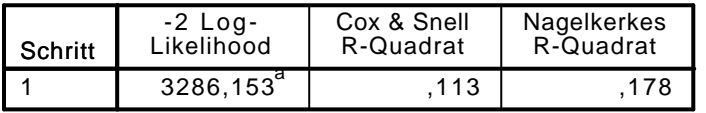

a. Schätzung beendet bei Iteration Nummer 5, weil die Parameterschätzer sich um weniger als ,001 änderten.

### $K$ lassifizierungstabelle $^\mathrm{a}$

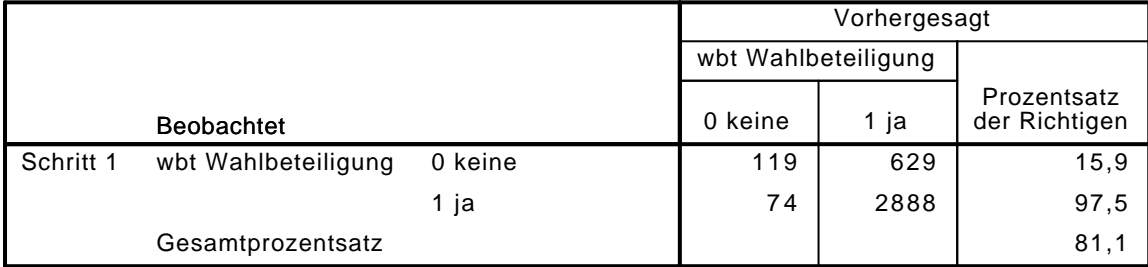

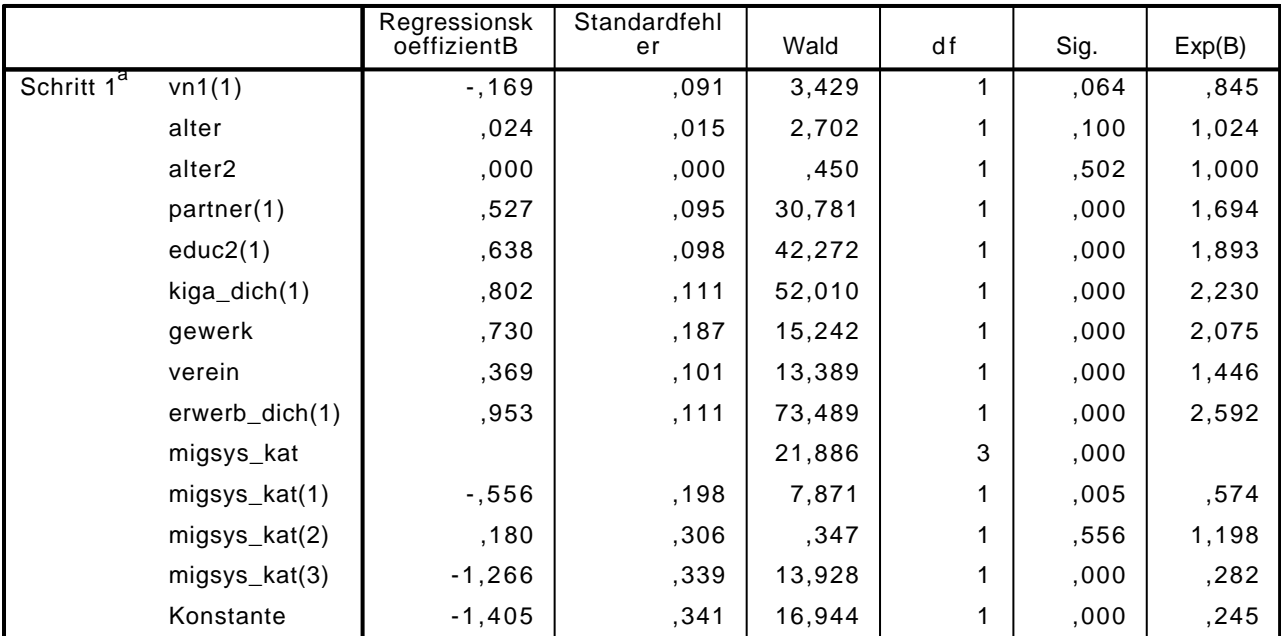

#### Variablen in der Gleichung

a. In Schritt 1 eingegebene Variablen: vn1, alter, alter2, partner, educ2, kiga\_dich, gewerk, verein, erwerb\_dich, migsys\_kat.

LOGISTIC REGRESSION VARIABLES wbt

/METHOD=ENTER vn1 alter alter2 partner educ2 polint piint demk wis vn130E kiga\_dich gewer /CONTRAST (vn1)=Indicator(1)

/CONTRAST (educ2)=Indicator(1)

/CONTRAST (partner)=Indicator(1)

/CONTRAST (erwerb\_dich)=Indicator(1)

 /CONTRAST (kiga\_dich)=Indicator(1) /CONTRAST (gewerk)=Indicator(1)

/CONTRAST (verein)=Indicator(1)

/CONTRAST (migsys\_kat)=Indicator(1)

/CRITERIA=PIN(.05) POUT(.10) ITERATE(20) CUT(.5).

### Logistische Regression

#### Anmerkungen

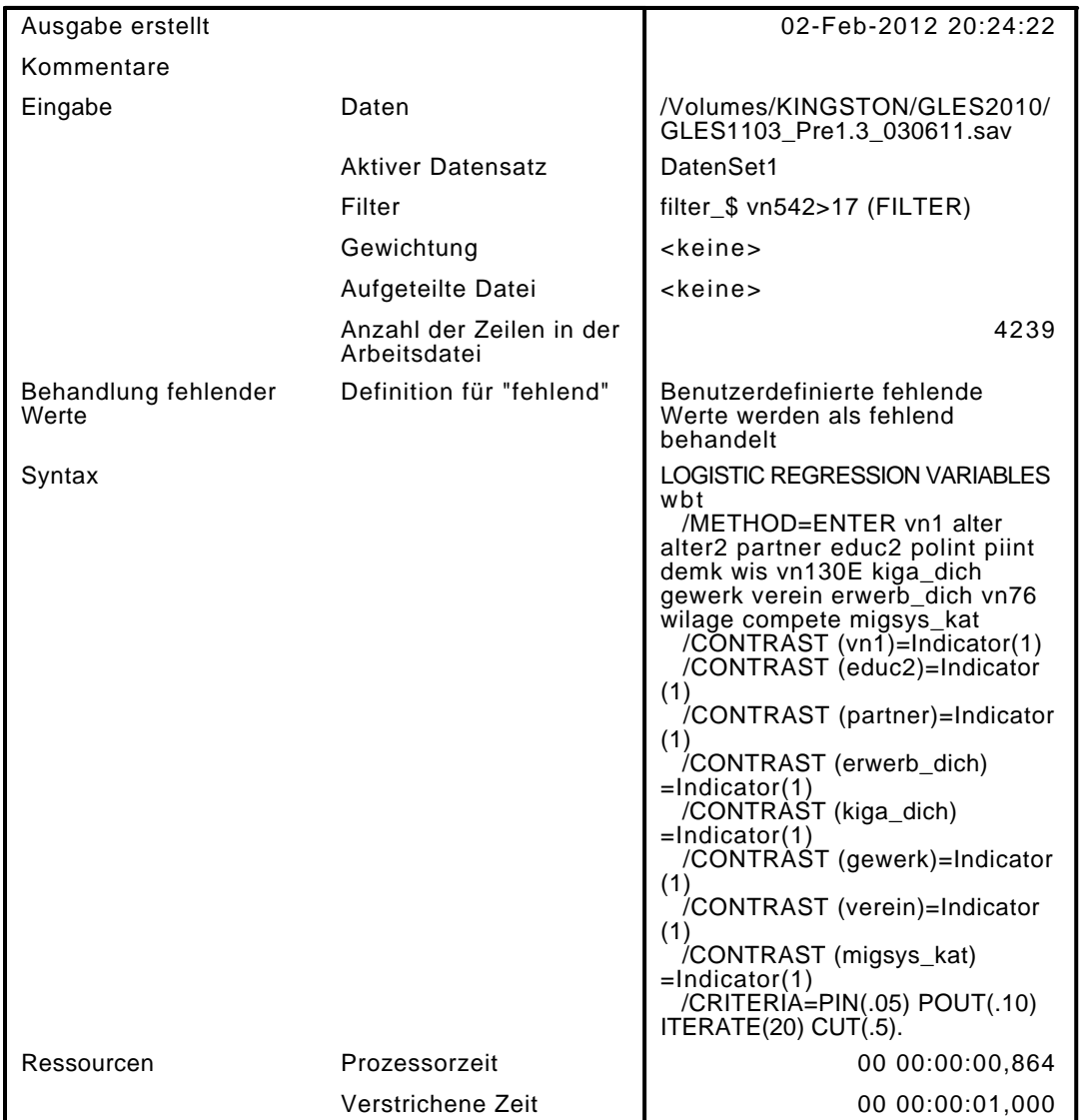

[DatenSet1] /Volumes/KINGSTON/GLES2010/GLES1103\_Pre1.3\_030611.sav

#### Zusammenfassung der Fallverarbeitung

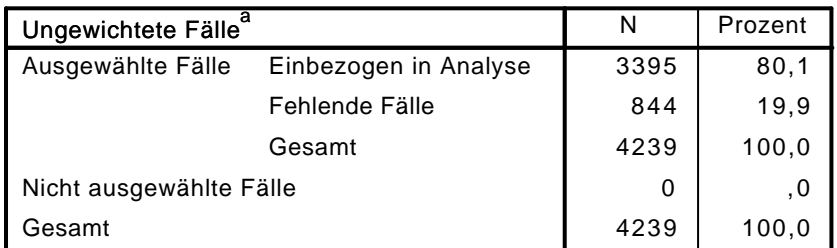

a. Wenn die Gewichtung wirksam ist, finden Sie die Gesamtzahl der Fälle in der Klassifizierungstabelle.

#### Codierung abhängiger Variablen

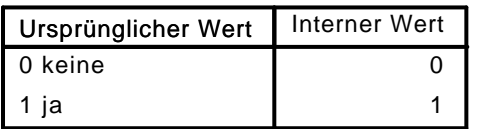

|                |                               |            | Parametercodierung |       |       |
|----------------|-------------------------------|------------|--------------------|-------|-------|
|                |                               | Häufigkeit | (1)                | (2)   | (3)   |
| migsys_kat     | ,00 kein MH                   | 3164       | ,000               | ,000  | ,000  |
|                | $1,00$ dt                     | 122        | 1,000              | ,000  | ,000  |
|                | 2,00 Gast                     | 74         | ,000               | 1,000 | ,000  |
|                | 3,00 Rest                     | 35         | ,000               | ,000  | 1,000 |
| partner        | ,00                           | 1613       | ,000               |       |       |
|                | 1,00                          | 1782       | 1,000              |       |       |
| educ2          | ,00 weniger als<br>Realschule | 1454       | ,000               |       |       |
|                | 1,00 mindestens<br>Realschule | 1941       | 1,000              |       |       |
| kiga_dich      | ,00                           | 2208       | ,000               |       |       |
|                | 1,00                          | 1187       | 1,000              |       |       |
| gewerk         | 0                             | 3007       | ,000               |       |       |
|                | 1                             | 388        | 1,000              |       |       |
| erwerb dich    | ,00                           | 1611       | ,000               |       |       |
|                | 1,00                          | 1784       | 1,000              |       |       |
| verein         | ,00                           | 1996       | ,000               |       |       |
|                | 1,00                          | 1399       | 1,000              |       |       |
| vn1 Geschlecht | 1 männlich                    | 1652       | ,000               |       |       |
|                | 2 weiblich                    | 1743       | 1,000              |       |       |

Codierungen kategorialer Variablen

## Block 0: Anfangsblock

Klassifizierungstabelle $^{\mathsf{a},\mathsf{b}}$ 

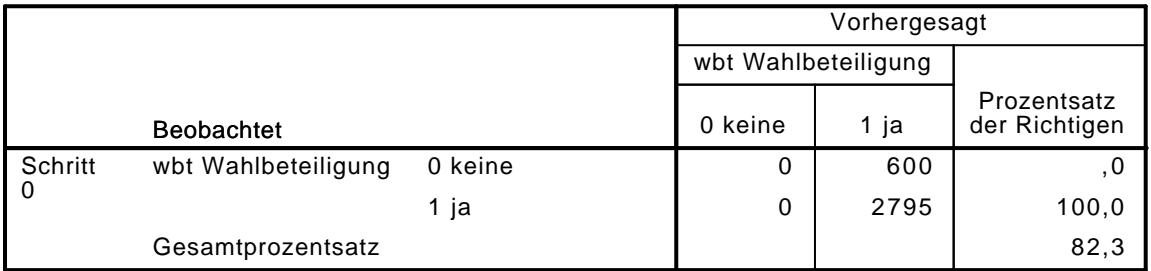

a. Konstante in das Modell einbezogen.

b. Der Trennwert lautet ,500

#### Variablen in der Gleichung

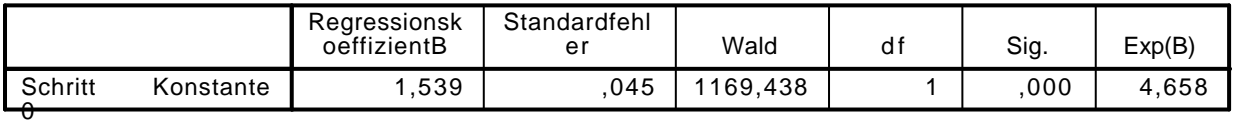

|           |           |                | Wert    | df | Sig. |
|-----------|-----------|----------------|---------|----|------|
| Schritt 0 | Variablen | vn1(1)         | ,288    | 1  | ,592 |
|           |           | alter          | 43,368  | 1  | ,000 |
|           |           | alter2         | 34,286  | 1  | ,000 |
|           |           | partner(1)     | 58,560  | 1  | ,000 |
|           |           | educ2(1)       | 17,521  | 1  | ,000 |
|           |           | polint         | 607,231 | 1  | ,000 |
|           |           | piint          | 614,541 | 1  | ,000 |
|           |           | demk           | 283,426 | 1  | ,000 |
|           |           | wis            | 274,349 | 1  | ,000 |
|           |           | vn130E         | 751,123 | 1  | ,000 |
|           |           | kiga_dich(1)   | 79,976  | 1  | ,000 |
|           |           | gewerk(1)      | 31,317  | 1  | ,000 |
|           |           | verein(1)      | 59,307  | 1  | ,000 |
|           |           | erwerb_dich(1) | 23,927  | 1  | ,000 |
|           |           | vn76           | 176,736 | 1  | ,000 |
|           |           | wilage         | 297,662 | 1  | ,000 |
|           |           | compete        | 224,843 | 1  | ,000 |
|           |           | migsys_kat     | 23,048  | 3  | ,000 |
|           |           | migsys_kat(1)  | 5,206   | 1  | ,023 |
|           |           | migsys_kat(2)  | 2,448   | 1  | ,118 |
|           |           | migsys_kat(3)  | 15,416  | 1  | ,000 |

Variablen nicht in der Gleichung<sup>a</sup>

a. Chi-Quadrate der Residuen werden wegen Redundanzen nicht berechnet.

## Block 1: Methode = Einschluß

#### Omnibus-Tests der Modellkoeffizienten

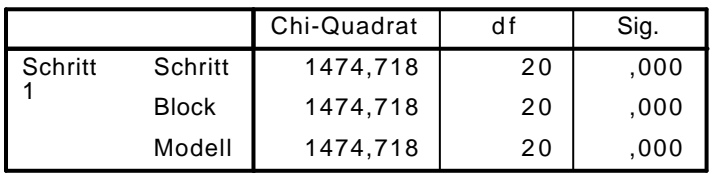

Modellzusammenfassung

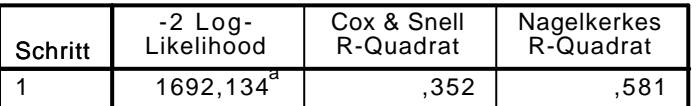

a. Schätzung beendet bei Iteration Nummer 7, weil die Parameterschätzer sich um weniger als ,001 änderten.

Klassifizierungstabelle $^{\mathrm{a}}$ 

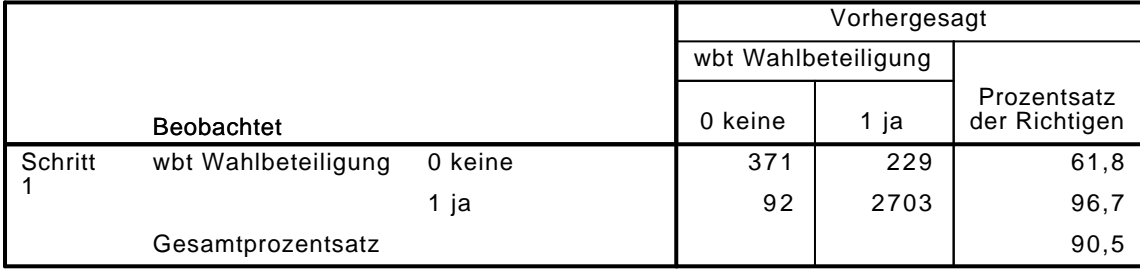

|                        |                    | Regressionsk<br>oeffizientB | Standardfehl<br>er | Wald    | df | Sig. | Exp(B) |
|------------------------|--------------------|-----------------------------|--------------------|---------|----|------|--------|
| Schritt 1 <sup>a</sup> | vn1(1)             | ,289                        | ,134               | 4,672   | 1  | ,031 | 1,335  |
|                        | alter              | ,037                        | ,021               | 2,937   | 1  | ,087 | 1,037  |
|                        | alter <sub>2</sub> | ,000                        | ,000               | 1,390   | 1  | ,238 | 1,000  |
|                        | partner(1)         | ,246                        | ,138               | 3,189   | 1  | ,074 | 1,279  |
|                        | educ2(1)           | ,329                        | ,148               | 4,965   | 1  | ,026 | 1,390  |
|                        | polint             | ,924                        | ,078               | 139,291 | 1  | ,000 | 2,519  |
|                        | piint              | ,320                        | ,040               | 63,907  | 1  | ,000 | 1,376  |
|                        | demk               | ,356                        | ,071               | 24,771  | 1  | ,000 | 1,427  |
|                        | wis                | ,380                        | ,081               | 21,949  | 1  | ,000 | 1,463  |
|                        | vn130E             | ,723                        | ,052               | 191,187 | 1  | ,000 | 2,061  |
|                        | kiga_dich(1)       | ,193                        | ,161               | 1,447   | 1  | ,229 | 1,213  |
|                        | gewerk(1)          | ,579                        | ,258               | 5,028   | 1  | ,025 | 1,784  |
|                        | verein(1)          | $-108$                      | ,145               | ,549    | 1  | ,459 | ,898   |
|                        | erwerb_dich(1)     | ,380                        | ,165               | 5,302   | 1  | ,021 | 1,462  |
|                        | vn76               | $-194$                      | ,079               | 5,962   | 1  | ,015 | ,824   |
|                        | wilage             | ,310                        | ,081               | 14,594  | 1  | ,000 | 1,363  |
|                        | compete            | ,150                        | ,033               | 21,003  | 1  | ,000 | 1,162  |
|                        | migsys_kat         |                             |                    | 13,353  | 3  | ,004 |        |
|                        | migsys_kat(1)      | $-1,374$                    | ,302               | 1,538   | 1  | ,215 | ,688   |
|                        | migsys_kat(2)      | ,504                        | ,489               | 1,063   | 1  | ,302 | 1,655  |
|                        | migsys_kat(3)      | $-1,825$                    | ,558               | 10,706  | 1  | ,001 | ,161   |
|                        | Konstante          | $-7,529$                    | ,602               | 156,565 | 1  | ,000 | ,001   |

Variablen in der Gleichung

a. In Schritt 1 eingegebene Variablen: vn1, alter, alter2, partner, educ2, polint, piint, demk, wis, vn130E, kiga\_dich, gewerk, verein, erwerb\_dich, vn76, wilage, compete, migsys\_kat.

LOGISTIC REGRESSION VARIABLES wbt /METHOD=ENTER mobi\_kat1 /CONTRAST (mobi\_kat1)=Indicator(1) /CRITERIA=PIN(.05) POUT(.10) ITERATE(20) CUT(.5).

## Logistische Regression

#### Anmerkungen

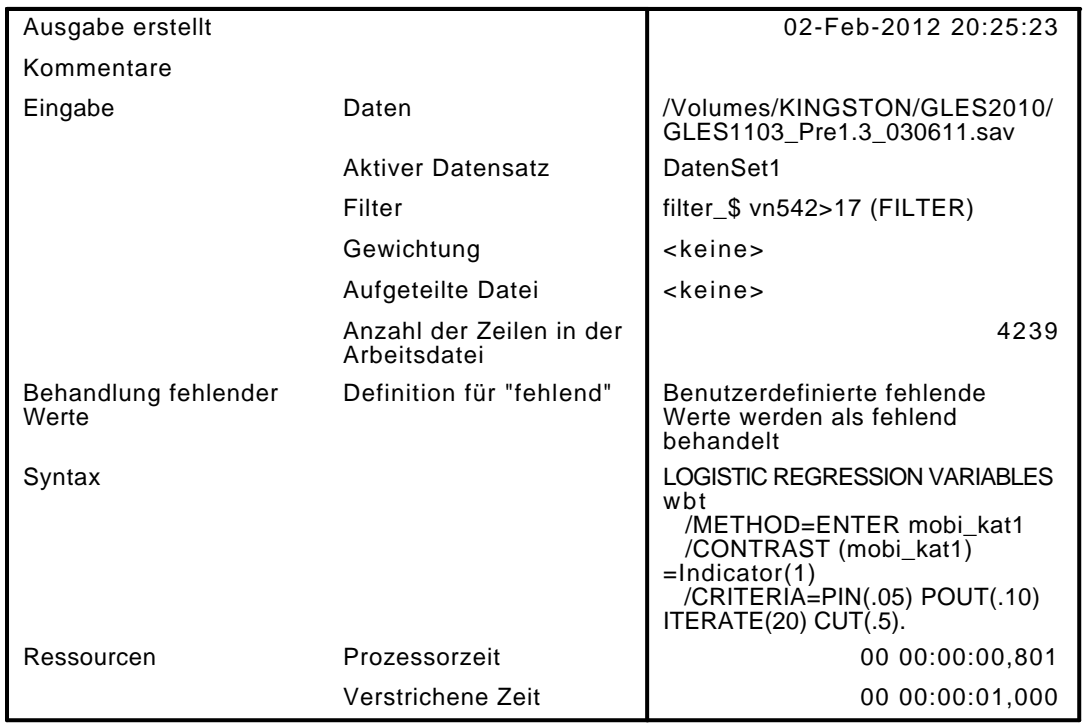

[DatenSet1] /Volumes/KINGSTON/GLES2010/GLES1103\_Pre1.3\_030611.sav

#### Zusammenfassung der Fallverarbeitung

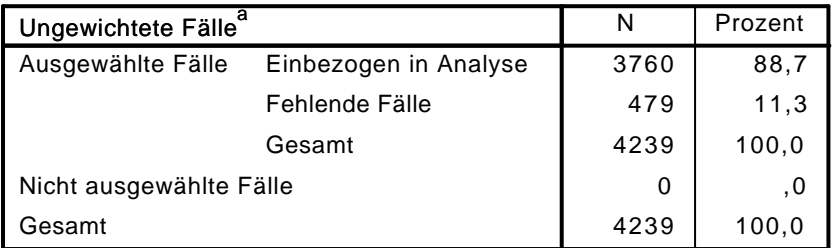

a. Wenn die Gewichtung wirksam ist, finden Sie die Gesamtzahl der Fälle in der Klassifizierungstabelle.

#### Codierung abhängiger Variablen

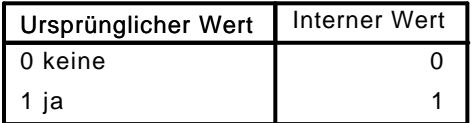

#### Codierungen kategorialer Variablen

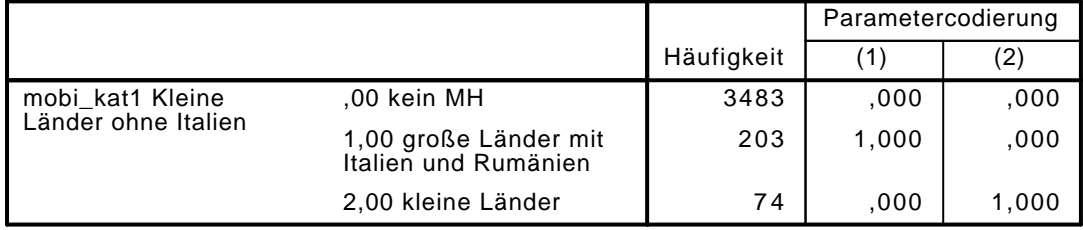

## Block 0: Anfangsblock

## Klassifizierungstabelle $^{\mathsf{a},\mathsf{b}}$

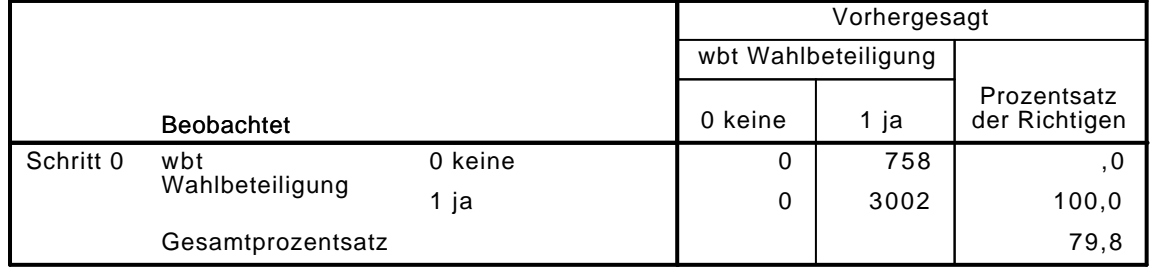

a. Konstante in das Modell einbezogen.

b. Der Trennwert lautet ,500

#### Variablen in der Gleichung

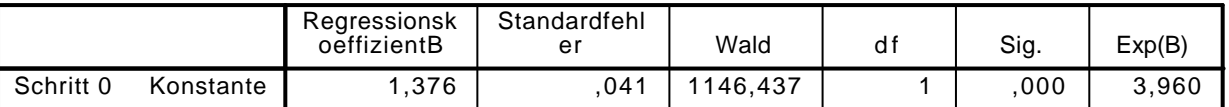

#### Variablen nicht in der Gleichung

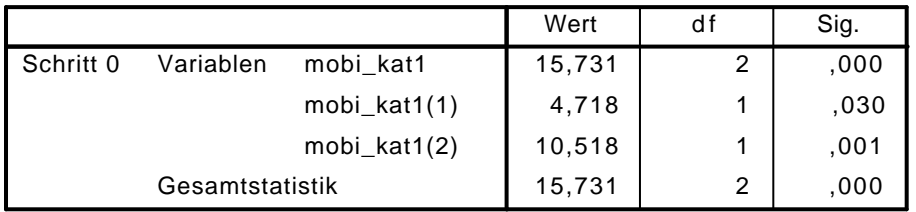

## Block 1: Methode = Einschluß

#### Omnibus-Tests der Modellkoeffizienten

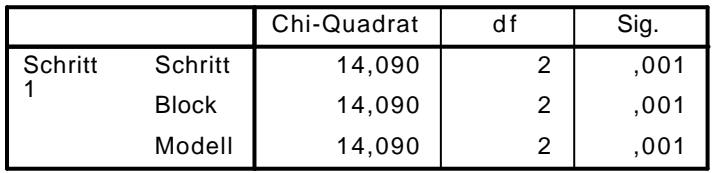

#### Modellzusammenfassung

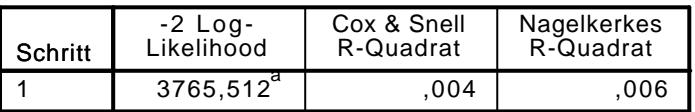

a. Schätzung beendet bei Iteration Nummer 4, weil die Parameterschätzer sich um weniger als ,001 änderten.

### $K$ lassifizierungstabelle $^\mathrm{a}$

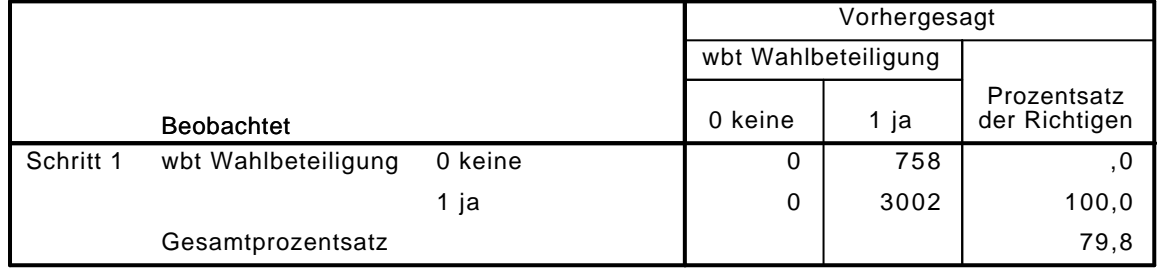

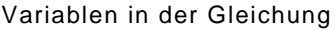

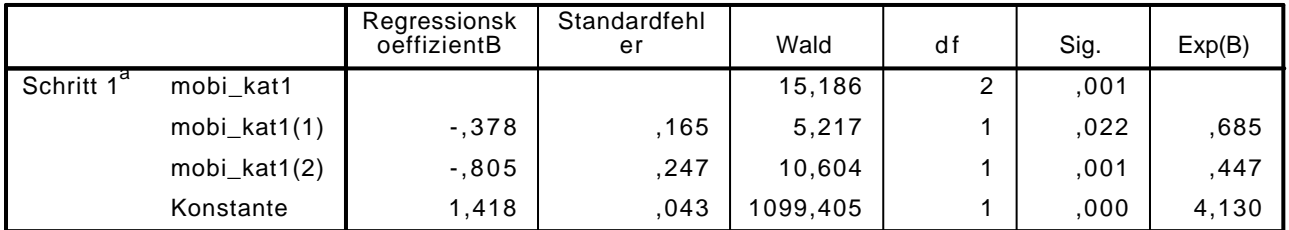

a. In Schritt 1 eingegebene Variablen: mobi\_kat1.

```
LOGISTIC REGRESSION VARIABLES wbt
```
 /METHOD=ENTER vn1 alter alter2 partner educ2 kiga\_dich gewerk verein erwerb\_dich mobi\_kat /CONTRAST (vn1)=Indicator(1) /CONTRAST (educ2)=Indicator(1)

```
 /CONTRAST (partner)=Indicator(1)
/CONTRAST (erwerb_dich)=Indicator(1)
```

```
 /CONTRAST (kiga_dich)=Indicator(1)
/CONTRAST (mobi_kat)=Indicator(1)
```
/CRITERIA=PIN(.05) POUT(.10) ITERATE(20) CUT(.5).

## Logistische Regression

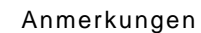

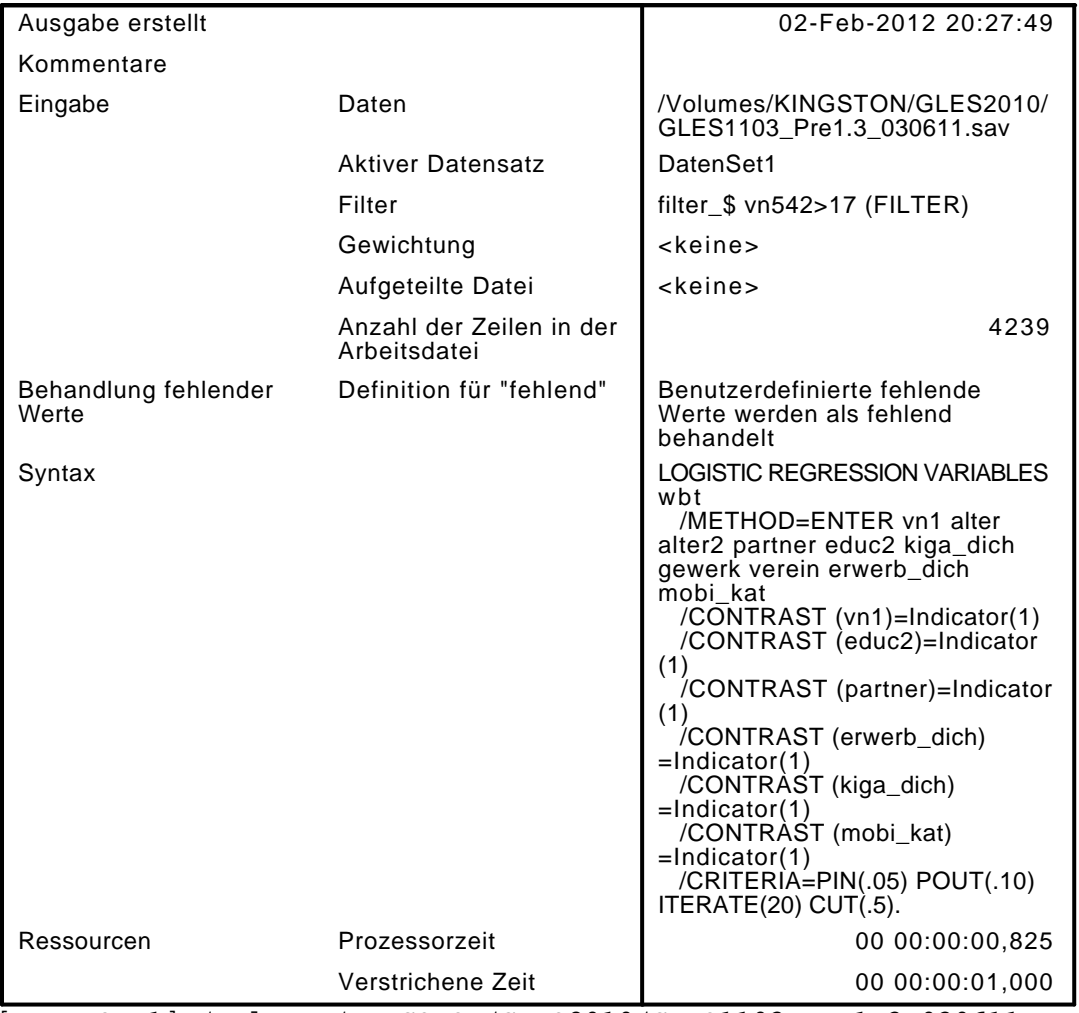

[DatenSet1] /Volumes/KINGSTON/GLES2010/GLES1103\_Pre1.3\_030611.sav

#### Zusammenfassung der Fallverarbeitung

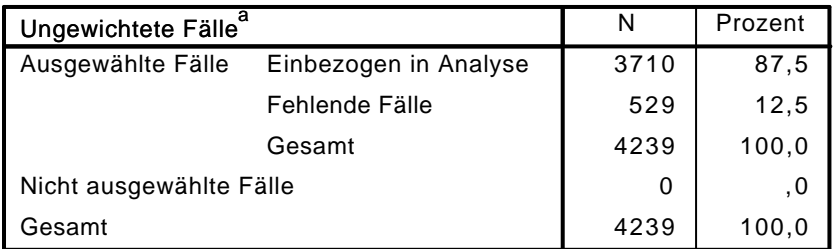

a. Wenn die Gewichtung wirksam ist, finden Sie die Gesamtzahl der Fälle in der Klassifizierungstabelle.

#### Codierung abhängiger Variablen

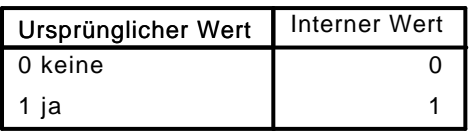

### Codierungen kategorialer Variablen

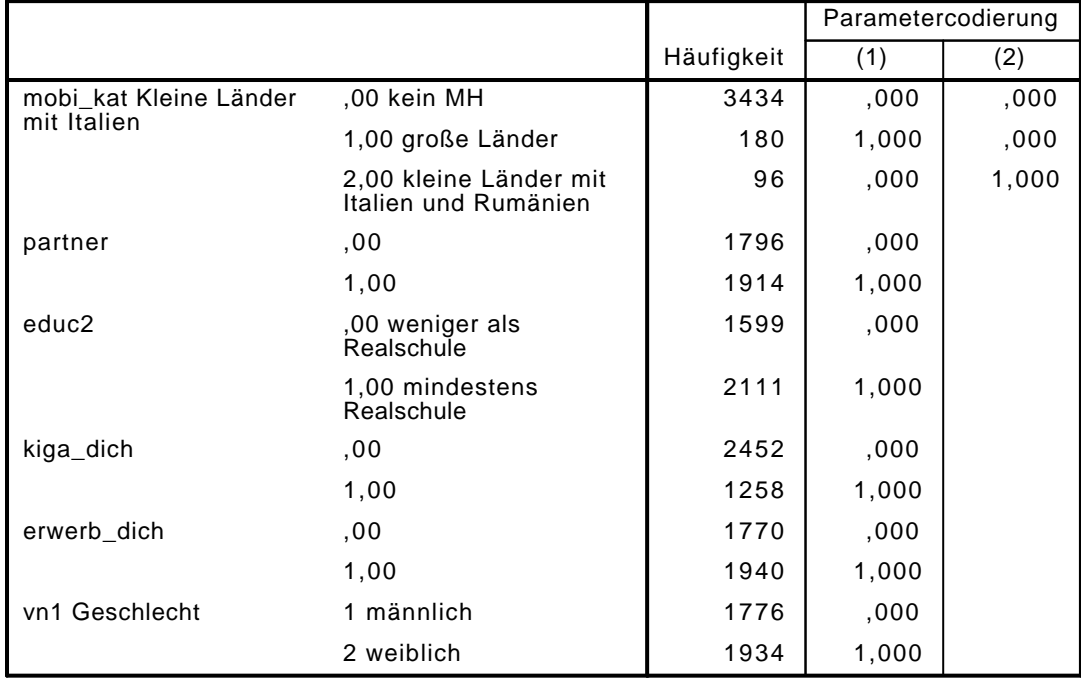

## Block 0: Anfangsblock

## Klassifizierungstabelle $^{\mathsf{a},\mathsf{b}}$

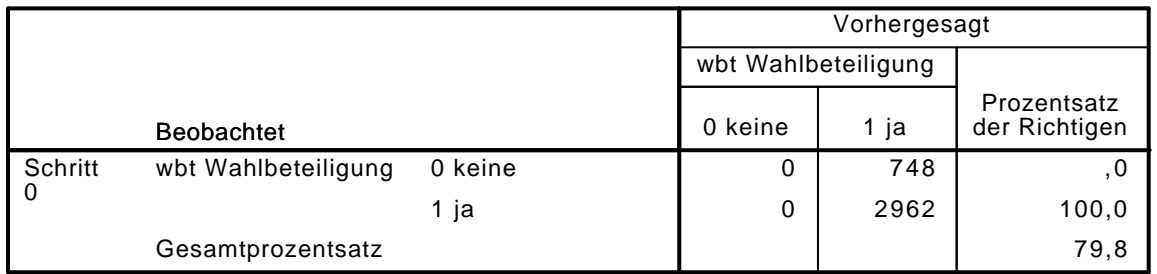

a. Konstante in das Modell einbezogen.

b. Der Trennwert lautet ,500

Variablen in der Gleichung

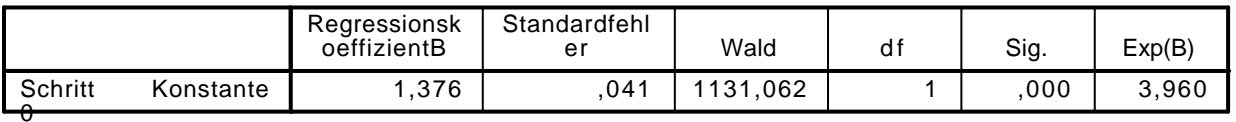

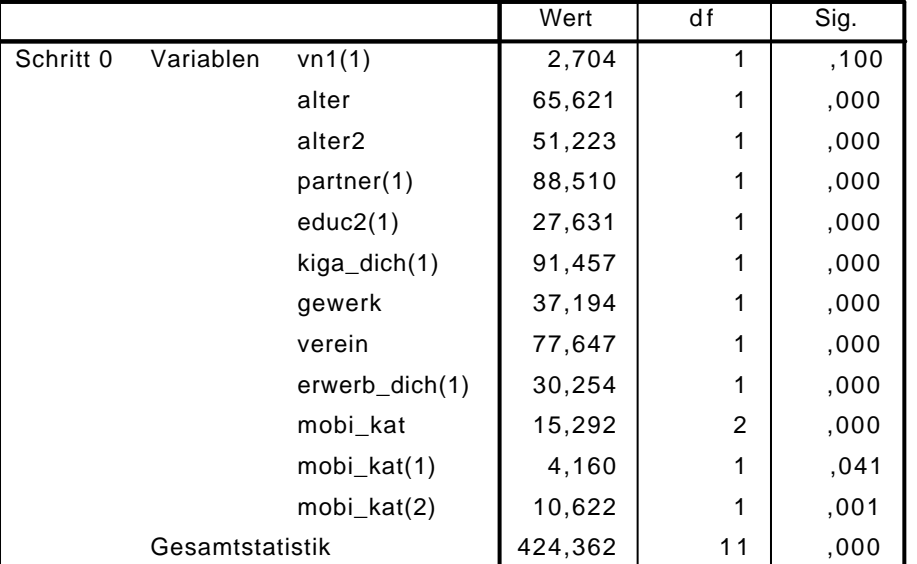

#### Variablen nicht in der Gleichung

## Block 1: Methode = Einschluß

#### Omnibus-Tests der Modellkoeffizienten

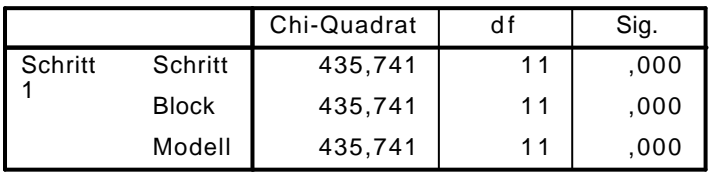

#### Modellzusammenfassung

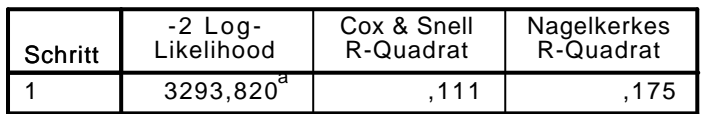

a. Schätzung beendet bei Iteration Nummer 5, weil die Parameterschätzer sich um weniger als ,001 änderten.

## $\mathsf{K}$ lassifizierungstabelle $^\mathsf{a}$

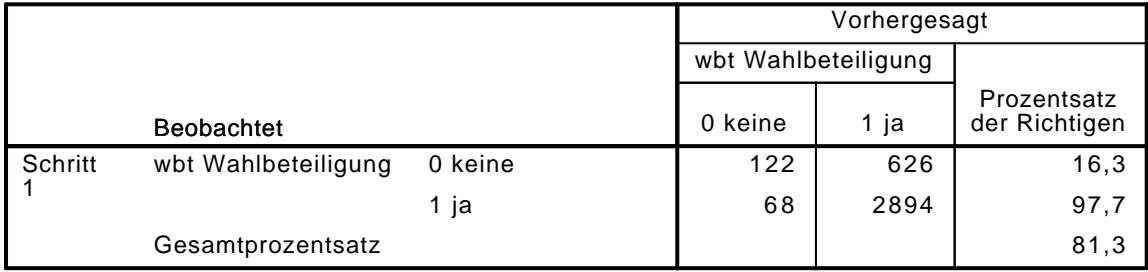

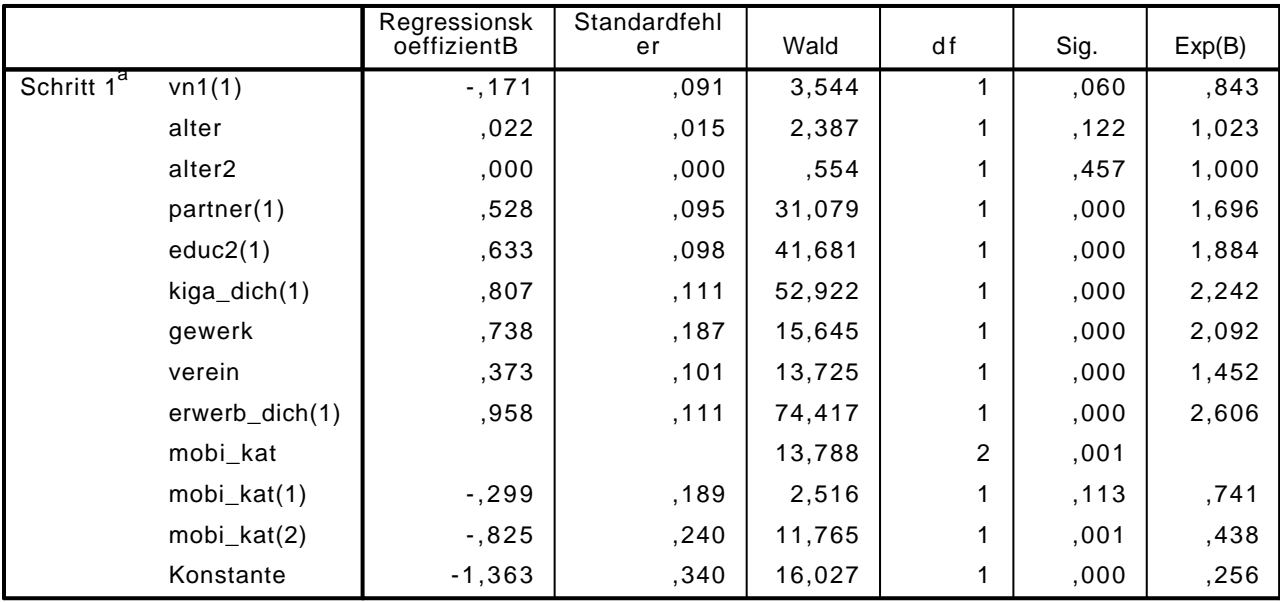

#### Variablen in der Gleichung

a. In Schritt 1 eingegebene Variablen: vn1, alter, alter2, partner, educ2, kiga\_dich, gewerk, verein, erwerb\_dich, mobi\_kat.

#### LOGISTIC REGRESSION VARIABLES wbt

/METHOD=ENTER vn1 alter alter2 partner educ2 polint piint demk wis vn130E kiga\_dich gewer /CONTRAST (vn1)=Indicator(1)

```
 /CONTRAST (educ2)=Indicator(1)
```

```
 /CONTRAST (partner)=Indicator(1)
```
/CONTRAST (erwerb\_dich)=Indicator(1)

- /CONTRAST (kiga\_dich)=Indicator(1)
- /CONTRAST (gewerk)=Indicator(1)
- /CONTRAST (verein)=Indicator(1)

/CONTRAST (mobi\_kat)=Indicator(1)

/CRITERIA=PIN(.05) POUT(.10) ITERATE(20) CUT(.5).

### Logistische Regression

#### Anmerkungen

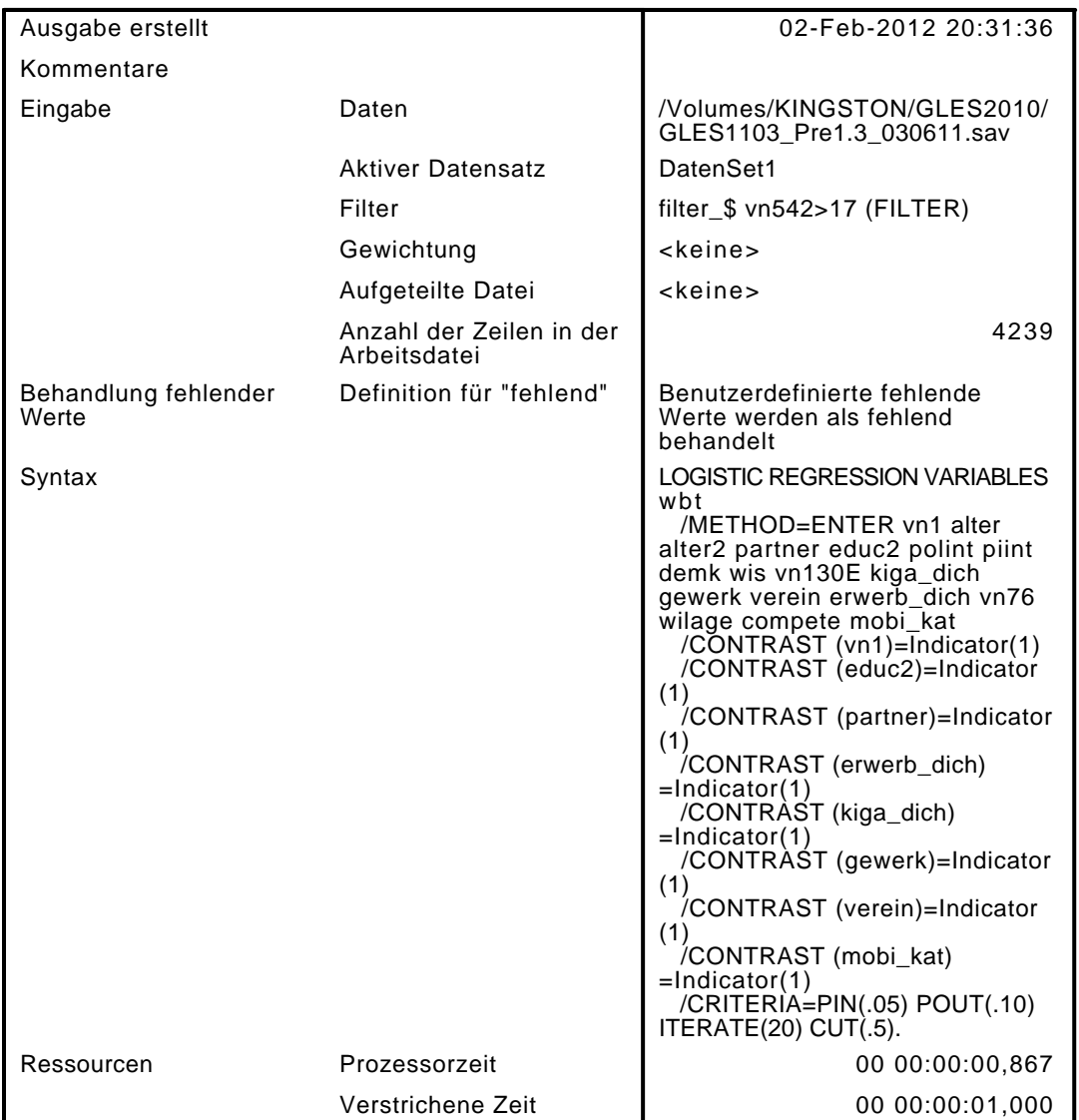

[DatenSet1] /Volumes/KINGSTON/GLES2010/GLES1103\_Pre1.3\_030611.sav

#### Zusammenfassung der Fallverarbeitung

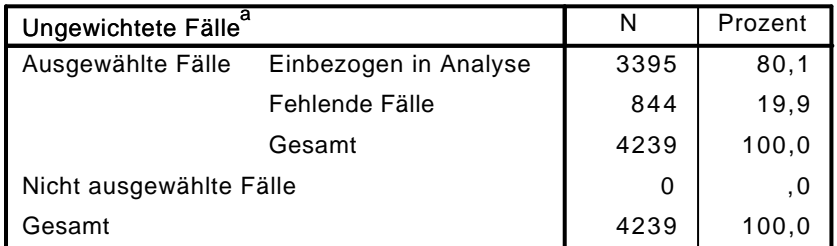

a. Wenn die Gewichtung wirksam ist, finden Sie die Gesamtzahl der Fälle in der Klassifizierungstabelle.

#### Codierung abhängiger Variablen

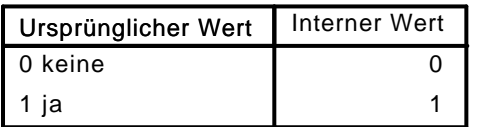

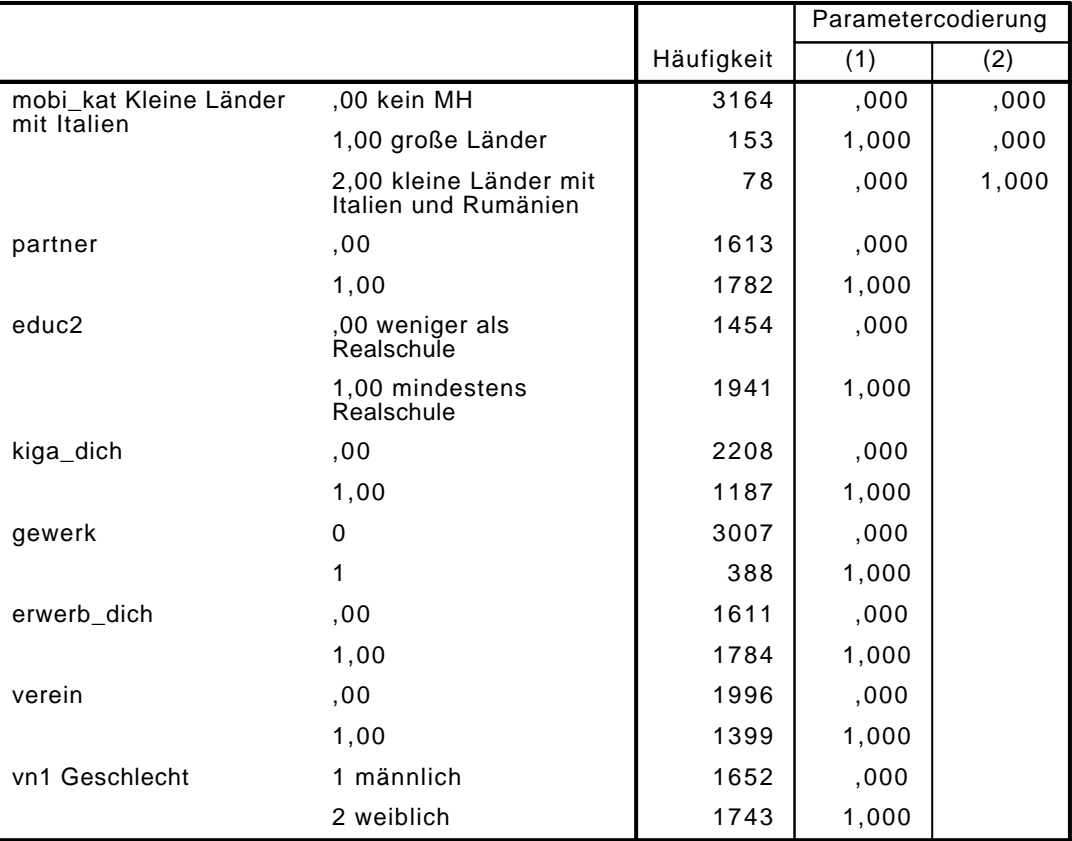

#### Codierungen kategorialer Variablen

## Block 0: Anfangsblock

# Klassifizierungstabelle $^{\mathsf{a},\mathsf{b}}$

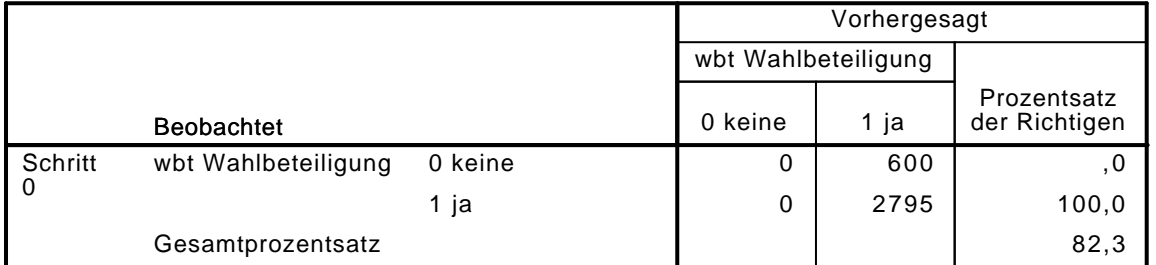

a. Konstante in das Modell einbezogen.

b. Der Trennwert lautet ,500

Variablen in der Gleichung

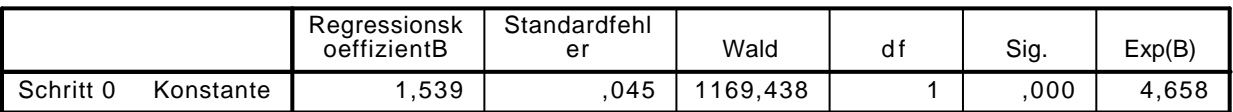

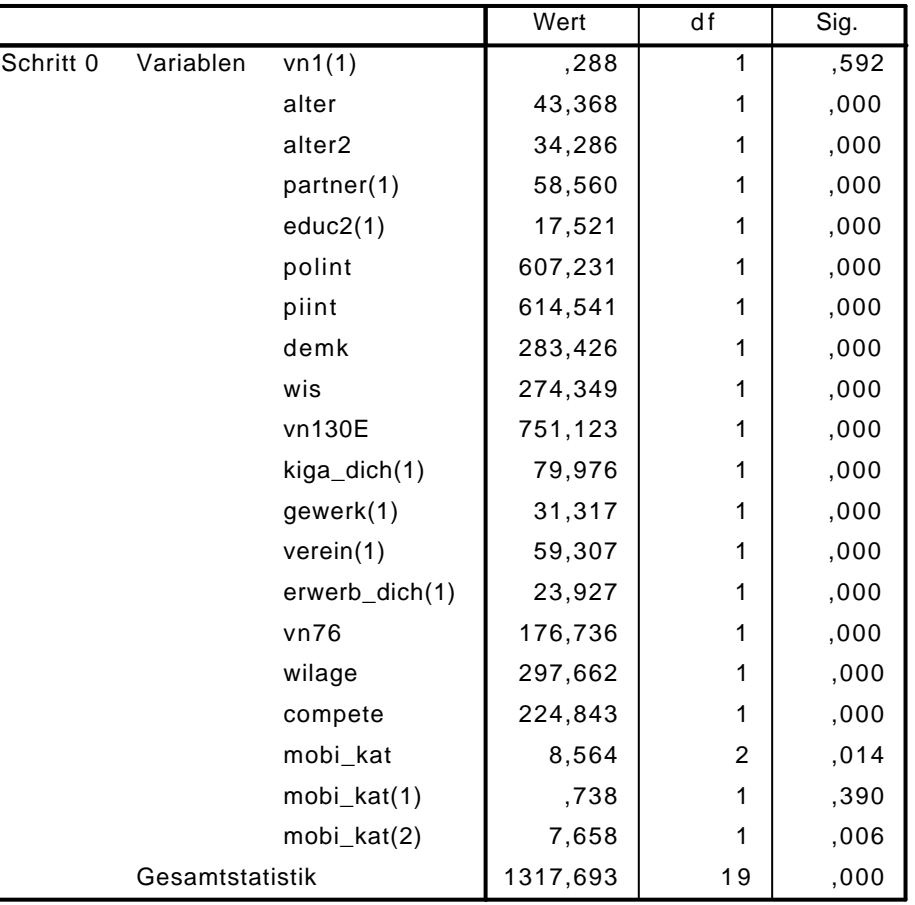

#### Variablen nicht in der Gleichung

## Block 1: Methode = Einschluß

#### Omnibus-Tests der Modellkoeffizienten

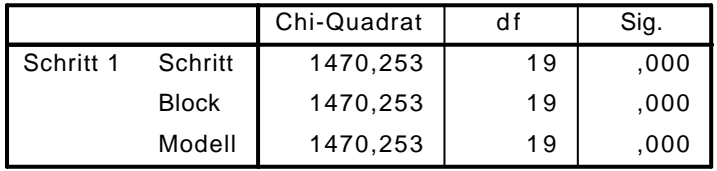

#### Modellzusammenfassung

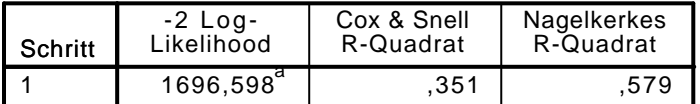

a. Schätzung beendet bei Iteration Nummer 7, weil die Parameterschätzer sich um weniger als ,001 änderten.

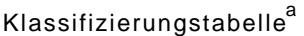

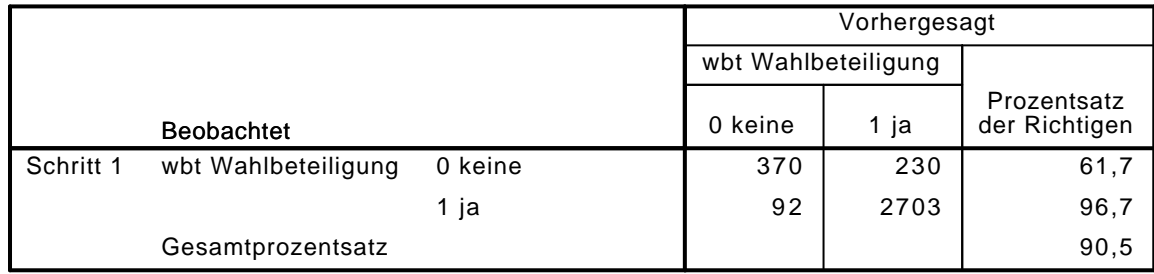

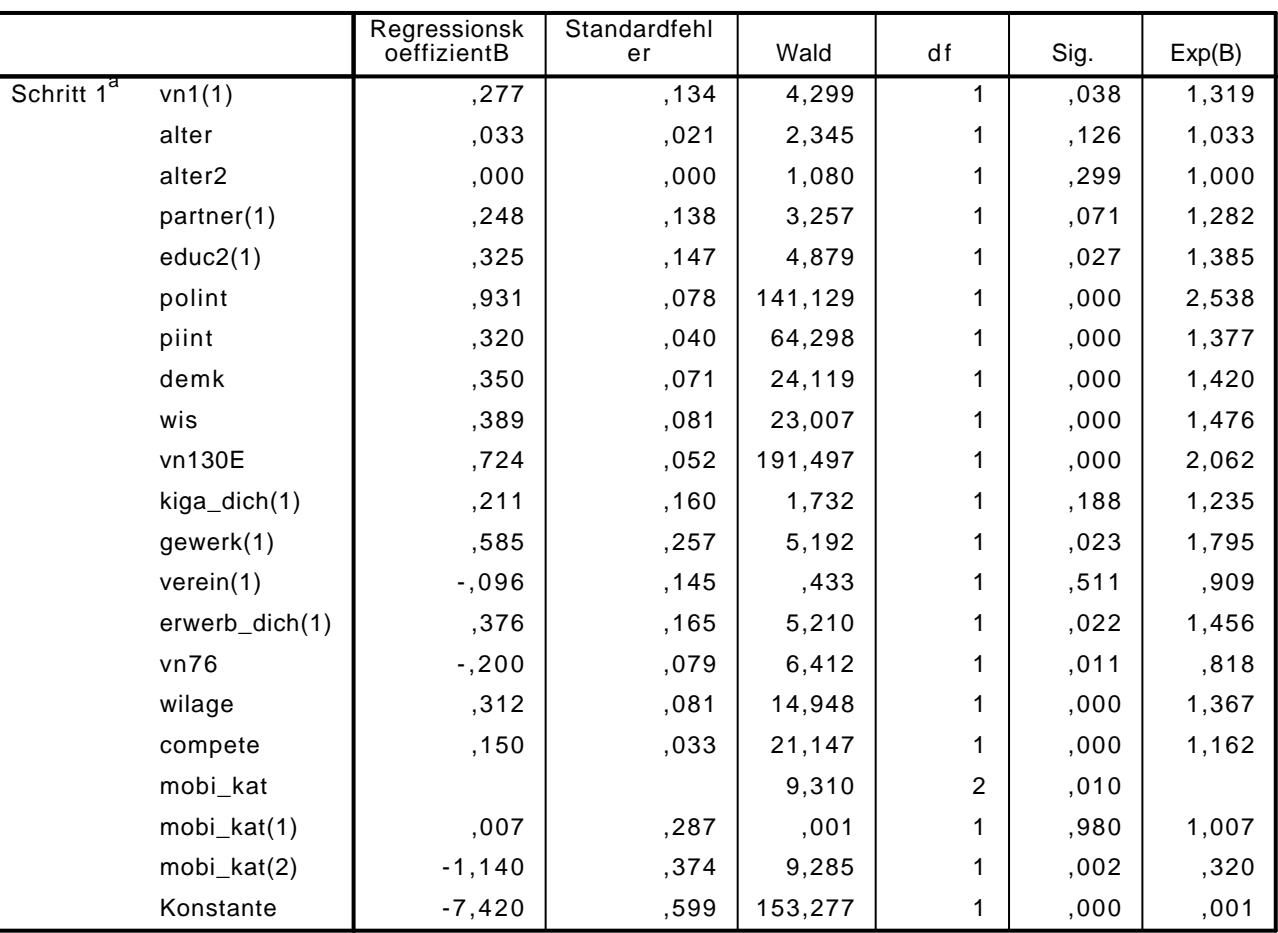

Variablen in der Gleichung

a. In Schritt 1 eingegebene Variablen: vn1, alter, alter2, partner, educ2, polint, piint, demk, wis, vn130E, kiga\_dich, gewerk, verein, erwerb\_dich, vn76, wilage, compete, mobi\_kat.